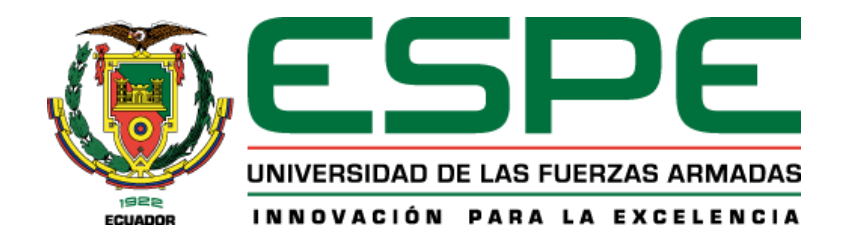

**Módulo IoT didáctico de evaluación y registro de los métodos de control de hemorragias aplicando un sistema de control de caudal, para el laboratorio de redes industriales y control de procesos de la Universidad de las Fuerzas Armadas ESPE Sede Latacunga.**

Cañar Ortiz, Alex Gustavo

Departamento de Eléctrica y Electrónica

Carrera de Ingeniería Electrónica e Instrumentación

<span id="page-0-0"></span>Trabajo de titulación, previo a la obtención del Título de Ingeniero en Electrónica e

Instrumentación

Dra. Guerrón Paredes, Nancy Enriqueta

15 de agosto del 2022

Latacunga

#### **Reporte de verificación de contenido**

<span id="page-1-0"></span>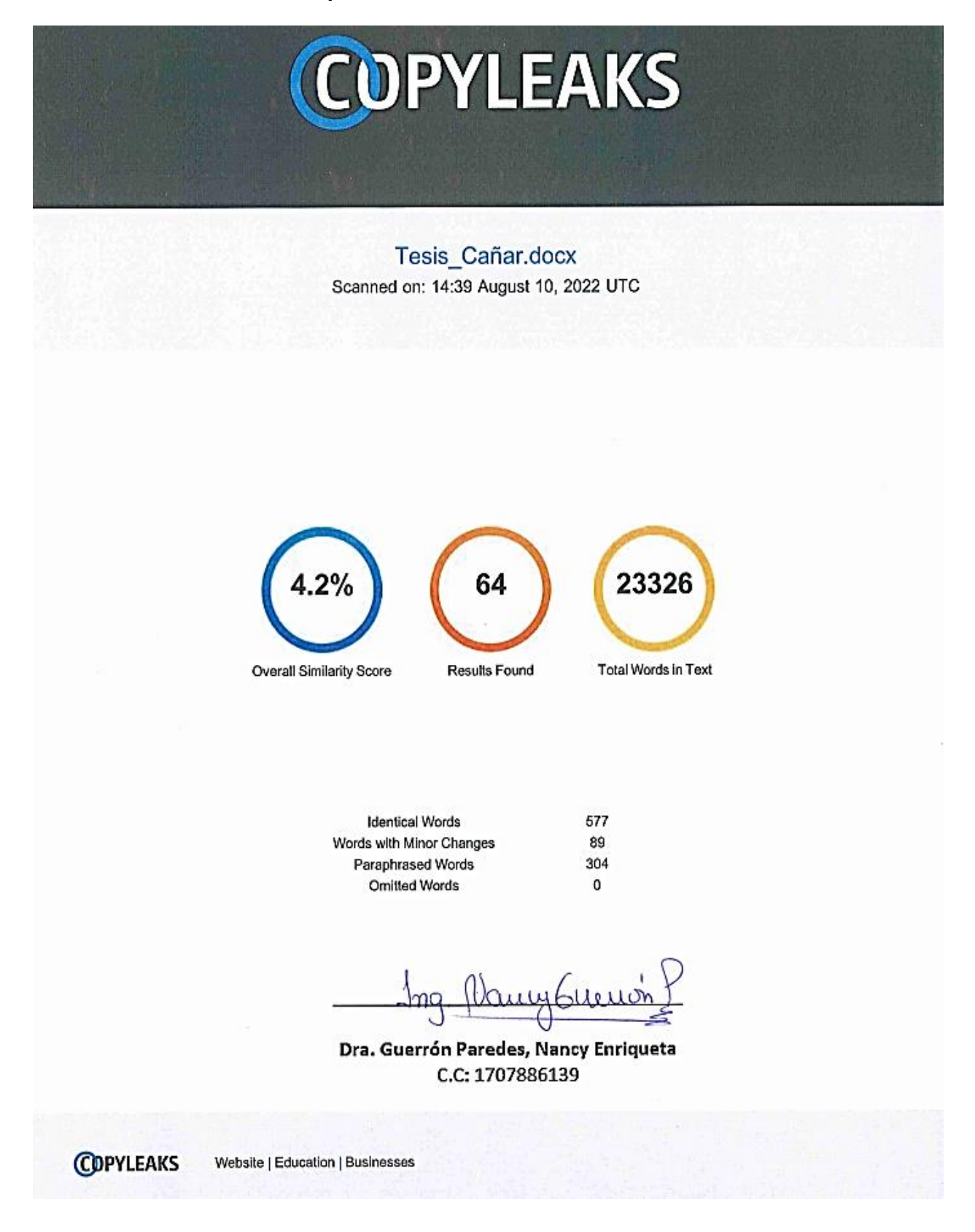

<span id="page-2-0"></span>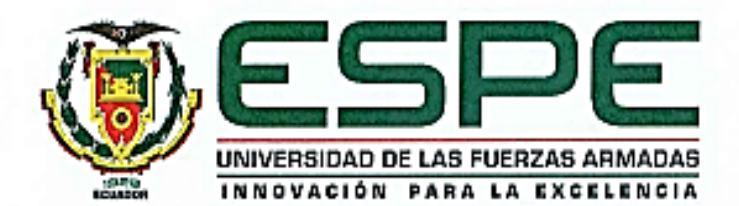

Departamento de Eléctrica y Electrónica

Carrera de Ingeniería Electrónica e Instrumentación

#### Certificación

Certifico que el trabajo de titulación, "Módulo loT didáctico de evaluación y registro de los métodos de control de hemorragias aplicando un Sistema de Control de Caudal, para el Laboratorio de Redes Industriales y Control de Procesos de la Universidad de las Fuerzas Armadas ESPE Sede Latacunga", fue realizado por el señor Cañar Ortiz, Alex Gustavo, el cual ha sido revisado yanalizado en su totalidad por la herramienta de verificación de similitud de contenido, por lo tantocumple con los requisitos legales, teóricos, científicos, técnicos y metodológicos establecidos porla Universidad de Fuerzas Armadas ESPE, razón por la cual me permito acreditar y autorizar para que lo sustente públicamente.

Latacunga, 15 de agosto del 2022

 $0.1011$   $0x$ 

Dra. Guerrón Paredes, Nancy Enriqueta

C.C.: 1707886139

<span id="page-3-0"></span>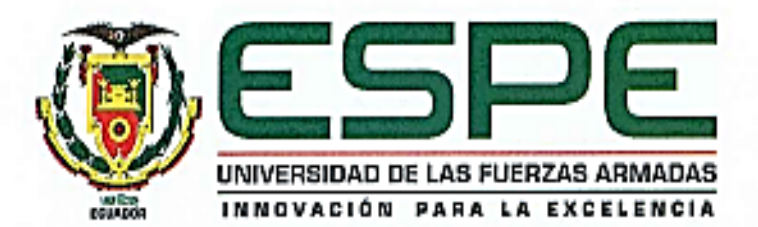

Departamento de Eléctrica y Electrónica

Carrera de Ingenieria Electrónica E Instrumentación

## Responsabilidad de Autoría

Yo, Cañar Ortiz, Alex Gustavo, con cédula de ciudadanía n°: 055021561-0, declaro que el contenido, ideas y criterios del trabajo de titulación: "Módulo loT didáctico de evaluación y registro de los métodos de control de hemorragias aplicando un Sistema de Control de Caudal, para el Laboratorio de Redes Industriales y Control de Procesos de la Universidad de las Fuerzas Armadas ESPE Sede Latacunga", es de nuestra autoría y responsabilidad, cumpliendo con los requisitos legales, teóricos, científicos, técnicos, y metodológicos establecidos por la Universidad de las Fuerzas Armadas ESPE, respetando los derechos intelectuales de terceros y referenciando las citas bibliográficas.

Latacunga, 15 de agosto del 2022

Cañar Ortiz, Alex Gustavo C.C.: 055021561-0

<span id="page-4-0"></span>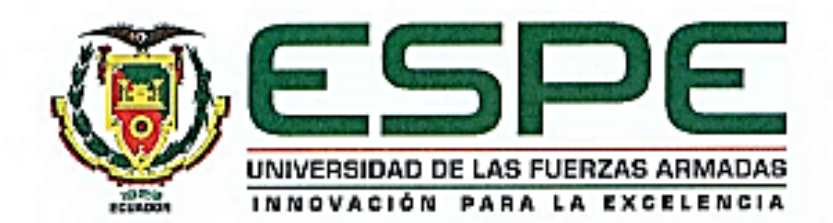

Departamento de Eléctrica y Electrónica

Carrera de Ingeniería Electrónica e Instrumentación

## Autorización de Publicación

Yo, Cañar Ortiz, Alex Gustavo con cédula de ciudadanía nº: 055021561-0, autorizo a la Universidadde las Fuerzas Armadas ESPE publicar el trabajo de titulación: "Módulo IoT didáctico de evaluación y registro de los métodos de control de hemorragias aplicando un Sistema de Control de Caudal, para el Laboratorio de Redes Industriales y Control de Procesos de la Universidad de las Fuerzas Armadas ESPE Sede Latacunga", en el Repositorio Institucional, cuyo contenido, ideas y criterios son de nuestra responsabilidad.

Latacunga, 15 de agosto del 2022

añar Ortiz, Alex Gustavo

C.C.: 055021561-0

### **Dedicatoria**

<span id="page-5-0"></span>El presente trabajo lo dedico a toda mi familia, sobre todo a mi madre Gloria la cual siempre fue mi apoyo en todo momento, me ayudo a ser la persona que actualmente soy, una persona fuerte y capaz de afrontar cualquier problema y salir ante todo con la frente en alto.

 A mis hermanos Carmita y Amado (+), Ángel y Deysi, Santiago, Patricia y Edgar siempre ha estado al tanto de mí, ayudándome y aconsejándome desde niño, siempre le agradeceré su apoyo y confianza que me ha dado todo este tiempo.

*Cañar Ortiz, Alex Gustavo*

#### **Agradecimiento**

<span id="page-6-0"></span>Primeramente, agradezco a Dios, por la vida, salud y fortaleza que me ha dado para seguir adelante, para llegar hasta este punto de mi vida junto a mi madre Gloria y mi padre Ángel por el gran sacrificio que hicieron para que yo llegara a ser un profesional, brindándome sus consejos día a día para formarme como una persona responsable.

 A mis hermanos Carmita y Amado (+), Ángel y Deysi, Santiago, Patricia y Edgar por todo su apoyo brindado durante mi vida estudiantil, por cada sacrificio que realizaron para apoyarme que siempre estuvieron primero ante las necesidades de la casa.

 A mis amigos de Jonathan y Francisco que han sido como hermanos, agradezco su amistad sincera y su constancia en la vida.

 A mi maestro Carlos Sarabia y su a familia ya que ha sido un consejero más en mi vida profesional, brindándome su conocimiento y experiencia en equipos electrónicos.

A la Dra. Nancy Guerrón, por compartir sus conocimientos y guiarme a culminar la tesis.

*Cañar Ortiz, Alex Gustavo*

# **ÍNDICE DE CONTENIDOS**

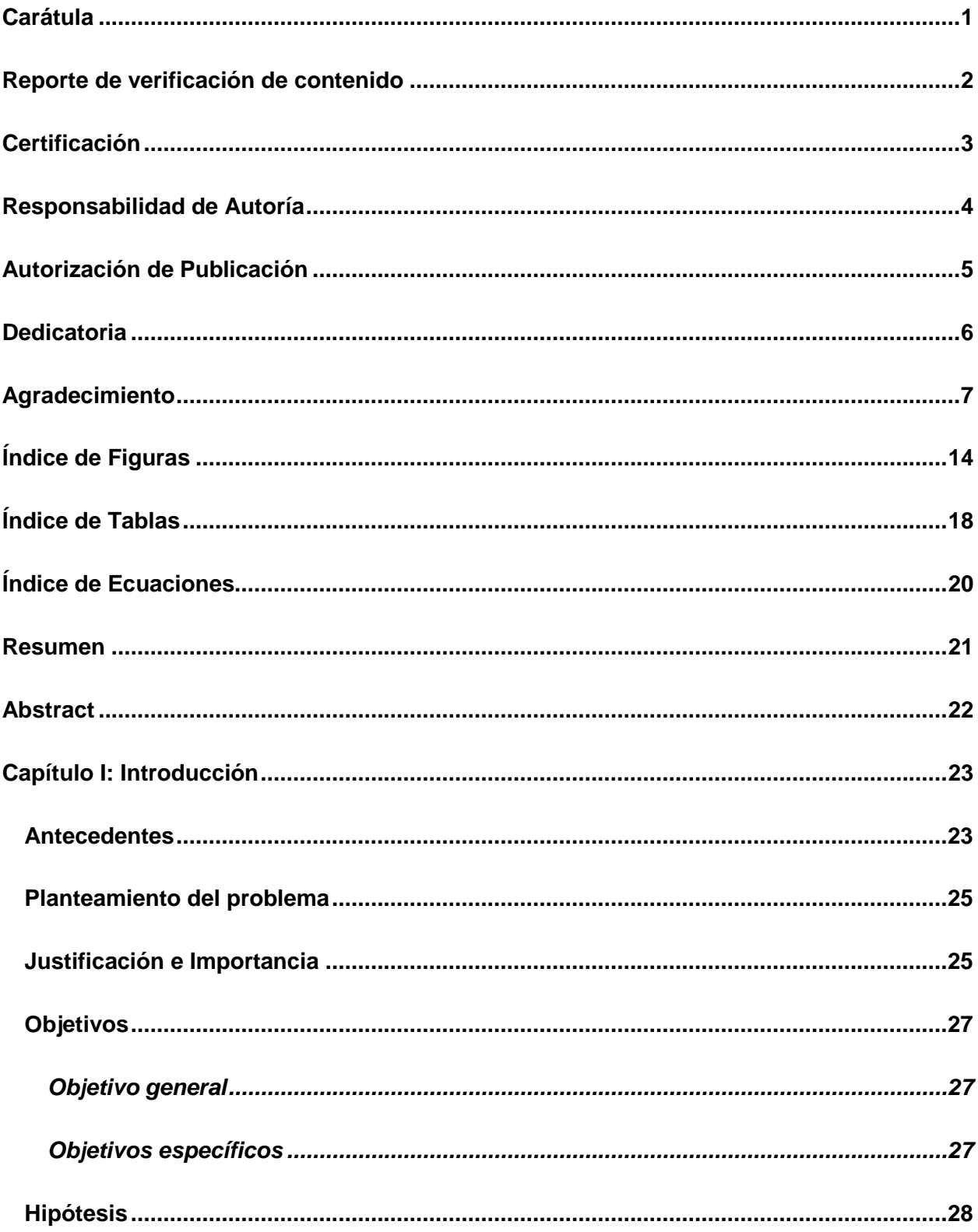

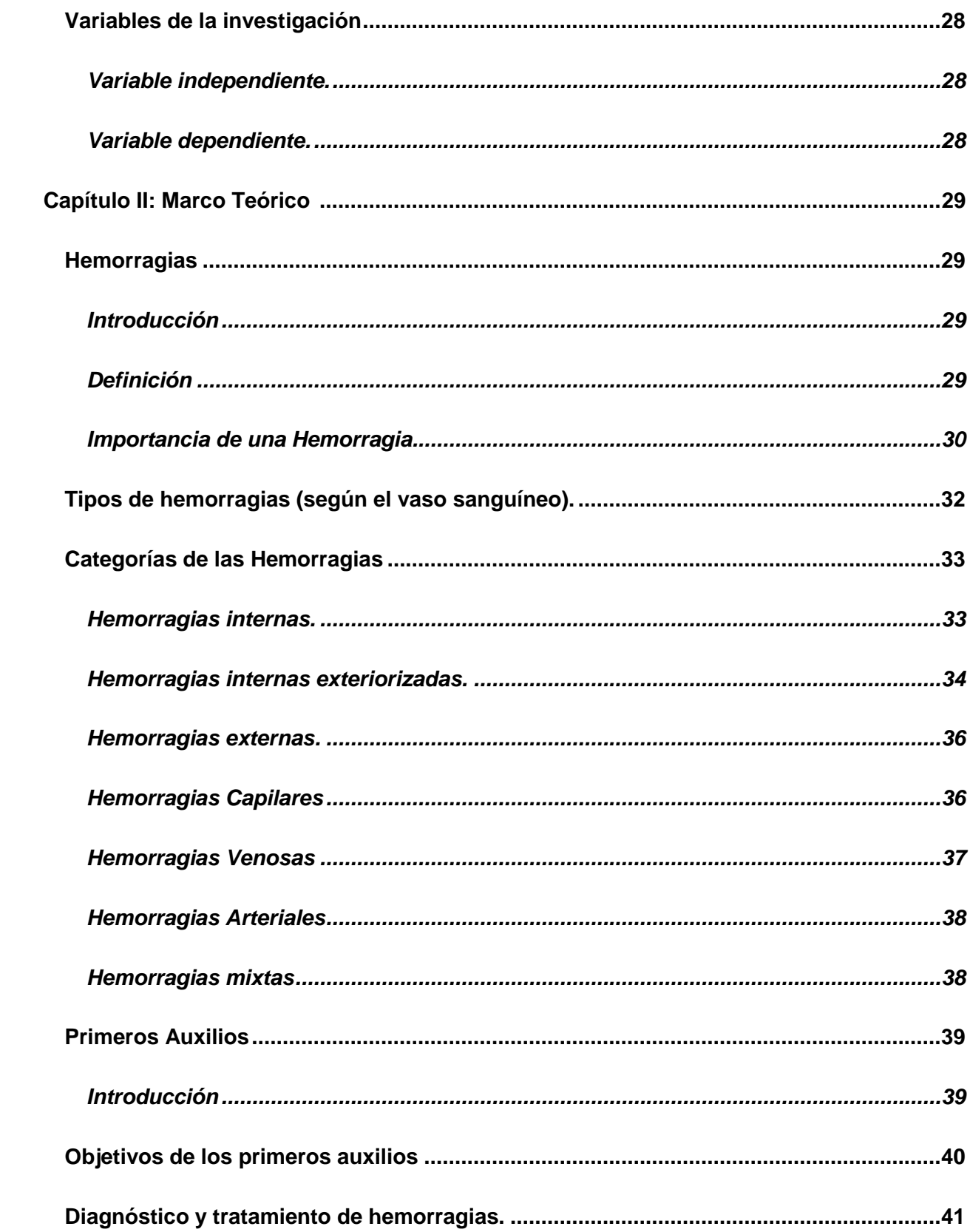

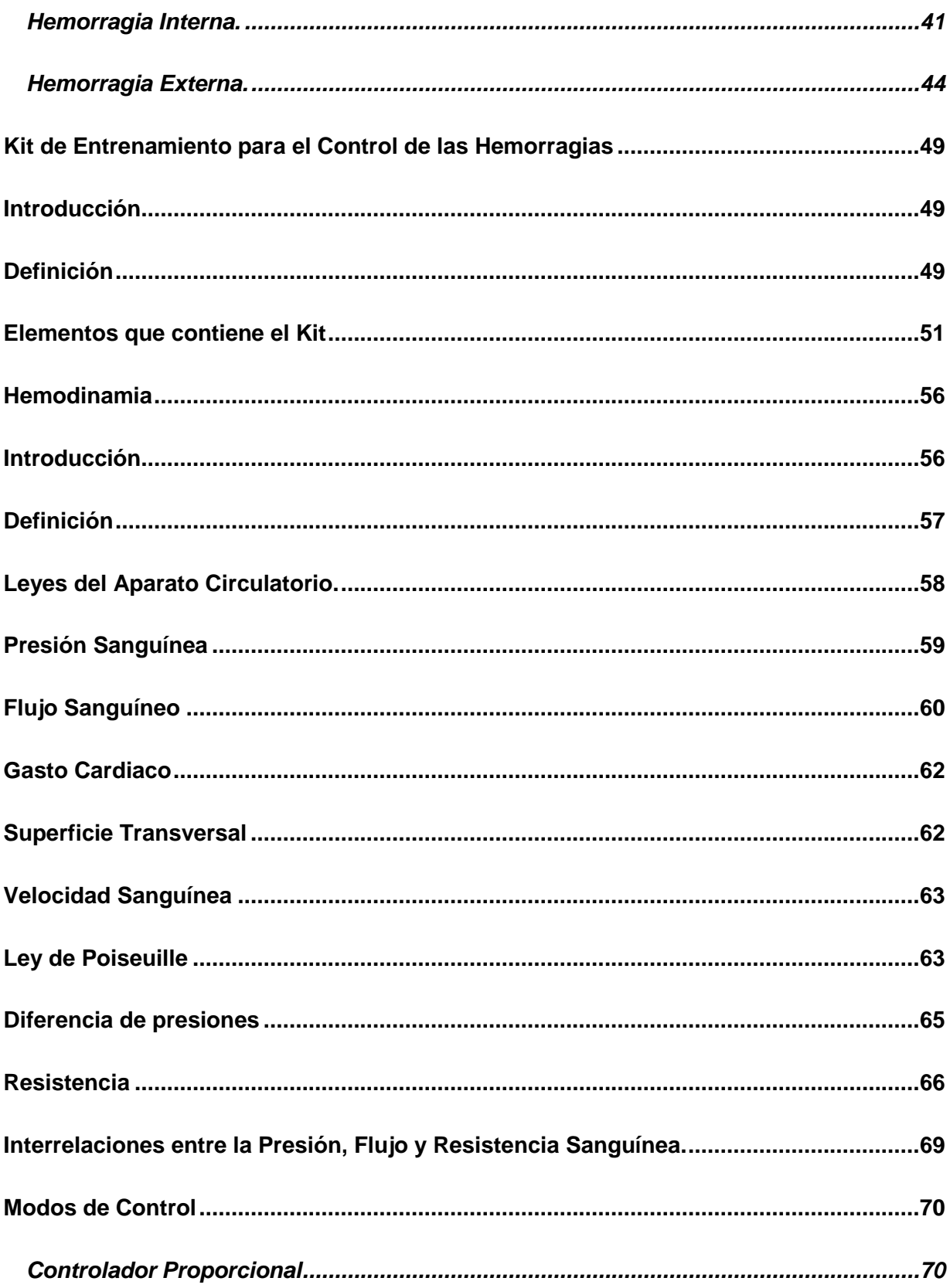

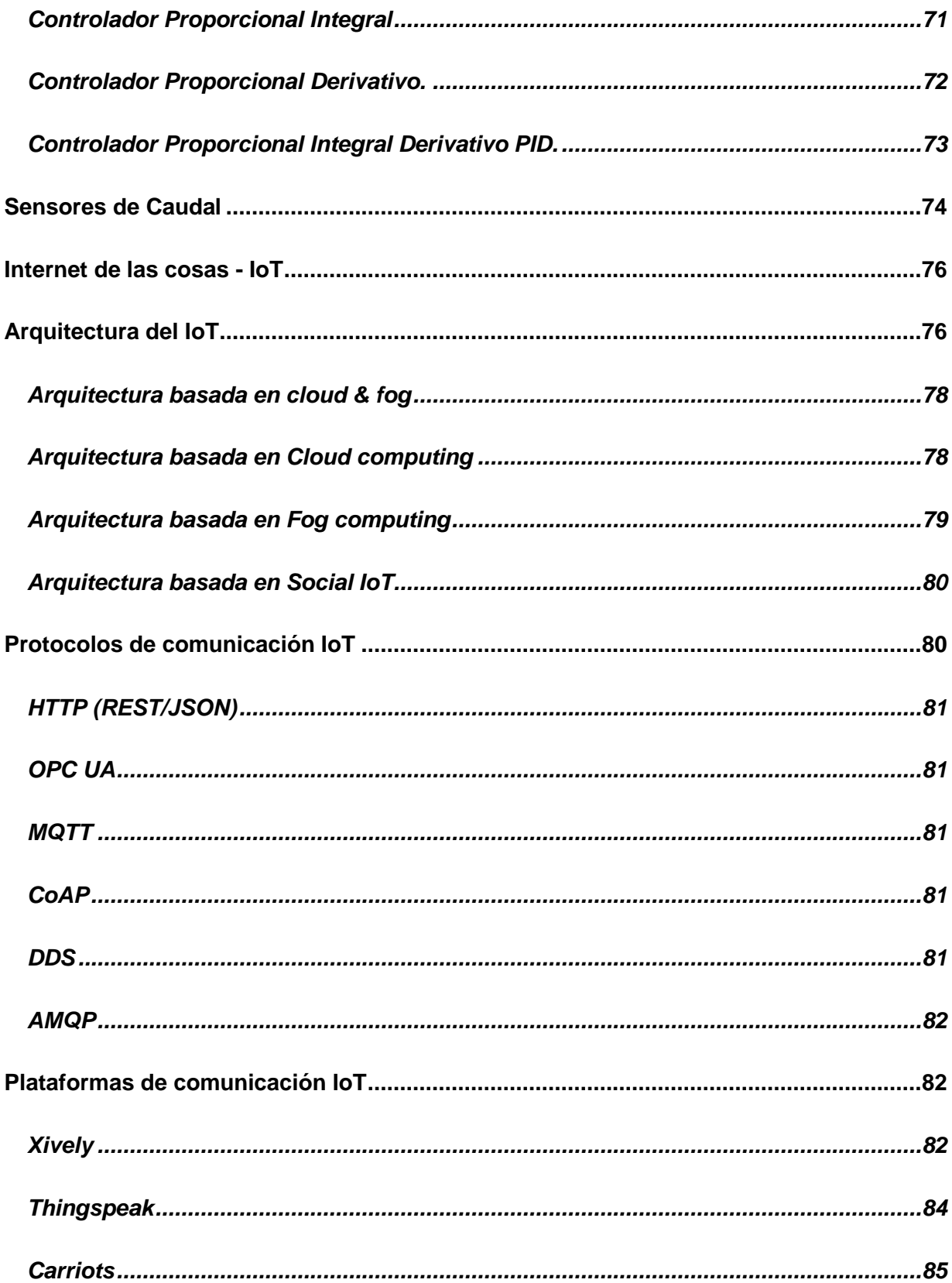

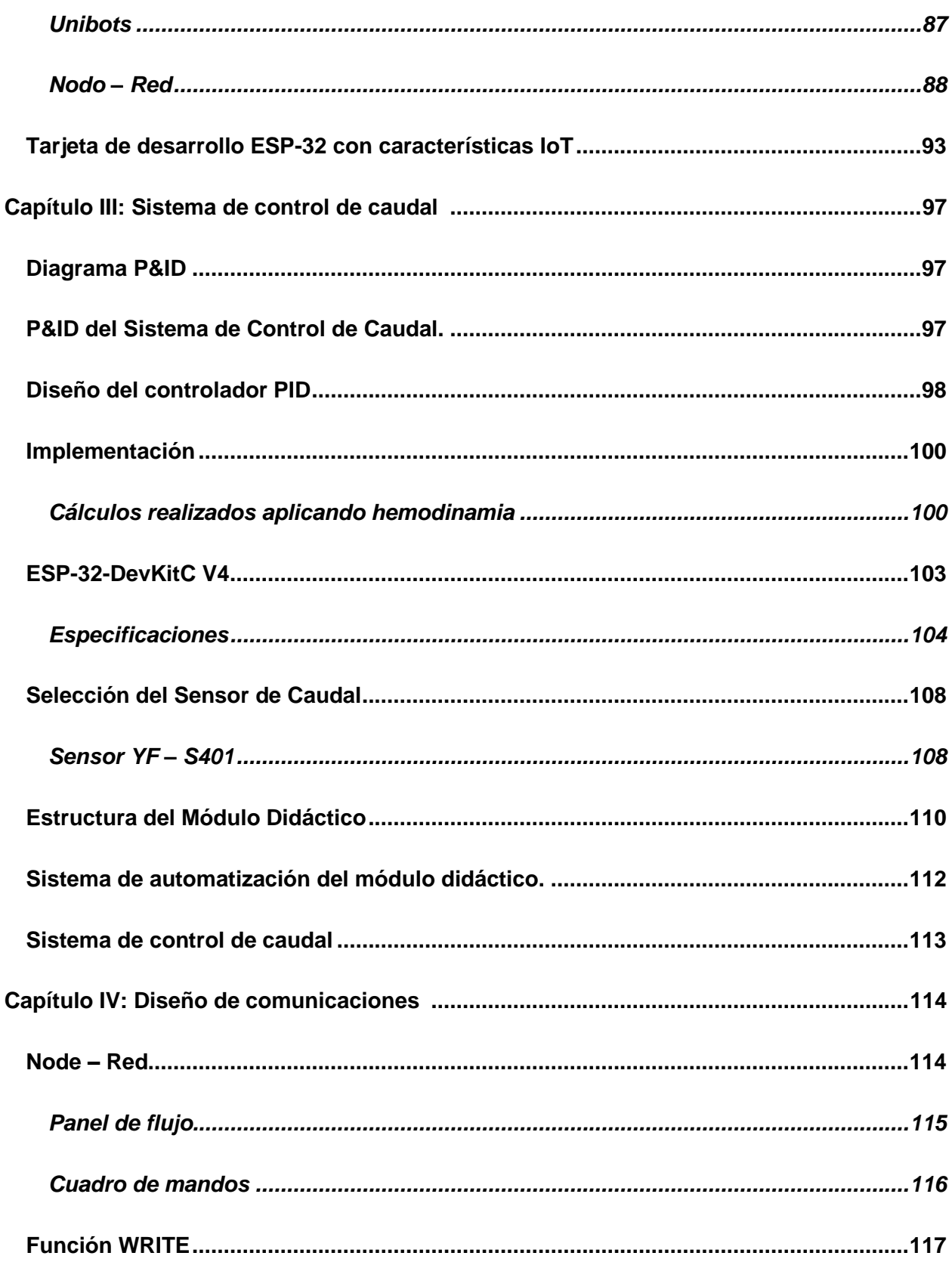

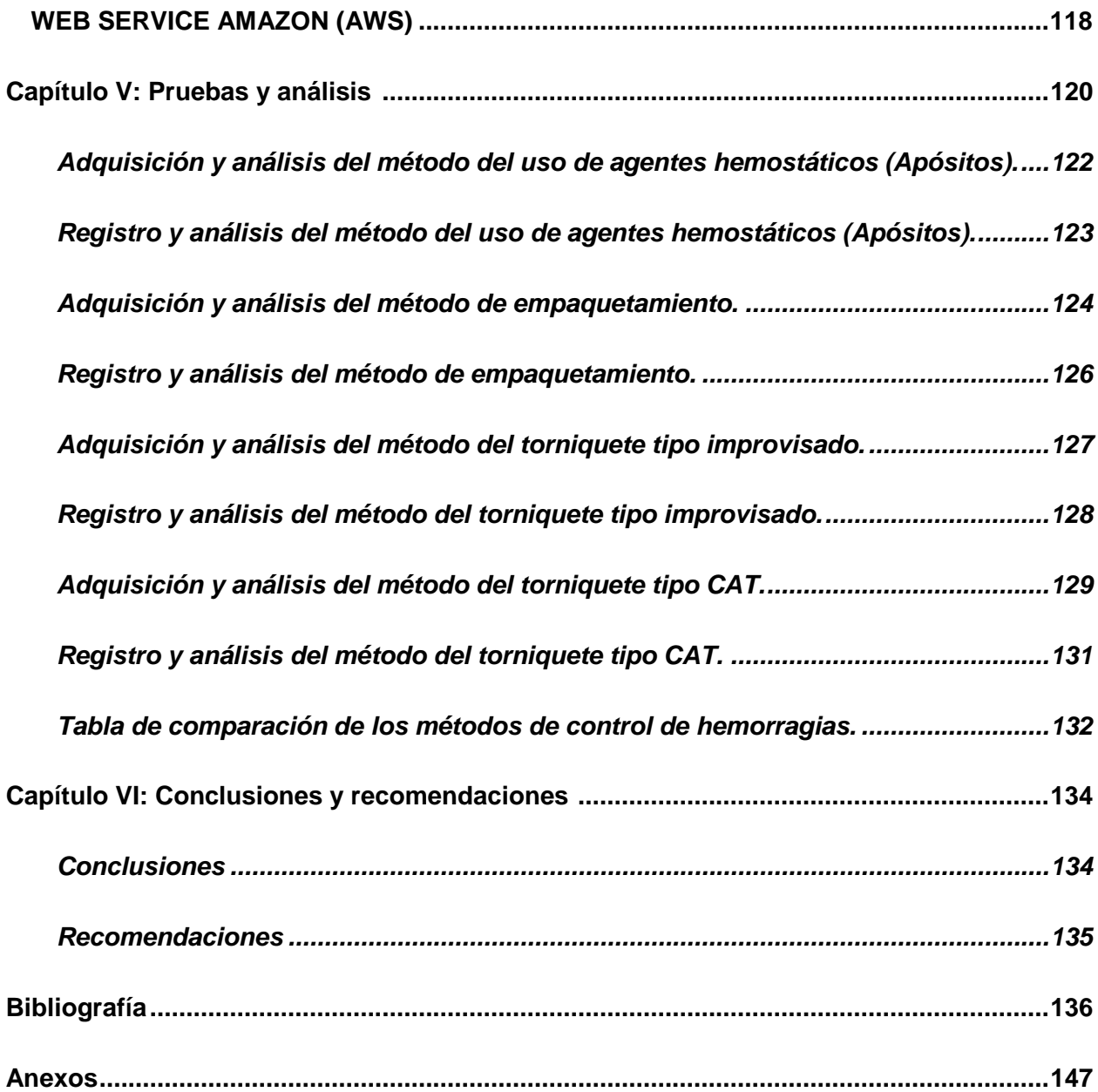

# <span id="page-13-0"></span>ÍNDICE DE FIGURAS

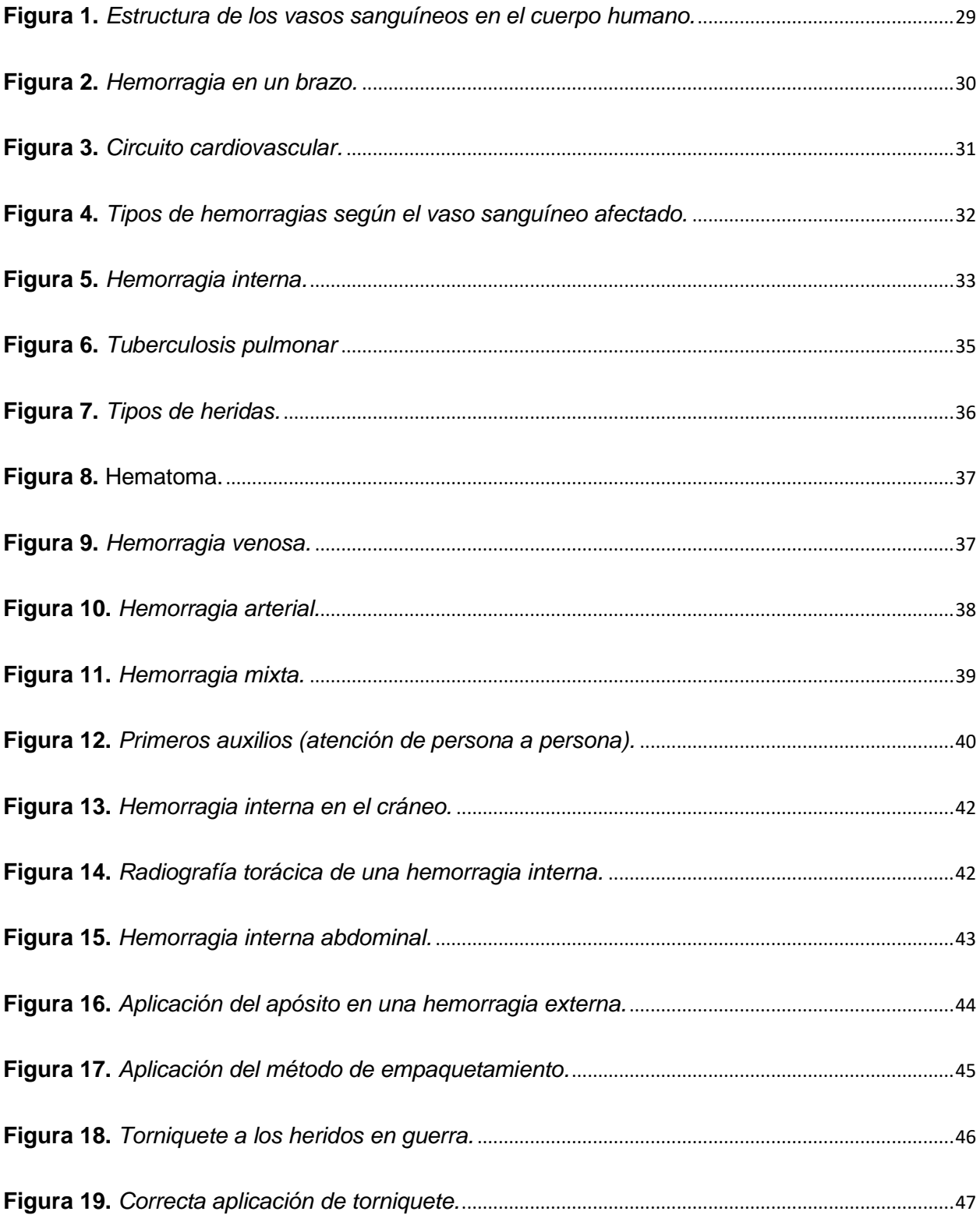

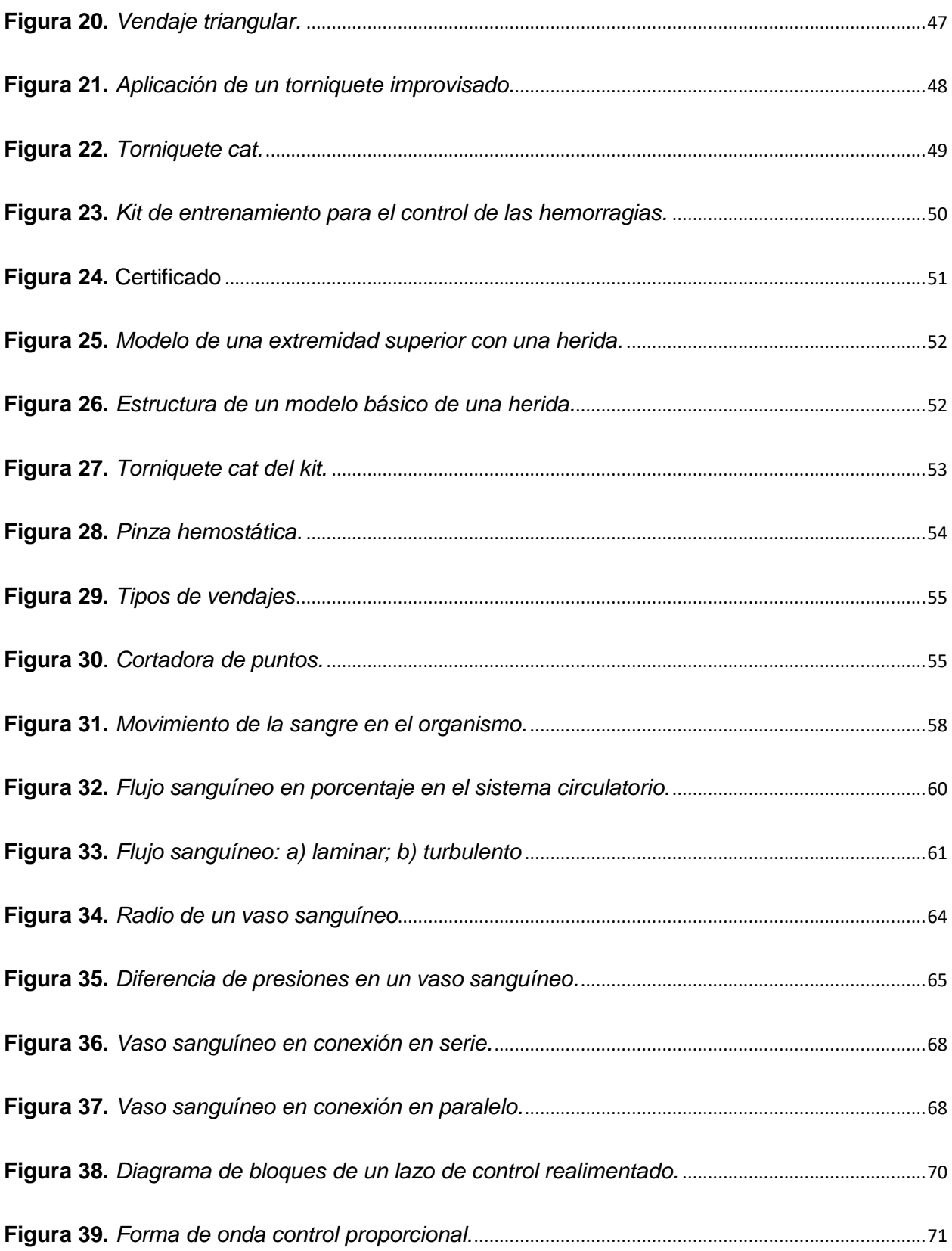

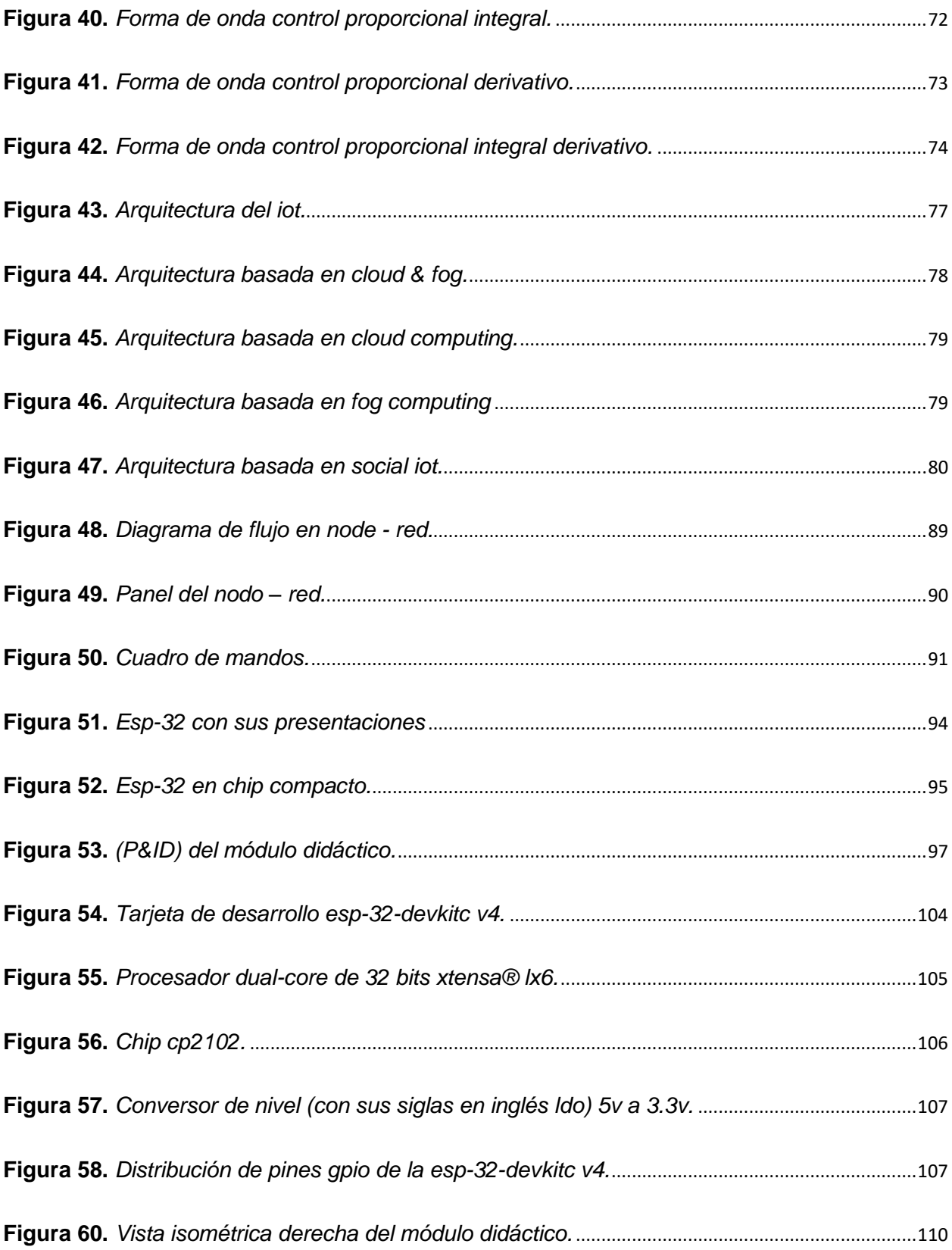

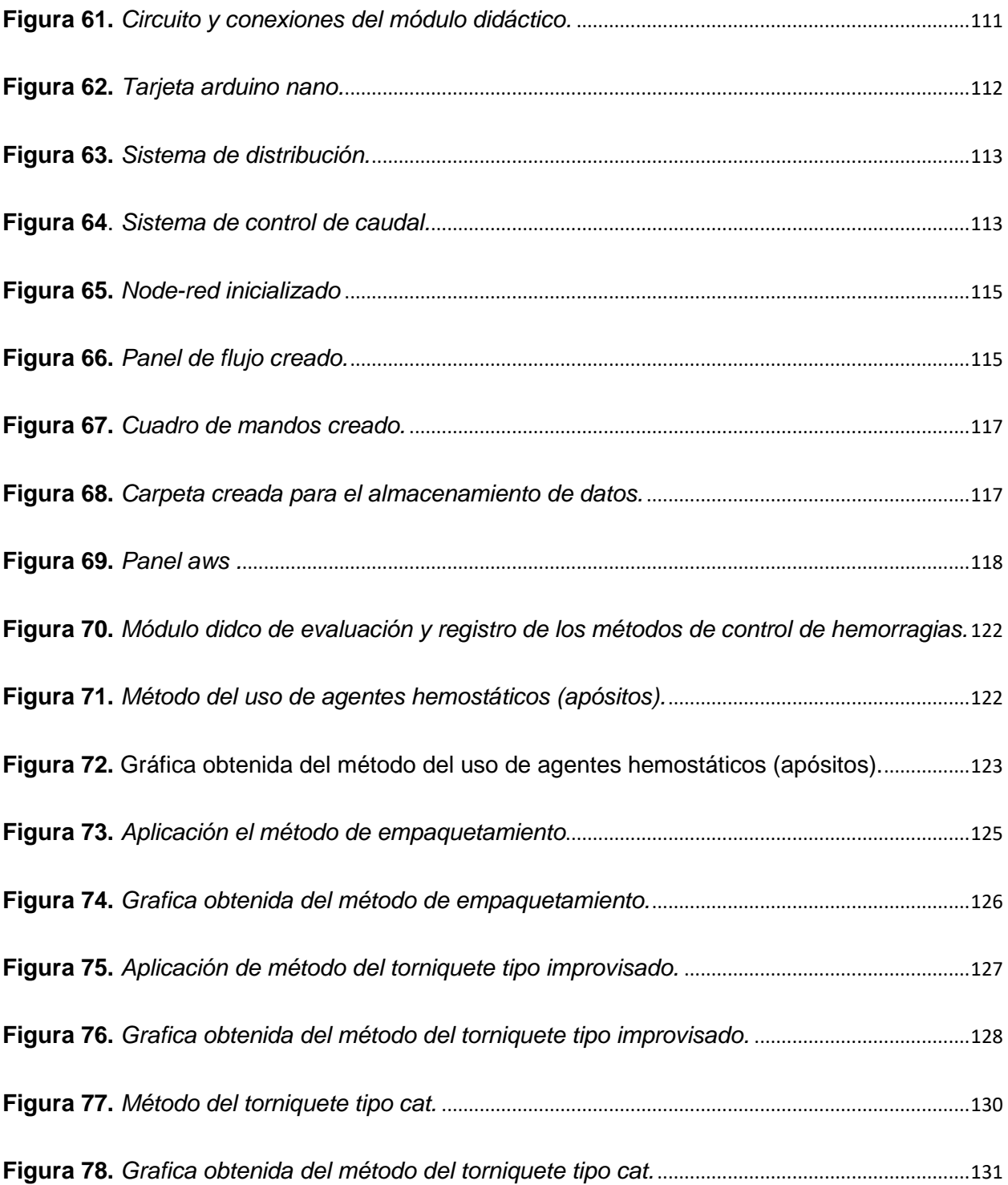

# <span id="page-17-0"></span>**ÍNDICE DE TABLAS**

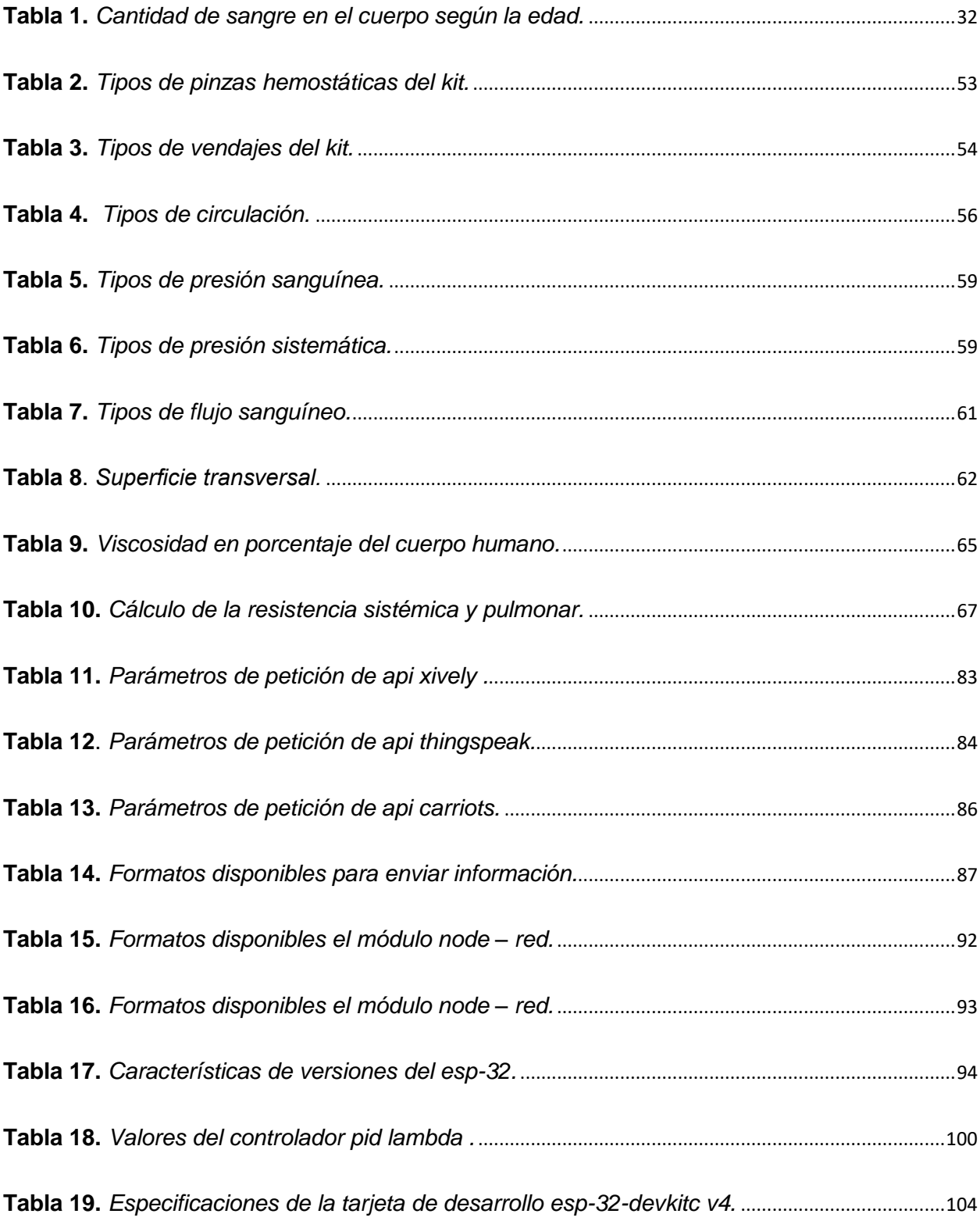

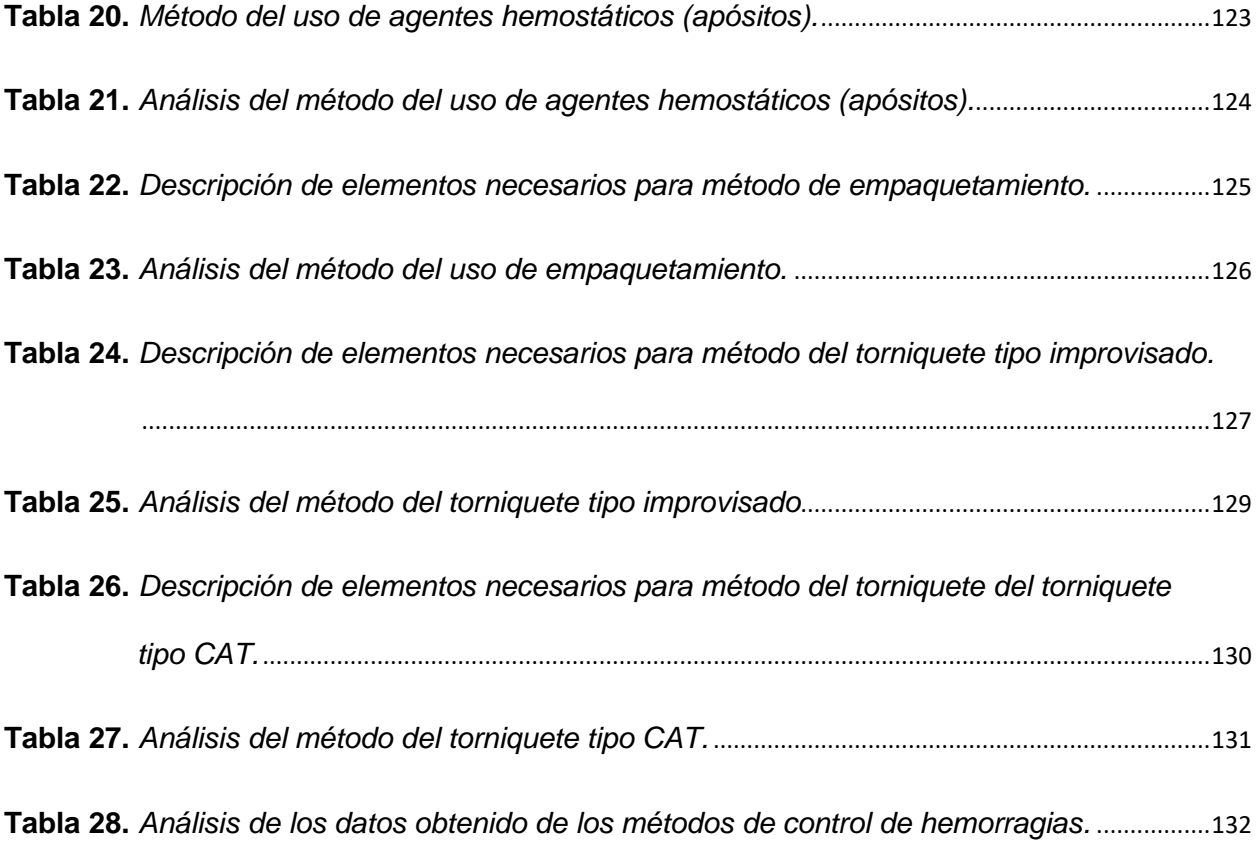

# <span id="page-19-0"></span>ÍNDICE DE ECUACIONES

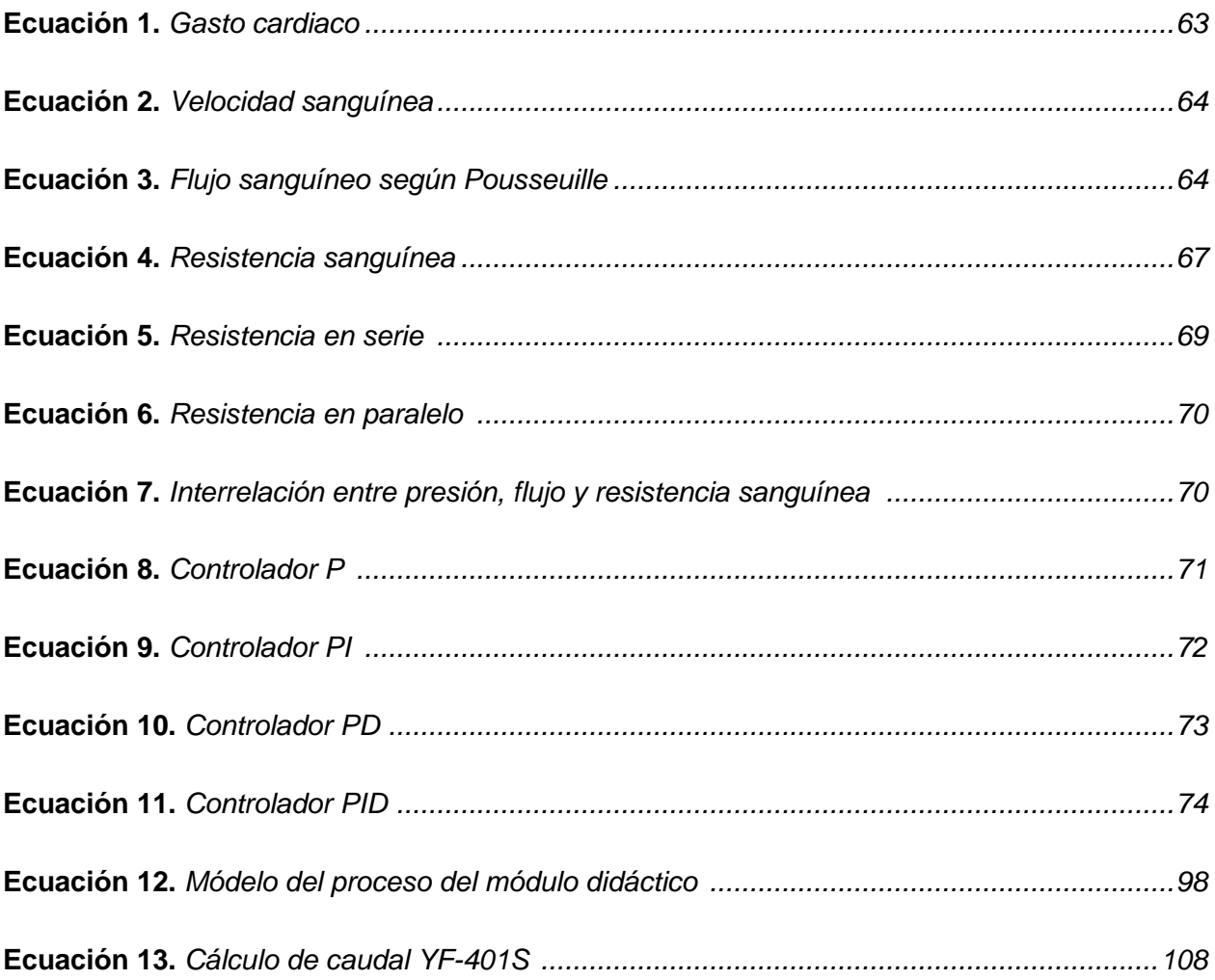

#### **Resumen**

<span id="page-20-0"></span>En el presente documento se describe el diseño e implementación de un módulo didáctico para el registro y evaluación de los métodos de control de hemorragias. Por medio de estudios preliminares se determina como una hemorragia en extremidades superiores e inferiores provocada por diferentes causales, pueden provocar la muerte del individuo, sino se ejecutan métodos de control adecuados para evitar el sangrado excesivo. Entre los métodos de control se tiene: La aplicación de un apósito en la herida con un ligera presión con las manos que ayuda a controlar el sangrado un 40 a 45 %; El método del empaquetamiento, que consiste en el rellenar de la herida con gasa en su totalidad, ejerciendo una ligera presión con la manos, ayudando a controlar el sangrado un 65 a 70 %; El método del torniquete se divide en 2 siendo el primero la aplicación de un torniquete improvisado colocado de 5 a 6 cm antes de la herida ajustándolo con una palanca improvisada aproximadamente de 15 cm (4 a 5 vueltas), controlar el sangrado en un 80 % a 85 %; el segundo es la aplicación de un torniquete de tipo CAT colocado de 5 a 6 cm antes de la herida ajustándolo con la palanca propia aproximadamente de 4 a 5 vueltas para producir un corte del sangrado del 90 % a 95 %, estos tipos de torniquete no deben ser aflojados, ni retirados hasta llegar a un hospital. En el capítulo 3, se diseñó e implemento la estructura del módulo didáctico donde se realiza el proceso de control de caudal, aplicando un controlador PID sintonizado con el método Lambda. El capítulo 4, trata del diseño de la comunicación, mediante el protocolo MQTT, con una IP local para la toma y envió de datos a la plataforma Nodo – Red y una IP pública dada por AWS para mostrar el entorno IoT en dispositivos Smart con acceso a la red. En el capítulo 5, se trata de pruebas con cada uno de los métodos de control de hemorragias para su registro y su respectiva evaluación.

Palabras clave: *Hemorragias, Torniquete, Sistema Cardiovascular, IoT, AWS.*

#### **Abstract**

<span id="page-21-0"></span>This document describes the design and implementation of a didactic module for the recording and evaluation of bleeding control methods. Preliminary studies have shown that bleeding in the upper and lower extremities caused by various causes can lead to death if appropriate control methods are not used to prevent excessive bleeding. Control methods include: The application of a dressing on the wound with light pressure with the hands which helps to control bleeding by 40 to 45 %; The packing method, which consists of filling the wound with gauze in its entirety, exerting light pressure with the hands, helping to control bleeding by 65 to 70 %; The tourniquet method is divided into 2 methods, the first being the application of an improvised tourniquet placed 5 to 6 cm before the wound, adjusting it with an improvised lever of approximately 15 cm (4 to 5 turns), controlling bleeding by 80 to 85 %; the second is the application of a CAT-type tourniquet placed 5 to 6 cm in front of the wound and tightened with a proprietary lever approximately 4 to 5 turns to produce a 90 to 95 % cut in bleeding; these types of tourniquet should not be loosened or removed until arriving at a hospital. In chapter 3, the structure of the didactic module was designed and implemented where the flow control process is carried out, applying a PID controller tuned with the Lambda method. Chapter 4 deals with the design of the communication, using the MQTT protocol, with a local IP to collect and send data to the Node-Network platform and a public IP provided by AWS to display the IoT environment on Smart devices with access to the network. Chapter 5 deals with testing each of the bleeding control methods for recording and evaluation.

#### Key words: *Bleeding, Tourniquet, Cardiovascular System, IoT, AWS.*

#### **Capítulo I**

#### **Introducción**

#### <span id="page-22-1"></span><span id="page-22-0"></span>**Antecedentes**

La medicina es la ciencia que tiene por objeto la conservación y el restablecimiento de la salud con modos y técnicas para prevenirlas y las formas de tratamiento para curarlas. La bioingeniería estudia y busca la aplicación de principios y métodos de las ciencias exactas y de la ingeniería para la solución de problemas de las ciencias biológicas y médica, dentro de este basto campo multifacético se encuentra la Ingeniería Biomédica que es el resultado de la aplicación de los principios y técnicas de la ingeniería al campo de la medicina, dedica principalmente al diseño y construcción de productos sanitarios y tecnologías sanitarias tales como los equipos médicos, las prótesis, dispositivos médicos, dispositivos de diagnóstico y de terapia (Ingenieria Biomedica).

Entre las aplicaciones de la biomedicina se encuentra la gestión o administración de los recursos técnicos ligados a un sistema de hospitales como productos médicos y sistemas que midan y efectúen procesos biofísicos y bioquímico, la generación de órganos y tejidos artificiales y la producción de determinados fármacos (Mayab).

La instrumentación biomédica se encarga del diseño e implementación de equipos e instrumentos electrónicos que registren y analicen señales fisiológicas, de tipo físico, químico, eléctrico, óptico o electromagnético. Los avances tecnológicos generar un impacto positivo en el desarrollo del área de salud con el diseño de equipos, dispositivos y software biomédicos que mejoren la salud y calidad de vida de las personas (Noticias UPC, 2021).

En la planificación académica vinculada tanto en ingeniería como en medicina sea para pregrado o posgrado; las universidades proponen este tipo de especialidad o estudios donde nace la necesidad de diseñar e implementar módulos didácticos acordes con la tecnología actual, que aprueben los requisitos para lo que fueron desarrollados, para lograr así llegar a los estudiantes mostrándoles una cuasi-real y cercana situaciones medicas de emergencia, como es el caso de la investigación de los métodos de control de hemorragias que se pueden aplicar en un accidente, como resultado de una situación inesperada, debido a la fatalidad o el azar y por lo tanto es inevitable (Gonzales, 2011). Un módulo didáctico con características del Internet de las cosas (con sus siglas en inglés IoT), además cuenta con un sistema de control de caudal, es una herramienta eficaz y didáctica para simular una hemorragia presentada ya sea en extremidades superiores o inferiores, en esta propuesta una hemorragia será simulada, para recopilar datos de los métodos más eficientes para su control, logrando así registrar y analizar cuál de ellos resulta ser más eficaz para la detención de hemorragias.

Los sistemas de control son en realidad un conjunto de artefactos que consiguen lograr acciones para obtener control sobre ciertas tareas, siendo capaces de administrar, dirigir o incluso ordenar el comportamiento de otros sistemas, todo con la finalidad de disminuir lo más posible las posibilidades de que ocurra algún error (Control). Caudal es una variable muy importante ya que su conocimiento es indispensable en los balances de materia y energía. El costo y las dificultades técnicas para la medición hacen que su uso sea menos difundido (Arantegui, 2011).

Una hemorragia es la salida de sangre de vasos sanguíneos (venas, arterias o capilares) hacia el exterior. Consiste en un sangrado de una herida en la piel (ocasionado por un agente traumático o por una enfermedad) que amenaza la vida de una persona, dependiendo de su volumen puede originar diversas complicaciones (anemia, choque hipovolémico, etc.), las cuales puede necesitar primeros auxilios o acudir a la sala de emergencias (Aitana, 2018).

IoT combinación la parte de software y hardware convirtiendo a un equipo cotidiano en Smart, el acceso a la red permite la interacción entre personas desde distintas partes del

mundo, además posee una capacidad de memoria para almacenamiento de datos de forma segura (Vega, 2015).

#### <span id="page-24-0"></span>**Planteamiento del problema**

Un accidente es considerado como una situación inesperada que es el resultado de una fatalidad o del azar y por lo tanto es inevitable que una persona accidentada pueda, presentar una hemorragia siendo la causa de muerte de mayor porcentaje de estos últimos años en el país (Quito, 2016).

Por lo cual se ha optado en aprovechar las virtudes de un sistema de control de caudal adaptado y acoplado a un kit de entrenamiento de control de hemorragias el cual provee el manejo de una herida (venosa, arterial) sin afectar a una persona y en el mismo se puede aplicar los diferentes métodos de control de hemorragias (Apósito en la herida, Empaquetamiento y Tipos de Torniquetes) creando un módulo para la enseñanza que permita realizar prácticas con los estudiantes.

La implementación de módulos con tecnología actual y conexión IoT para la asignatura de instrumentación biomédica, permitirá a los estudiantes refuercen sus conocimientos teóricos. Los conocimientos teóricos pueden ser justificados de forma real mediante una práctica de laboratorio en donde se pueda visualizar la correcta aplicación de los métodos de control hemorragias con lo cual el desarrollo de este proyecto permitirá disponer de un módulo didáctico al laboratorio de Redes Industriales y Control de Procesos de la Universidad de las Fuerzas Armadas ESPE Sede Latacunga en el que se pueda manipular los diferentes materiales y equipos que ayudan a controlar una hemorragia los cuales no están al alcance de un estudiante que no pertenece al campo de la medicina.

#### <span id="page-24-1"></span>**Justificación e Importancia**

Los avances tecnológicos en la medicina a nivel mundial, exige profesionales más preparados en la rama de la bioingeniería, por lo tanto, el fortalecimiento del conocimiento debe ser más completo y eficiente, donde se requiere mejorar los equipos y herramientas médicas para que realicen un diagnóstico oportuno o aplicar una terapia adecuada.

En la actualidad nos encontramos en un país de una tasa de mortalidad de 25 % por accidentes con sangrado progresivo ya sean causado por objetos, o el mal estado de salud de las personas, por lo cual una pronta acción en el momento que un accidente enfocado a una hemorragia puede salvar la vida del herido aplicando una correcta técnica de los métodos de control de hemorragias (Quito, 2016).

En una situación de emergencia donde se suscite un accidente (traumática o patológica) y se encuentre presente una persona o varias personas que sea evidente una hemorragia externa y permita aplicar cualquiera de los métodos de control de hemorragias, el individuo que posea los plenos conocimientos de la acción y control de la situación pude asistir a los heridos logrando así que detener parcialmente el sangrando hasta que la ayuda de un paramédico u ambulancia llegue al sitio consiguiendo así salvar la vida de la persona atendida ya que al no detener la hemorragia hubiera perdido la vida a la espera de asistencia de médica.

El desconocimiento de cual método es el adecuado a dificultando su aplicación obligando a buscar nuevas herramientas opcionales de aprendizaje, por esta razón se plantea la implementación de un módulo didáctico con una aplicación basada en protocolos de comunicación IoT, que permite registrar, analizar y evaluación de los datos del comportamiento del controlador para lograr así saber cuál método es el más adecuado, haciendo que el aprendizaje y la aplicación de los métodos sean más fáciles y eficientes.

Una parte importante del proyecto es que permite la enseñanza a personas que no tienen afinidad con las carreras médicas entrenándolas de cómo actuar, mantener predeterminación de ayudar a otras personas, controlar el medio (lugar) que rodea del accidente y que método es el más eficiente para el control de una hemorragia, logrando así que

26

el método elegido ayudo a controlar el sangrado, aplicado de una manera correcta y que garantice que la persona no pierda su vida en espera de asistencia médica.

El presente proyecto maneja plataformas de comunicación por la cual se enviará los datos del controlador con la finalidad de registrar estos datos para un posterior análisis; la tecnología IoT (Internet de las cosas), donde hace referencia a su arquitectura donde hace referencia a dispositivos conectados a través de una red de forma rápida y segura.

Concretamente se define en el desarrollo de un sistema de registro y evaluación de los métodos de control de hemorragias (Apósito en la herida, Empaquetamiento y Tipos de Torniquetes), abarcando temas de la ingeniería electrónica como un instrumento que permita aumentar el interés investigativo en el área de las aplicaciones biomédicas.

## <span id="page-26-1"></span><span id="page-26-0"></span>**Objetivos**  *Objetivo general*

 Implementar un módulo IoT didáctico aplicado a un sistema de control de caudal para la evaluación de los métodos de control de hemorragias.

## <span id="page-26-2"></span>*Objetivos específicos*

- Investigar sobre las características de las hemorragias y los diferentes métodos de control de hemorragias.
- Diseñar e implementar el sistema de control de caudal y adaptación al kit de hemorragias.
- $\bullet$  Integración de IoT al módulo didáctico.
- Realizar pruebas funcionales del módulo, registrar y analizar los resultados obtenidos.

## <span id="page-27-0"></span>**Hipótesis**

El desarrollo de un módulo IoT didáctico de evaluación de los métodos de control de hemorragias; permitirá fomentar el conocimiento de cómo actuar frente a una hemorragia aplicando el mejor método.

## <span id="page-27-2"></span><span id="page-27-1"></span>**Variables de la investigación** *Variable independiente.*

Módulo IoT didáctico para la evaluación de los métodos de control de hemorragias.

# <span id="page-27-3"></span>*Variable dependiente.*

 Fomentar el conocimiento de cómo actuar frente a una hemorragia aplicando el mejor método de control de hemorragias.

## **Capítulo II**

## **Marco Teórico**

## <span id="page-28-1"></span><span id="page-28-0"></span>**Hemorragias**

#### <span id="page-28-2"></span>*Introducción*

La hemorragia es un trastorno caracterizado por la salida de sangre del lecho vascular, siendo la sangre un fluido vital que transporta oxígeno y nutrientes a los tejidos del cuerpo y forma parte de la función cardiovascular donde se encuentra como su motor principal el corazón y el árbol arterial y venoso como su medio de transporte.

Cuando la salida de sangre de un vaso sanguíneo (arteria, vena o capilar) hacia el exterior produce una hemorragia externa; en el interior del cuerpo dentro de las cavidades abdominales, torácicas o articulares produce una hemorragia interna, cuya intensidad depende de la lesión y estructura del vaso, como se muestra a continuación en la figura 1.

## <span id="page-28-4"></span>**Figura 1.** *Estructura de los vasos sanguíneos en el cuerpo humano.*

Estructura de los vasos sanguíneos en el cuerpo humano.

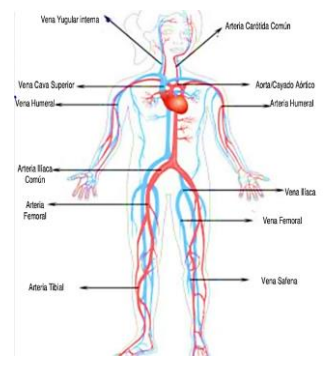

*Nota.* Árbol arterial y venoso*, por Asimov. Tomado de Genoma,2016.* 

## <span id="page-28-3"></span>*Definición*

Es la salida de sangre ocasionada por la ruptura de vasos sanguíneos como venas, arterias o capilares, como se muestra en figura 2. Consiste en un sangrado de una herida que amenace la vida. La desencadena pérdida de sangre puede ser de carácter interno o externo puede originar diversas complicaciones (anemia, choque hipovolémico, etc.) (Navarra, 2017).

La gravedad de la hemorragia se mide en los siguientes parámetros:

- 1. Rápida, la presión arterial disminuye produciendo mareo.
- 2. Gradual, produce cansancio y ahogo, y palidez.

## <span id="page-29-1"></span>**Figura 2.**

Hemorragia en un brazo.

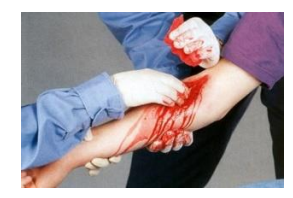

*Nota.* Hemorragia producida en brazo. Tomado de *la galería de las hemorragias*, por Tuteorica, 2021.

## <span id="page-29-0"></span>*Importancia de una Hemorragia.*

La cantidad de sangre que sale de la lesión de un vaso depende del calibre del mismo, de su condición (vena o arteria) y de la presión con que la sangre circula por el mismo vaso y se determina por unidad de tiempo.

En el sistema arterial aórtico la sangre circula normalmente con una presión de 120 mmHg – 140 mmHg, mientras que, en el sistema venoso, es baja de 90 mmHg – 110 mmHg, los dos sistemas dependen de la complexión, estatura y condición anímica y enfermedades presentes en el ser humano como se observa en la figura 3 (Enriquez & Acevedo, 2015). En una hemorragia grave la presión arterial sistólica puede bajar a menos de 100 mmHg , con un aumento en la frecuencia cardíaca a más de 100 latidos por minuto, que puede provocar un choque hipovolémico en el individuo, lo que requiere asistencia médica inmediata.

## <span id="page-30-0"></span>*Figura 3.*

*Circuito cardiovascular.*

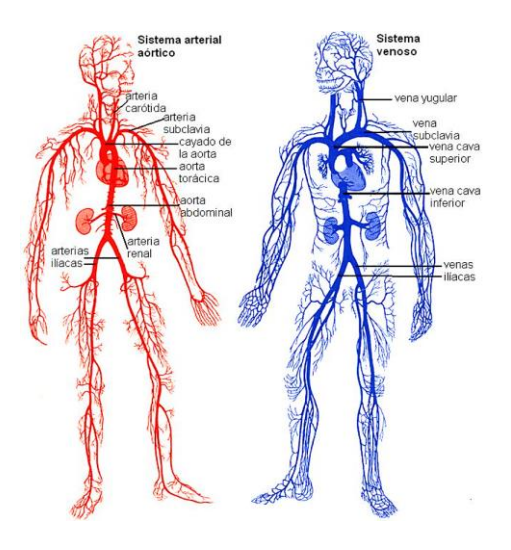

*Nota.* Sistema arterial de color rojo; sistema venoso de color azul. Tomado de *Biología celular y humana (pag. 89)*.

Cuando se produce una hemorragia el cuerpo presenta las siguientes condiciones:

- Absorbe agua rápidamente de los tejidos para mantener los vasos sanguíneos llenos.
- La sangre pierde su viscosidad, volviéndola más ligera y rápida (el porcentaje de glóbulos rojos en la cantidad total de sangre del organismo o volumen total de sangre).
- Reduce la cantidad de hierro en el organismo (Publica, 2020).

La cantidad de sangre en el cuerpo es variable según el individuo, se deben tener en cuenta factores como peso, altura, edad o sexo. No obstante, la cantidad media estimada oscila entre los 4,5 y los 6,5 litros, un 7,7 % aproximado del peso corporal total, como se presenta en la tabla 1 (Teknon).

## <span id="page-31-2"></span>**Tabla 1.** *Cantidad de sangre en el cuerpo según la edad.*

*Cantidad de sangre en el cuerpo según la edad.*

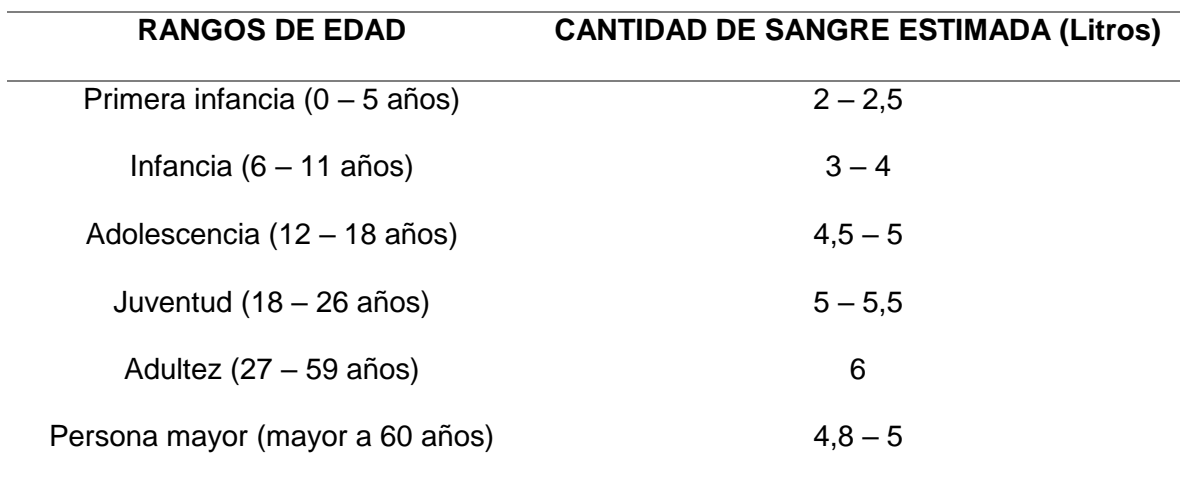

*Nota.* La cantidad de sangre expresado en edad también difiere del estado anímico y el modelo de vida del individuo, de TeKnon.

## <span id="page-31-0"></span>**Tipos de hemorragias (según el vaso sanguíneo).**

La sangre que circula por el organismo por medio de los vasos sanguíneos que son el medio de transporte a todas las partes del cuerpo, debido a pueden romperse o cortarse provocando la salida o derrame de sangre dentro y/o fuera del organismo, lo que se conoce como hemorragia (Bosque, 2021).

Los tipos de hemorragias varía en función del vaso sanguíneo afectado y la cantidad de sangre que pierda el paciente. Se clasifican en venosa, arterial, capilar y mixta, como se muestra en la figura 4.

### <span id="page-31-1"></span>**Figura 4.**

*Tipos de hemorragias según el vaso sanguíneo afectado.*

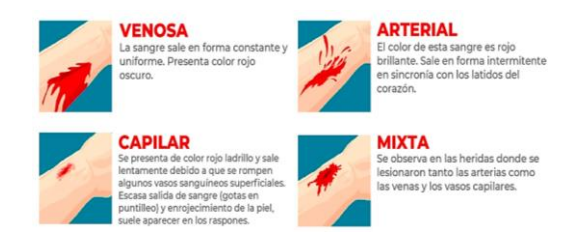

*Nota.* Tipos de hemorragias externas. *Datos de Cruz Roja Mexicana*. Tomado de mexicana, s.f.

# <span id="page-32-0"></span>**Categorías de las Hemorragias**

Las categorías según la localización del brote hemorrágico:

# <span id="page-32-1"></span>*Hemorragias internas.*

Es el sangrado interno del cuerpo (intraabdominal, intratorácica, intraarticular). Son principalmente de origen traumática, provocado por la contusión de los órganos del cuerpo (pulmón, corazón, hígado, intestino, etc.), como se observa en la figura 5, o fracturas cerradas (brazos, piernas) (Enriquez & Acevedo, 2015). Sus características principales son:

- Suelen ser muy severas o graves.
- No se observa flujo externo de sangre.
- Se presenta una coloración en la zona donde se acumula la sangre en el interior del cuerpo.

# <span id="page-32-2"></span>**Figura 5.**

*Hemorragia interna.*

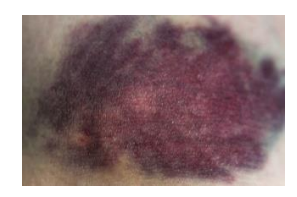

*Nota.* Hemorragia interna donde se muestra una coloración en el lugar donde la sangre se está acumulando. Tomado de Kiosh, 2022.

#### <span id="page-33-0"></span>*Hemorragias internas exteriorizadas.*

Sucede cuando la sangre se da por la ruptura de un vaso sanguíneo o de un órgano (enfermedades patológicas) cuando el mismo se recoge en una cavidad natural para luego salir al exterior por un orificio natural (boca, oído, nariz, vagina, ano) o a su vez a través de una lesión de las paredes de la cavidad del cráneo, del tórax o del abdomen (herida de arma cortopunzante o de fuego) (Enriquez & Acevedo, 2015).

Entre las principales hemorragias interna exteriorizadas por vías naturales mencionaremos las siguientes:

#### **Hematosis**

Es la ruptura de un vaso sanguíneo del esófago (sangre de color rojo claro) o del estómago (sangre de color negruzco por haberse mezclado con los jugos gástricos). La sangre fluye al exterior por medio de la boca a causa del vomito.

#### **Melena**

El sangrado es difundido por una ruptura de un vaso sanguíneo del estómago, del duodeno o del intestino, la cual sigue su curso del sistema intestinal hasta su salida por la vía rectal (las heces son acompañas por abundantes charcos de sangre de color negruzco) provocada por golpes, asaltos en el cual el individuo es golpeado en la zona abdominal con brutalidad.

#### **Hemoptisis**

Es la expulsión de sangre roja y espuma (mezclada con aire por la boca, debido a la tos por la hemorragia en el interior de los pulmones) por ejemplo: la tuberculosis pulmonar.

## <span id="page-34-0"></span>**Figura 6.**

*Tuberculosis pulmonar*

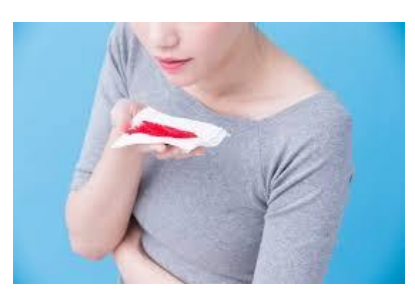

*Nota.* Enfermedad provoca la erosión de un bronquio. Tomado de Villacrez, 2019.

La enfermedad provoca la erosión de un vaso sanguíneo y de un bronquio, la sangre brota del vaso sanguíneo al bronquio y hacia el exterior a través de la boca cuando se induce a la tos.

Este tipo de hemorragia interna exteriorizada es la más temida porque no existe control ni tratamiento y el individuo muere en 8 horas aproximadamente (Enriquez & Acevedo, 2015).

### **Hematuria**

El sangrado es provocado por la lesión de un vaso sanguíneo en el riñón, los uréteres, y la vesícula, la sangre es expulsada sola o mezclada con la orina, que tiene en este caso un color rojo amarillento, provocando un gran ardor al individuo al momento de orinar (la sangre se presenta en forma líquida o en coágulos de sangre).

### **Metrorragia**

El sangrado es incitado por una laceración o lesión de un vaso sanguíneo en el útero o paredes vaginales provocado por el uso de utensilios sexuales, maturación (uñas largas), mala práctica médica (colocación de métodos anticonceptivos) y relaciones sexuales bruscas, la sangre sigue el camino vaginal hasta el exterior.

Este tipo de hemorragia interna exteriorizada es confundida con la menstruación natural en una mujer y cuando el problema no es tratado a tiempo las consecuencias son mayores (cirugía del útero hasta la incapacidad de tener relaciones sexuales) (Enriquez & Acevedo, 2015).

## <span id="page-35-0"></span>*Hemorragias externas.*

Es el sangrado hacia el exterior incitado por traumatismos (causados por armas cortopunzantes o de fuego, accidentes de tránsito, etc.) donde un vaso sanguíneo es lacerado de carácter profundo. Desde un punto de vista de la aplicación de medidas de emergencia por parte de un socorrista lo más importante es considerar no solo la hemorragia externa sino también del resto de lesiones que presenten sangrado ya que están en comunicación con el exterior a través de una herida, como se observa en la figura 7.

## <span id="page-35-2"></span>**Figura 7.**

*Tipos de heridas.*

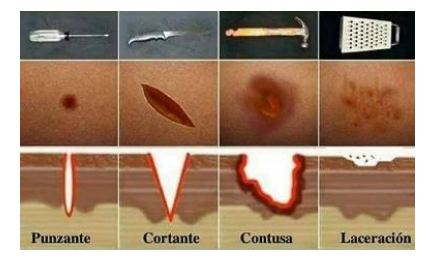

*Nota.* Tipos de heridas que provoca pérdida de continuidad de piel, musculo, nervios y de vasos sanguíneos. Tomado de Tipos de heridas, 2014.

Las hemorragias externas pueden subdividirse en:

## <span id="page-35-1"></span>*Hemorragias Capilares*

Produce un hematoma (lesión de la piel el cual rompe los capilares más superficiales) en el sitio del trauma, una mancha de color negruzco – rojizo; denominada equimosis, la mancha en
los días siguientes cambiará de color de rojiza a amarillenta hasta desaparecer por reabsorción de la sangre que fluye en los vasos sanguíneos, como se muestra en figura 8.

# *Figura 8.*

*Hematoma.*

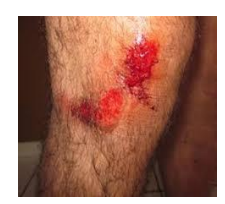

*Nota.* Hematoma presentado en una pierna de una persona adulta*.* Tomado de Rivera, 2017.

### *Hemorragias Venosas*

Es un sangreado contante rojizo oscuro o rojizo azulado abundante; pero con la característica que es más fácil de controlar que la hemorragia arterial (Enriquez & Acevedo, 2015).

Una herida que afecta una o más venas genera una hemorragia venosa, como se observa en figura 9, y tiene las siguientes características:

- El ritmo de salida de sangre es constante y uniforme.
- $\cdot$  La sangre es de color más oscuro (por el alto contenido de CO<sub>2</sub>).
- Se presenta mayormente en las extremidades inferiores.

#### **Figura 9.**

*Hemorragia venosa.*

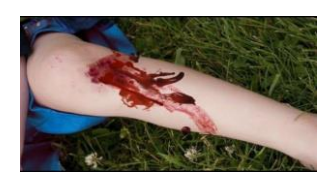

*Nota.* Hemorragia venosa presentado en una pierna de una persona adulta después de una caída de bicicleta. Tomado de Rivera ,2017.

### *Hemorragias Arteriales*

El sangrado es de color rojo claro brillante que brota de la lesión o herida en chorros perfectamente visibles (sincronizados con los latidos del corazón) que obedecen a la presión (Diastólica (80 – 90 mmHg) y Sistólica (100 – 120 mmHg)), el flujo es constante causando alarma en el individuo (Enriquez & Acevedo, 2015).

Una hemorragia arterial tiene las siguientes características:

- El ritmo de salida de sangre es intermitente y proyecta grandes chorros debido a la presión arterial.
- La sangre es de color rojo claro (debido al alto contenido de oxígeno).

# *Figura 10.*

*Hemorragia arterial.*

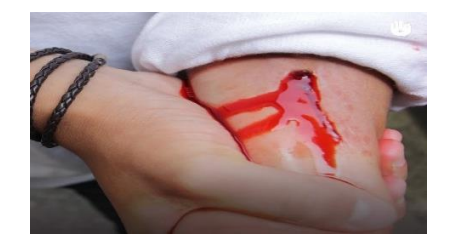

*Nota.* Hemorragia arterial presentado en un brazo de una persona adulta. Tomado de Rivera, 2017.

### *Hemorragias mixtas*

Son las hemorragias más frecuentes ya que casi siempre en una herida se lesionan simultáneamente venas y arterias, como se muestra en la figura 11.

# **Figura 11.**

*Hemorragia mixta.*

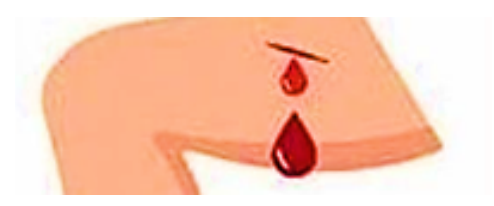

*Nota.* Hemorragia mixta presentado en una pierna. Tomado de Rivera, 2017.

### **Primeros Auxilios** *Introducción*

Los primeros auxilios (ver la figura 12 ) son la primera asistencia que se brinda a todas las personas que han sufrido un accidente como resultado de la fatalidad o el azar, o ante la crisis de una enfermedad, hasta que el paciente reciba atención médica calificada. (Biblioteca Nacional de Medicina, 2021).

La importancia de los Primeros Auxilios radica en que:

- 1. Pueden representar la diferencia entre la vida y la muerte de un paciente.
- 2. Podrían ayudar en la posterior recuperación de la víctima.
- 3. Disminuirán el riesgo de agravar las lesiones ya existentes.
- 4. Reduce el tiempo de recuperación
- 5. Evita que las lesiones se agraven, además el impacto económico disminuye para la o las víctimas.
- 6. Su aplicación, causará un ambiente de mayor tranquilidad durante una emergencia.

# **Figura 12.**

*Primeros auxilios (atención de persona a persona).*

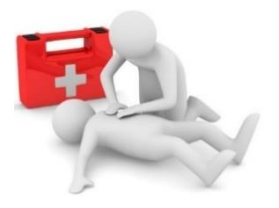

*Nota. Primeros auxilios (atención de persona a persona)* por la Biblioteca Nacional de medina. Tomado de BNM,2021.

### **Objetivos de los primeros auxilios**

Al aplicar las técnicas adecuadas de los primeros auxilios a una persona accidentada,

hasta que llega la asistencia médica profesional, puede evitar que las lesiones empeoren. Con

esta acción dependerá el progreso de la persona accidentada (Medina, 2003).

Los objetivos son:

- Mantener despierto y respirando.
- Observar sus lesiones y si necesario actuar.
- Evitar complicaciones.

Siempre que se presente un accidente, hay que seguir unos consejos generales:

- Conservar la calma.
- Actuar solamente si se conoce el procedimiento adecuado.
- Controlar la situación.
- Tranquilizar al herido.
- Si no se sabe, abstenerse.
- Protegerse con guantes, tapabocas y demás equipamiento necesario.

### **Diagnóstico y tratamiento de hemorragias.**

El diagnóstico consiste en la observación y ubicación de hemorragia. El tratamiento se basa en las normas y la aplicación de los métodos de control de una hemorragia.

Es importante aprender a detener el sangrado en una hemorragia ya que son la primera causa prevenible de fallecimiento en trauma.

### *Hemorragia Interna.*

El diagnóstico se hace por el antecedente traumático o enfermedad previa, más los signos de perdida de volumen sanguíneo.

El tratamiento de una hemorragia interna no controlada, puede llevar al paciente al shock hipovolémico y posteriormente a la muerte. El tratamiento en esta situación es a través de un acto quirúrgico, porque no es posible controlar las hemorragias internas en el lugar del accidente (Medina, 2003).

Se sospecha de una hemorragia interna cuando se presenta:

- *En el cráneo (ver figura 13)*
	- Dolor en cabeza y cuello.
	- Anisocoria o pupilas de diferente tamaño.
	- Sangrado por oídos, nariz.

Ante lo cual se debe:

- Inmovilizar cabeza y cuello.
- Si la víctima está inconsciente abrir la vía aérea con la maniobra de mandíbula extendida.
- Limpieza de secreciones.

# **Figura 13.**

*Hemorragia interna en el cráneo.*

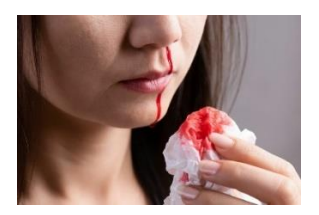

*Nota.* Hemorragia interna en el cráneo sangrado constante por la nariz por la Biblioteca Nacional de medina. Tomado de BNM,2021.

**En el Tórax** (ver la figura 14)

- Dolor y posible deformidad en el tórax.
- Herida penetrante y soplante.
- ❖ Tos con sangre.

Ante lo cual se debe:

- Vendar el tórax para reducir el dolor.
- Si la víctima presenta heridas penetrantes y soplantes en el tórax se debe sellar con plástico y esparadrapo cubriendo herméticamente 3 de los 4 lados.
- Colocar a la víctima semisentado.

# **Figura 14.**

*Radiografía torácica de una hemorragia interna.*

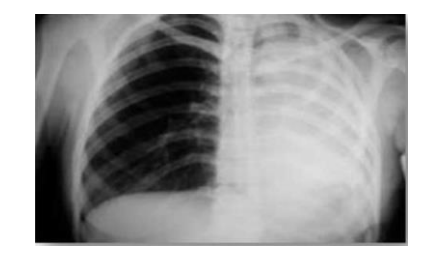

*Nota.* Radiografía torácica de una hemorragia interna producida en el pulmón derecho por *Hemorragias poco usuales en pacientes con hemofilia.* Tomado de Castillo,2015.

- *En el Abdomen y Pelvis (ver la figura 15).* 
	- Dolor en abdomen que lleva a posición fetal.
	- Abdomen en tabla o rígido.
	- Una evisceración que es el desplazamiento o salida de órganos fuera del cuerpo.

Ante lo cual se debe:

- Mantener a la víctima en posición fetal.
- Puede aplicar frío local en trauma cerrado
- En el caso de encontrar una víctima con evisceración o exposición de vísceras se debe cubrir estas preferiblemente con material esterilizado y humedecerlo con suero fisiológico.

# **Figura 15.**

*Hemorragia interna abdominal.*

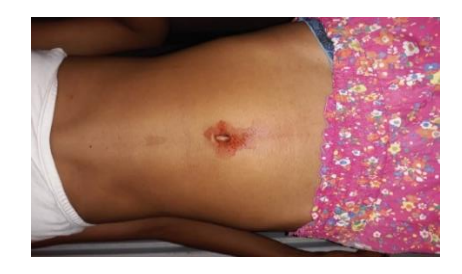

*Nota.* Hemorragia interna abdominal y sangre brotando por el ombligo por *un raro caso de hemorragias internas,* Tomado de Morillo,2019.

### *Hemorragia Externa.*

El sangrado fluye al exterior, por lo tanto, es visible y causa alarma. El tratamiento o los métodos de control de hemorragias externas son los siguientes:

# **Uso de agentes hemostáticos (Apósitos)**

Un apósito es un tejido limpio o estéril que se aplica directamente sobre una herida o lesión para proteger la zona afectada y detener una hemorragia o administrar una medicación, como se observa en la figura 16.

 Según los datos del curso de Stop the Bleend ayuda a controlar el sangrado en un 40 a 45 %.

Cuando el apósito entra en contacto con la sangre, se vuelve pegajoso y se adhiere a la herida, mejorando la función plaquetaria, favoreciendo la formación del coágulo.

# **Figura 16.**

*Aplicación del apósito en una hemorragia externa.*

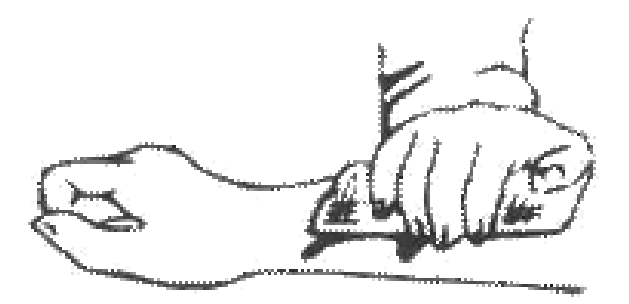

*Nota.* Aplicación del apósito en una hemorragia externa producida en un brazo por enfermería en ciudadanos críticos pediátricos y neonatales. Tomado de ECPN, 2016.

# **Empaquetamiento**

El empaquetado de heridas consiste en comprimir la herida mediante la introducción de material textil en su interior, como se muestra en figura 17 (Medina, 2003).

• Según los datos del curso de Stop the Bleend ayuda a controlar el sangrado en un 65 a 70 %.

El procedimiento para un correcto empaquetamiento es el siguiente:

- I. En primer lugar, reconocer e inspeccionar de la herida y si su tamaño es considerable para aplicar el método.
- II. En segundo lugar, revisar si en el interior de la herida no exista algún agente dañino antes de realizar el empaquetamiento con un material limpio y seco (es recomendable utilizar venda hemostática o gasa orillada).
- III. En tercer lugar, introducir la venda hemostática, o de gasa orillada, desde el fondo de la herida hasta la superficie. Utilizar tanta gasa como sea necesaria.
- IV. En cuarto lugar, ejercer presión sobre el paquete creado sobre la herida hasta que la asistencia médica profesional se haga presente en el lugar.
- V. En último lugar, cuidar al paciente que ha sufrido una gran hemorragia y que puede estar en riesgo de sufrir un shock hipovolémico hasta que llegue la ambulancia o el profesional médico.

# *Figura 17.*

Aplicación del método de empaquetamiento.

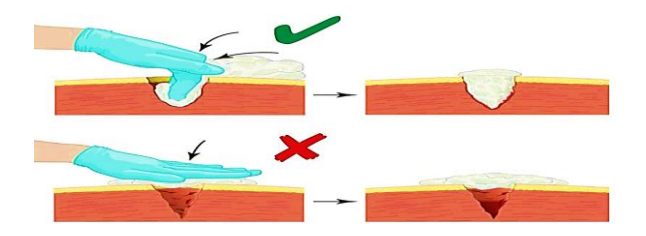

*Nota.* Aplicación del método de empaquetamiento en una hemorragia externa por enfermería en ciudadanos críticos pediátricos y neonatales. Tomado de ECPN, 2016.

### **Torniquete**

Es un dispositivo que se coloca directamente sobre un miembro que presente una hemorragia externa en varias heridas o lesiones. Con la aplicación de la fuerza permite controlar, mantener o detener una hemorragia durante una situación de emergencia, como se muestra en la figura 18 (Girodmedical, 2018).

### **Figura 18.**

*Torniquete a los heridos en guerra.*

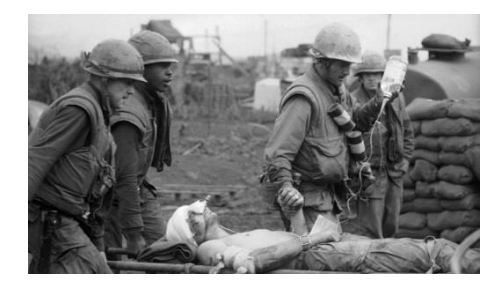

*Nota.* Imagen tomada en la guerra civil EE. UU donde se aplicó el torniquete a los heridos en guerra. Tomado de Doyle & Taillac, 2008.

La guía para aplicación de un torniquete (y sus tipos) es el siguiente:

- I. Tranquilizar a la víctima que ha sufrido un accidente.
- II. Reconocer e inspeccionar la gravedad de la hemorragia para aplicar el método.
- III. Colocar de 5 a 6 cm antes de todas heridas que presentes sangrado.
- IV. Utilizar solamente sobre las extremidades inferiores o superiores.
- V. Entablar conversación con el accidentado para evitar que se desmaye y entre en shock.
- VI. Si se usa torniquetes improvisados utilizar materiales limpios, secos y resistentes que soporten y brinden una correcta aplicación (Girodmedical, 2018).
- VII. Colocar la hora de su aplicación.
- VIII. Mantener la herida limpia, la victima despierta y respirando.

# **Figura 19.** *Correcta aplicación de torniquete.*

*Correcta aplicación de torniquete.*

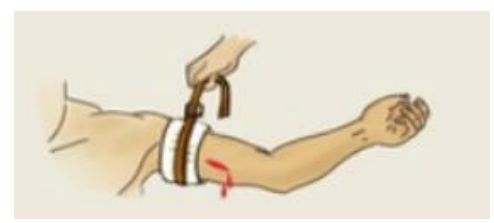

*Nota.* Aplicación de un torniquete. Tomado de Girodmedical, 2008.

En la actualidad existen varios tipos de torniquete y los datos de análisis e investigación de cada uno de ellos:

### *Torniquete improvisado*

Aplicar un torniquete improvisado utilizando un material ideal, como el vendaje triangular de pliegue ancho (idealmente debe enrollarse a un ancho de alrededor de 7 - 10 cm o 3 - 4 pulgadas), como se muestra en la figura 20.

 Según los datos del curso de Stop the Bleend ayuda a controlar el sangrado en un 80 a 85 %.

## **Figura 20.**

*Vendaje triangular.*

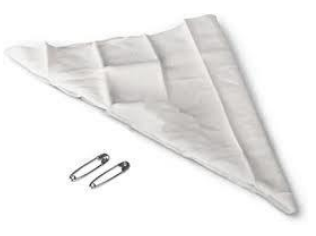

*Nota.* Vendaje triangular utilizado para torniquetes improvisados por *Accidentes catastróficos ocurridos en las carreteras*. Tomado de Catastrófico, 2021.

En caso de emergencia se debe utilizar diferentes artículos textiles como corbata o un pañuelo que puedan sujetar alrededor de la extremidad, debe encontrarse totalmente limpios, secos y que sea lo suficientemente fuerte como para enrollarlos firmemente (catastrófico, 2021).

### **Figura 21.** *Aplicación de un torniquete improvisado.*

*Aplicación de un torniquete improvisado.*

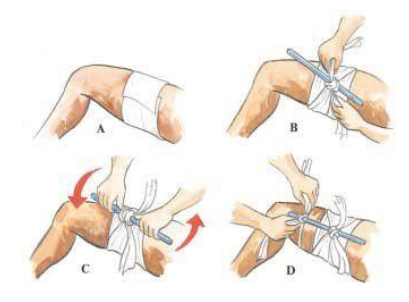

*Nota.* Aplicación de un torniquete improvisado siendo: A) Envoltura, B) Inserción de la palanca, C) Vueltas, D) Ajuste por *Accidentes catastróficos ocurridos en las carreteras*, tomado de (catastrófico, 2021).

Para los pasos de colocación de un torniquete improvisado se encuentran en capítulo 2, sección 2.2.3.2. literal 3.

### *Torniquete de aplicación en combate (CAT)*

Es uno de los torniquetes más utilizados por los militares de diferentes países por su facilidad en su aplicación y su estructura en la cual consta una correa propia del torniquete que se abre para colocarse alrededor de una extremidad y su palanca de un material resistente, como se muestra en la figura 22.

 Según los datos del curso de Stop the Bleend ayuda a controlar el sangrado en un 90 a 95 %.

El procedimiento de aplicación del torniquete tipo CAT:

- I. Aflojar la correa del torniquete para colocarlo alrededor de una extremidad de 5 a 6 cm sobre las heridas que presenten sangrado.
- II. Ajustar y asegurar la correa.
- III. Proceder a ajustar con la palanca aproximadamente de 3 a 5 vueltas.
- IV. Una vez ajustado asegurar con la hebilla de plástico para bloquear al sistema para no permitir que se afloje (Zona Tactica, 2021).
- V. Colocar la hora de su aplicación.

# **Figura 22.**

*Torniquete CAT.*

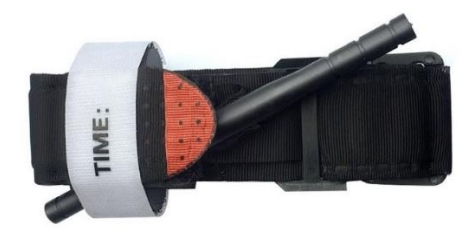

*Nota.* Torniquete tipo CAT. Tomado Zona táctica, 2021.

# **Kit de Entrenamiento para el Control de las Hemorragias**

### **Introducción**

El Kit para el control del sangrado está destinado exclusivamente para fines educativos y de capacitación a personas mayores de edad para situaciones de primeros auxilios buscando que los individuos instruidos sean los primeros en responder en situaciones donde él se sienta seguro de actuar y aplicar lo aprendido con el uso del kit (accidentes o eventos violentos).

# **Definición**

Kit de entrenamiento para el Control de Sangrado, como se muestra en la figura 45, contiene los elementos necesarios para simular y controlar un sangrado grave y prevenir una mayor pérdida de sangre en una víctima que sufre una lesión traumática. (The Apprentice Doctor, s.f.).

# **Figura 23.**

*Kit de Entrenamiento para el Control de las Hemorragias.*

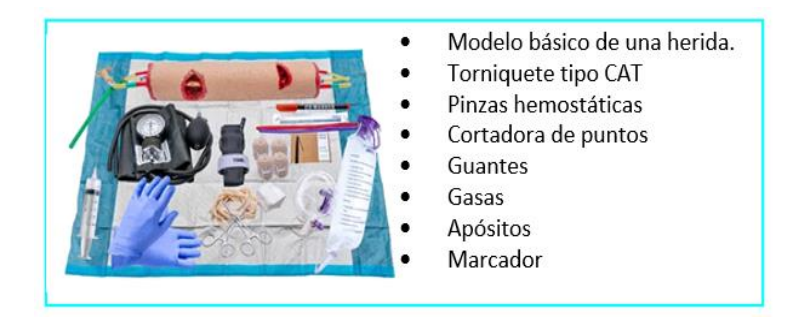

*Nota.* Kit de entrenamiento de control de hemorragia del curso Stop the Stop. Tomado de The Apprentice Doctor, s.f.

Advertencias para la manipulación y uso del kit:

- Los artículos e instrumentos incluidos en el kit de sangrado de control están destinados exclusivamente a fines educativos y de formación. ningún instrumento o artículo puede utilizarse en un entorno médico clínico real (de emergencia o no).
- Los tubos de simulación (modelo básico de una herida) de las venas y arterias de brazo son de látex.
- Si se utiliza en asociación con suero salino coloreado o sangre falsa, pueden producirse manchas en las superficies y en la ropa si no se protegen adecuadamente.
- El kit de control de sangrado es apto para estudiantes mayores de 12 años entendiendo que se requiere la supervisión de un adulto responsable para estudiantes menores de 18 años.

 El kit contiene artículos que podrían suponer un riesgo de asfixia en manos de los niños pequeños. Manténgalo fuera del alcance de los niños pequeños y los bebés.

Para usar y manipulación del kit de control de sangrado se debe aprobar el curso de control de hemorragias ("The Committee on Trauma – Stop the Bleend" nombre en inglés de "La Comisión de Traumatismos - Detener la hemorragia") (ver la figura 24 ) , este certificado me facultad el manipular el kit.

### **Figura 24.**

*Certificado*

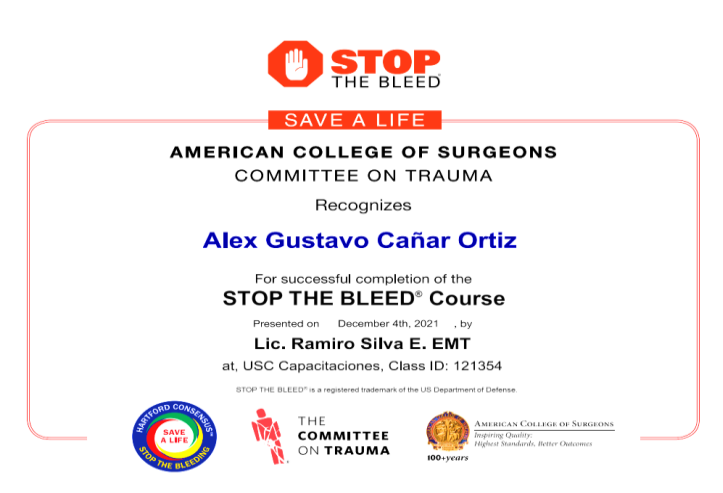

*Nota.* Certificado válido hasta el 11 de Noviembre del 2023. Tomado del correo Stop the Bleend,2021.

### **Elementos que contiene el Kit**

Cada uno de los elementos que se encuentran en el kit tienen una diferente función para el tratamiento y control de hemorragia y conjuntamente con las habilidades de la persona son pertinentes para detener o reducir significativamente la hemorragia. A continuación, se

describirán los más relevantes:

# **Modelo básico de una herida (extremidad)**

Presenta una hemorragia externa con tres cortes profundos provocando un sangrado continuo, como se muestra en la figura 25.

# **Figura 25.** *Modelo de una extremidad superior con una herida.*

*Modelo de una extremidad superior con una herida.*

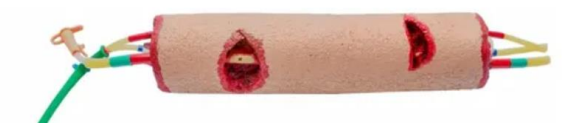

*Nota.* Modelo básico de una herida del curso Stop the Stop. Tomado de The Apprentice Doctor, s.f.

La estructura es de espuma en su interior tiene: un tubo grueso que simula a un hueso, tubería de látex donde se encuentra un corte en una vena (tubo con la indicación azul) y en la arteria subclavia (tubo con indicación verde y rojo), como se muestra en la figura 26.

# **Figura 26.** *Estructura de un modelo básico de una herida.*

*Estructura de un modelo básico de una herida.*

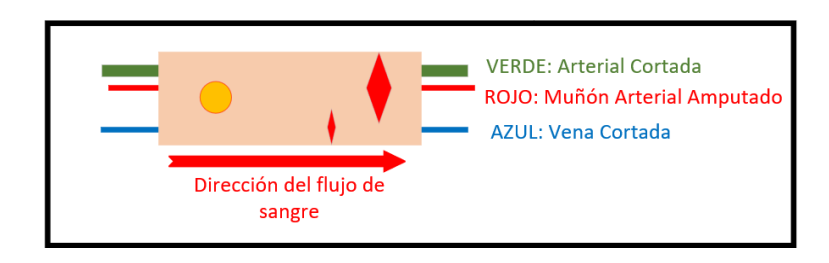

*Nota.* Indicaciones de la estructura de un modelo básico de una herida. Tomado de The Apprentice Doctor, s.f.

# **Torniquete tipo CAT**

Es el torniquete considerado el más fiable por el personal de policía y los profesionales de los servicios médicos de emergencia (ver la figura 27) (IES Medical, 2021).

**Figura 27.** *Torniquete CAT del Kit.*

*Torniquete CAT del Kit.*

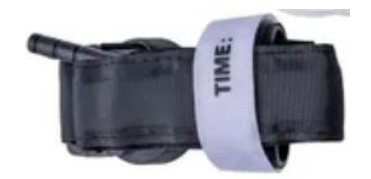

*Nota.* Torniquete tipo CAT del curso Stop the Stop. Tomado de The Apprentice Doctor, s.f.

The Apprentice Doctor, s.f.

### **Pinzas hemostáticas**

Es un artículo quirúrgico utilizado en operaciones para controlar el sangrado, como se indica en la tabla 2.

# **Tabla 2.** *Tipos de pinzas hemostáticas del kit.*

*Tipos de pinzas hemostáticas del kit.*

**Pinza Hemostática Recta Pinza Hemostática Curva** Pueden manipular tejidos, estructuras como vasos sanguíneos sin lesionarlo, gracias a su cierre con cremallera no se aflojan, ni retroceden en su agarre (ver la figura 28). *Características: Características:*

- De acero inoxidable médico.
- Su presentación es recta.
- Con una longitud de 14 cm.
- De acero inoxidable médico.
- Su presentación es curva.
- Con una longitud de 14 cm.

*Nota.* Tipos de pinzas hemostáticas del curso Stop the Stop. Tomado de The Apprentice Doctor, s.f.

# **Figura 28.**

*Pinza hemostática.*

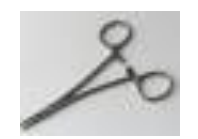

*Nota.* Pinzas hemostáticas del curso Stop the Stop. Tomado de The Apprentice Doctor, s.f.

The Apprentice Doctor, s.f.

## **Vendajes**

Es utilizado tradicionalmente en compresas o vendas para cubrir y proteger heridas sin dejar que entren en contacto con el aire y cualquier tipo de agente extraño o contaminante, existen 2 tipos de vendajes como se indica en la tabla 3.

# **Tabla 3.**

*Tipos de vendajes del Kit.*

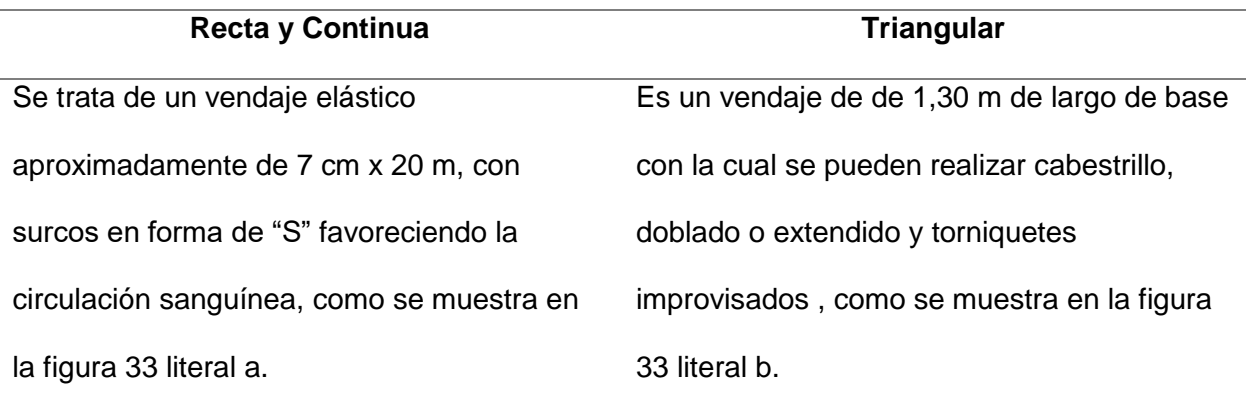

*Nota.* Tipos de vendajes del curso Stop the Stop. Tomado de The Apprentice Doctor, s.f.

# **Figura 29.**

*Tipos de vendajes (a) recta y continua; b) triangular.*

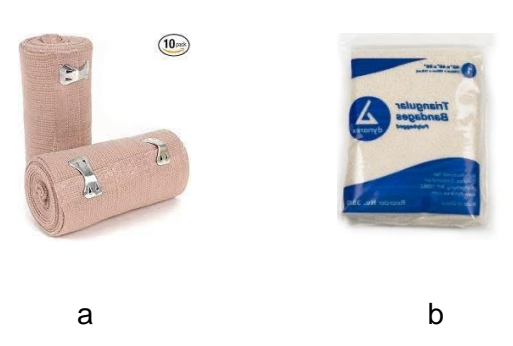

*Nota. Tipos de vendajes (a) recta y continua; b) triangular del curso Stop the Stop.* Tomado de The Apprentice Doctor, s.f.

# **Cortador de puntos**

Instrumento quirúrgico pequeño que consta de cuchillo de hoja muy afilada, larga y estrecha; para realizar cortes en los tejidos blandos, como se observa en la figura 29.

# **Figura 30.**

*Cortadora de puntos.*

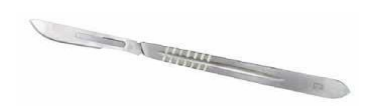

*Nota. Cortadora de puntos o bisturí del curso Stop the Stop.* Tomado de The Apprentice Doctor, s.f.

Entre los elementos ya indicados el kit se complementa con un marcador permanente de color rojo (utilizado para colocar la hora en el torniquete), una tijera, gasas y guantes esterilizados.

# **Hemodinamia**

### **Introducción**

Se encarga del estudio del flujo sanguíneo de todo el sistema circulatorio, como se muestra en tabla 4. La regulación del flujo sanguíneo debe ser constante para mantener sus valores normales, para que todas las células puedan desempeñar su función adecuadamente (Junquera, 2019).

## **Tabla 4.** *Tipos de Circulación.*

*Tipos de Circulación.*

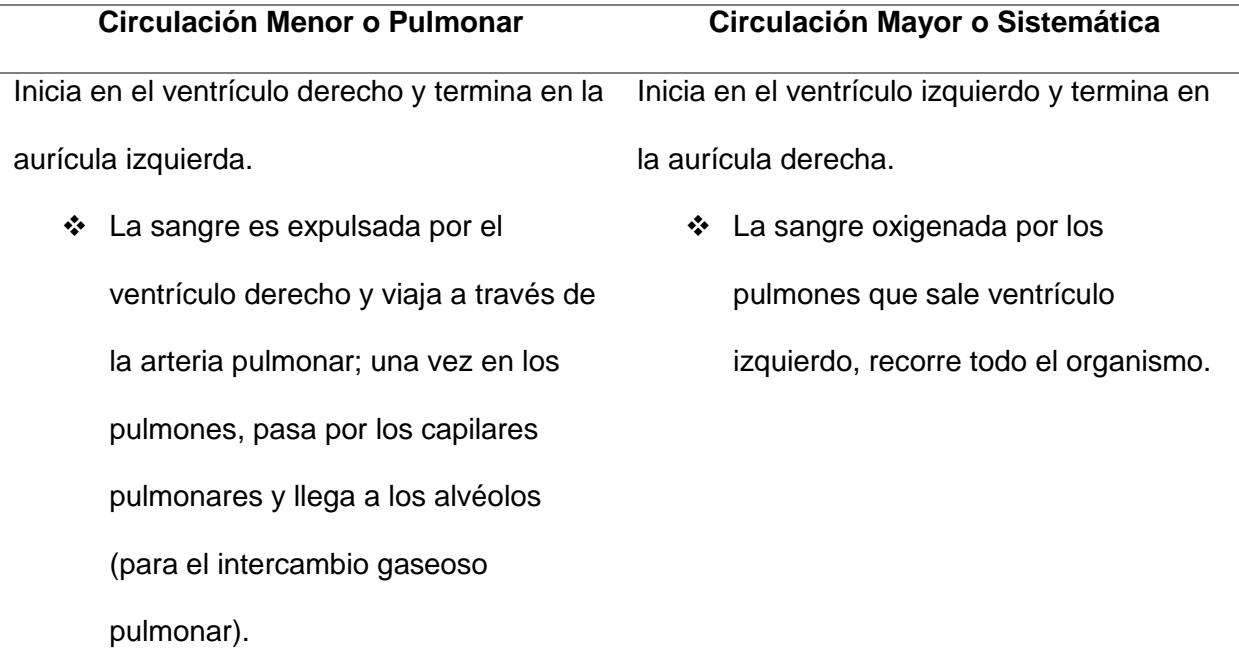

*Nota.* Tipos de circulación por *circulación. Tomado* de Junquera,2019.

### **Definición**

Es el estudio de las leyes físicas que se encargan de regular la presión y el flujo de la sangre. La sangre se mueve entre corazón y el cuerpo a través de los vasos sanguíneos (ver la figura 31):

### **Arterias**

Son vasos sanguíneos de alta presión con paredes gruesas y fuertes que se distribuyen por todos los tejidos.

#### **Arteriolas**

Son las terminaciones del sistema arterial. Son arterias sumamente pequeñas, con gran cantidad de musculo liso en sus paredes. Según su condición se conoce de la siguiente manera:

- Una arteriola totalmente relajada se encuentra en "Vasodilatación", manteniendo el flujo en reposo.
- Una arteriola tensionada se encuentra en "Vasoconstricción", aumentando hasta un 20 o 30 veces el flujo en reposo.

### **Capilares**

Son estructuras microscópicas con paredes muy finas que conecta el sistema arterial con el sistema venoso. En esta región se produce el intercambio de nutrientes, electrolitos, hormonas hacia los tejidos, mientras que los tejidos devuelven desechos provenientes del metabolismo tisular (conjunto de células que forman un tejido)

### **Vénulas**

Son venas sumamente pequeñas que recogen la sangre de los capilares y se reúnen gradualmente para formar las venas.

**Venas**

Funcionan como medio de transporte para que la sangre desoxigenada retorne nuevamente a la aurícula derecha del corazón, manejan bajas presiones por lo que tienen paredes finas.

## **Figura 31.** *Movimiento de la sangre en el organismo.*

*Movimiento de la sangre en el organismo.*

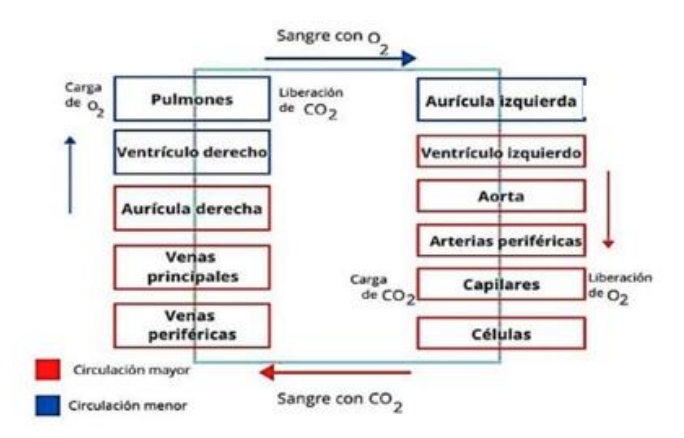

*Nota.* Movimiento de la circulación por *circulación. T*omado de Junquera, 2019.

### **Leyes del Aparato Circulatorio.**

El aparato circulatorio está constituido por una red de vasos sanguíneos, por los mismo que circula la sangre expulsada desde el corazón; y por el sistema linfático (sistema inmunitario del cuerpo), formado por una red de vasos y tejido linfático distribuidos por todo el cuerpo. El recorrido de la sangre, rige por las siguientes leyes:

### *I. Ley de continuidad*

El caudal sanguíneo se mantiene constante.

### *II. Ley de la velocidad*

La máxima velocidad se encuentra en la aorta y la región capilar disminuye

progresivamente para el intercambio de nutrientes y desechos.

# *III. Ley de la superficie de sección*

Los capilares poseen mayor superficie de sección.

### *IV. Ley de la presión*

La máxima presión se encuentra en la aorta y va disminuyendo progresivamente volviéndose casi cero mmHg en la aurícula derecha (Hall, 2011).

### **Presión Sanguínea**

Es la fuerza ejercida por la sangre contra las paredes de los vasos sanguíneos cuando el corazón bombea la sangre al cuerpo (Thompson, 2022). Se presentan 2 tipos de presión sanguínea, indica en la tabla 5.

### **Tabla 5.** *Tipos de Presión Sanguínea.*

Tipos de Presión Sanguínea.

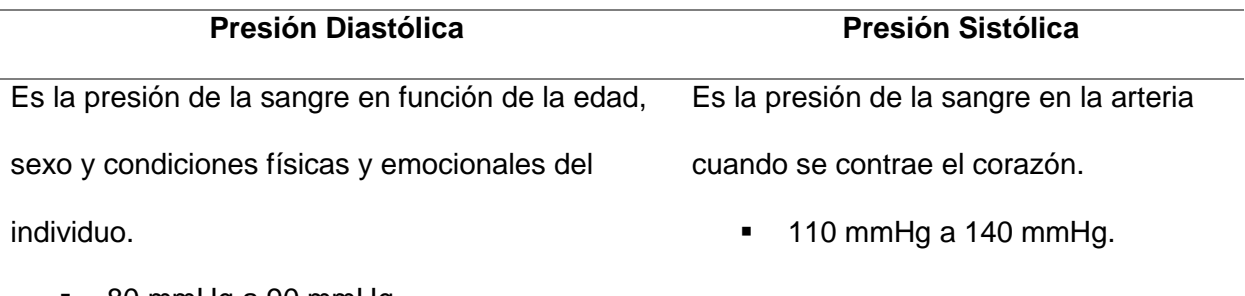

80 mmHg a 90 mmHg.

*Nota.* Tipos de presión sanguínea. Tomado de Thompson, 2022.

Mientras que la presión sanguínea dominada por la presión que brinda el corazón en el sistema circulatorio existe presiones de trabajo (llamadas presión sistémica) en las diferentes ramificaciones que lo conforman como se presentan en la siguiente Tabla 6:

### **Tabla 6.** *Tipos de Presión Sistemática.*

Tipos de Presión Sistemática.

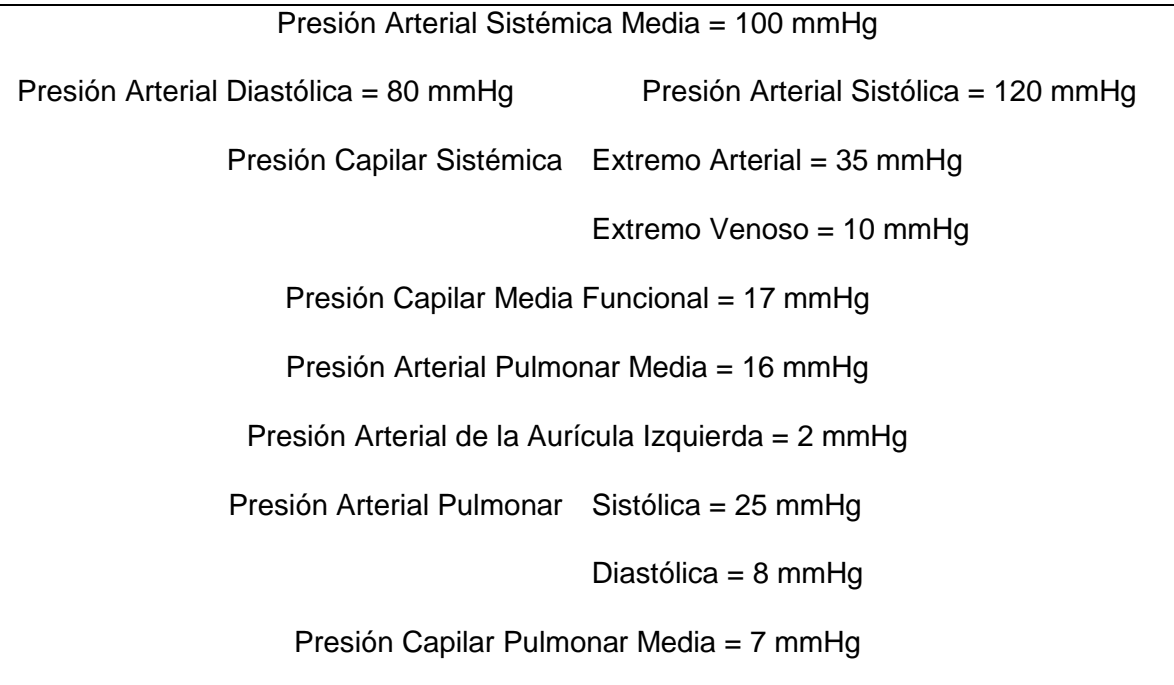

*Nota.* Tipos de Presión Sistemático*.* Tomado de Thompson, 2022.

#### **Flujo Sanguíneo**

Es la cantidad de sangre expulsada por el corazón y que atraviesa el tejido por un

periodo de tiempo determinado, como se muestra en la figura 32.

# **Figura 32.** *Flujo sanguíneo en porcentaje en el sistema circulatorio.*

*Flujo sanguíneo.*

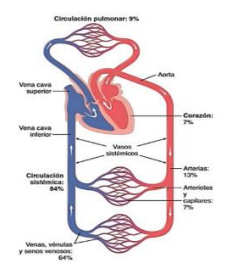

*Nota.* Flujo sanguíneo en porcentaje en el sistema circulatorio por *circulación. T*omado de Junquera, 2019.

 El flujo sanguíneo es ordenado, sumamente coordinado ya que la estructura de la sangre es suave y está recubierto por células que se denominan endotelio (monocapa que separa los tejidos de la sangre) y se lesionan con facilidad (Hall, 2011).

El flujo sanguíneo se divide en dos tipos de flujo, mostrados en la tabla 7:

# **Tabla 7.** *Tipos de Flujo Sanguíneo.*

Tipos de Flujo Sanguíneo.

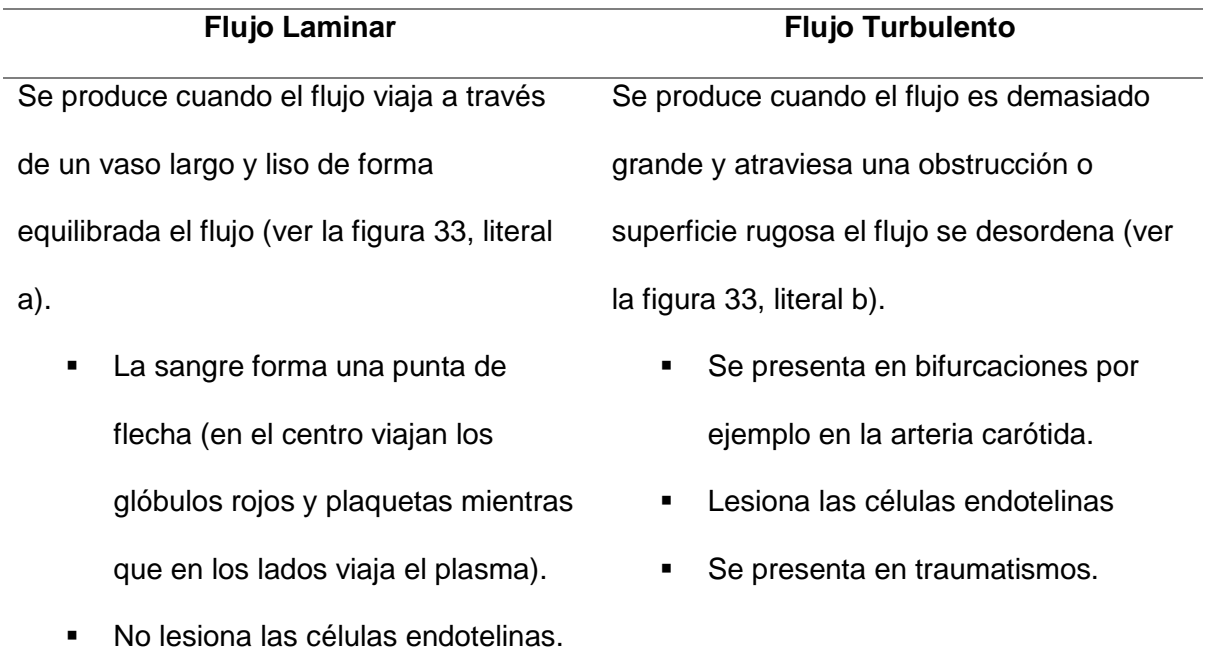

*Nota.* Tipos de flujo por el *Tratado de Fisiología Medica. España: ISBN.* Tomado de Hall, 2011.

# **Figura 33.** *Flujo Sanguíneo: a) Laminar; b) Turbulento*

*Flujo Sanguíneo: a) Laminar; b) Turbulento*

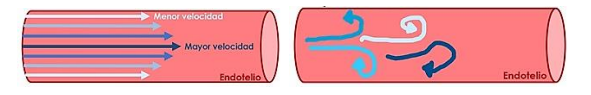

*Nota.* Tipos de flujo por el *Tratado de Fisiología Medica. España: ISBN.* Tomado de Hall, 2011.

# **Gasto Cardiaco**

Al flujo sanguíneo es conocido en hemodinámica como gasto cardiaco y se calcula con la ecuación 1:

$$
Gc = V_E * F_C
$$

Siendo:  $Gc =$  Gasto cardiaco

 $V_E =$  Volumen de Eyección (la cantidad de sangre que bombea el corazón)

 $F_c$  = Frecuencia cardiaca

*Ecuación 1*

*Ecuación del Gasto cardiaco*

# **Superficie Transversal**

La superficie transversal es la forma lineal que se puede cortar a un vaso sanguíneo.

# Tabla 8.

Superficie transversal.

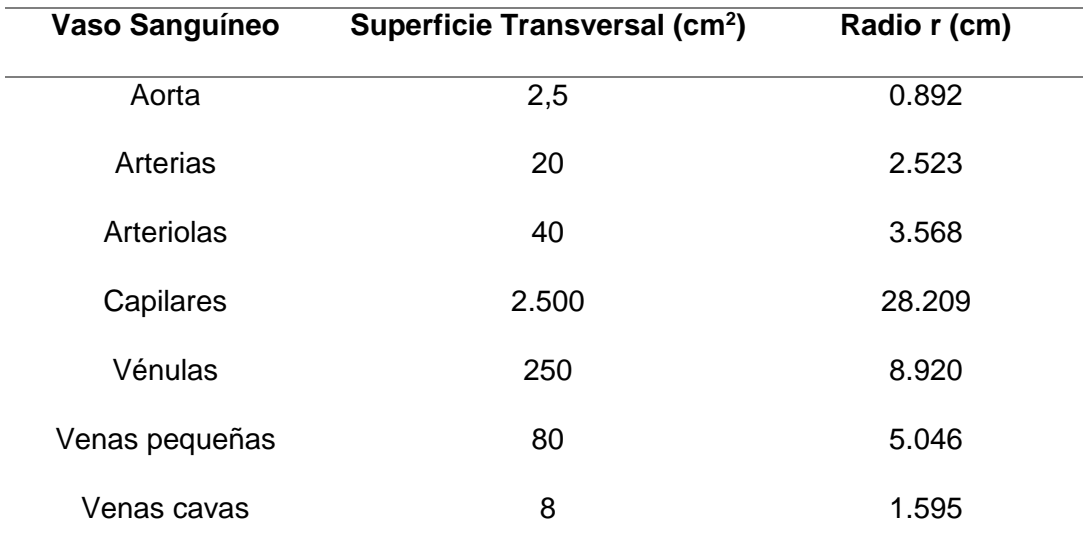

*Nota.* Superficie transversal de un vaso sanguíneo por el *Tratado de Fisiología Medica.* 

*España: ISBN.* Tomado de Hall, 2011.

#### **Velocidad Sanguínea**

La velocidad es un análisis de sangre que permite determinar alteraciones presentes en los vasos sanguíneos. El cálculo se realiza con la ecuación 2:

$$
Vs = \frac{F}{S} = \frac{Gc}{S}
$$

Siendo:  $F =$  Flujo Sanguineo;  $Gc =$  Gasto cardiaco

 $S = Superficie Transversal$ 

# *Ecuación 2*

*Ecuación de la Velocidad Sanguínea*

#### **Ley de Poiseuille**

Es utilizada para determinar el caudal de un fluido que circula por un conducto (ver la ecuación 3), en este proyecto para determinar el caudal de la sangre que circula por los vasos sanguíneos. El flujo (volumen por unidad de tiempo) dependerá de los siguientes parámetros presentes en la ecuación 3:

La sangre fluye de izquierda a derecha.

$$
F = \frac{\Delta P * r^4 * \pi}{8 * L * \eta}
$$

Siendo:  $F = Flujo$  Sanguineo

 $\Delta P =$  Diferencia de presiones,

 $r = Radio$ 

 $L =$  Longitud del vaso sanguineo

### *Ecuación 3*

*Ecuación del Flujo Sanguíneo según Poiseuille*

### **Radio**

El radio de un vaso sanguíneo se encuentra elevado a la cuarta potencia ya que Poiseuille obedece a la ley de la cuarta potencia es decir que, si el diámetro de un vaso es 1 y su flujo es 1 ml/min, pero si se aumenta el diámetro del vaso a 2 el flujo no aumenta a 2 ml/min sino a  $2^4$  = 16 ml/ min (ver la figura 34) que es cuatro veces más si el diámetro del vaso aumenta.

### **Figura 34.**

*Radio de un vaso sanguíneo.*

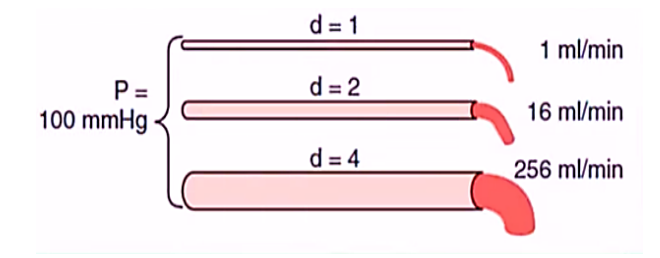

*Nota.* Radio de un vaso sanguíneo por el *Tratado de Fisiología Medica. España: ISBN.* Tomado de Hall, 2011.

#### **Longitud del vaso sanguíneo**

La longitud de un vaso sanguíneo tiene relación con el trabajo es decir que a mayor longitud de un vaso mayo será el trabajo de la sangre para atravesarlo.

**Viscosidad** 

Es un factor que presenta resistencia al movimiento del fluido produciendo una fuerza de rozamiento entre las paredes de los vasos (ver la tabla 9).

- La viscosidad de la sangre es 3 veces más que el del agua, pero existen enfermedades que aumentan ese valor volviendo a la sangre más viscosa (Policitemia).
- La viscosidad de la sangre en una hemorragia es semejante al agua, por la acción de la adrenalina (hormona que inyecta glucosa al organismo) , aumenta la temperatura corporal y el flujo sanguíneo.

### **Tabla 9.** *Viscosidad en porcentaje del cuerpo humano.*

*Viscosidad en porcentaje del cuerpo humano.*

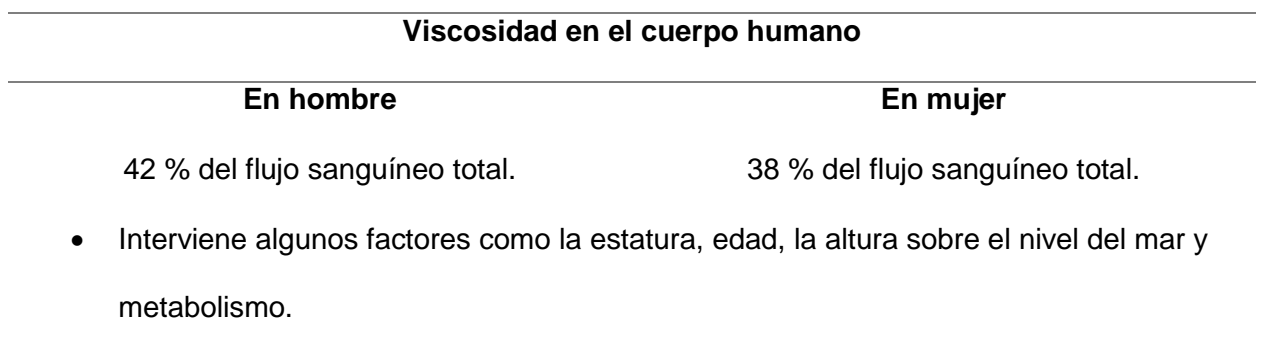

*Nota.* Viscosidad en el cuerpo humano por el *Tratado de Fisiología Medica. España: ISBN.* Tomado de Hall, 2011.

### **Diferencia de presiones**

Se produce porque el sistema circulatorio es tan complejo que la sangre es expulsada por el ventrículo derecha con una presión de 100 mm Hg y mientras se transporta por los diferentes vasos sanguíneos la presión va disminuyendo hasta llegar a 0 mm Hg, esta reducción de presión se da por la impedancia y estructura de los vasos sanguíneos, como se observa en la figura 35.

### **Figura 35.** *Diferencia de presiones en un vaso sanguíneo.*

*Diferencia de presiones en un vaso sanguíneo.*

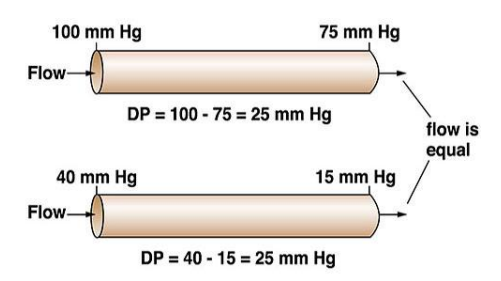

*Nota.* Diferencia de presiones en un vaso sanguíneo por el *Tratado de Fisiología Medica. España: ISBN.* Tomado de Hall, 2011.

### **Resistencia**

Es todo impedimento al flujo sanguíneo en un vaso, en este caso, como la existencia de colesterol en las paredes internas de los vasos sanguíneos y se calcula con la ecuación 4.

- A mayor diámetro del vaso sanguíneo menor resistencia.
- A mayor viscosidad de la sangre mayor será la resistencia.
- La unidad de resistencia es PRU (unidad de resistencia periférica).

$$
R = \frac{\Delta P}{Gc} = \frac{\Delta P}{F}
$$

Siendo:  $F =$  Flujo Sanguineo;  $Gc =$  Gasto cardiaco

 $\Delta P =$  Diferencia de presión

 $R = Resistencia$ 

# *Ecuación 4*

### *Ecuación de la Resistencia Sanguínea*

Existe 2 tipos de resistencia presentes en el organismo, como se indica en la tabla 10:

# **Tabla 10.**

*Cálculo de la resistencia sistémica y pulmonar.* 

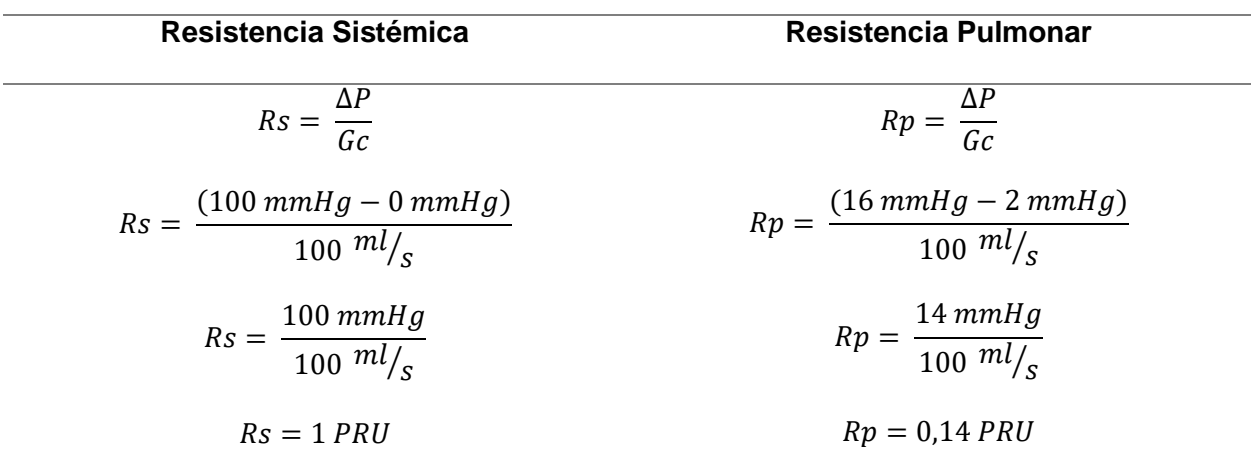

*Nota.* Tipos de resistencia por el *Tratado de Fisiología Medica. España: ISBN.* Tomado de Hall, 2011.

# **Resistencia Periférica**

Es la resistencia que se opone al hecho arteriolar al pasaje de la sangre y está determinada por el tono del músculo liso arteriolar.

- Cuando la arteriola se encuentra en Vasodilatación la resistencia periférica disminuye.
- Cuando la arteriola se encuentra en Vasoconstricción la resistencia periférica aumenta.

### **Conductancia**

El sistema circulatorio se organiza en conexiones en serie y en paralelo formando así diferentes resistencias para el flujo sanguíneo.

### *Serie*

Presenta mayor resistencia y se encuentran en reparaciones de vasos por heridas *(ver la figura 36)*, y se calcula con la ecuación 5.

# **Figura 36.** *Vaso sanguíneo en conexión en serie.*

*Vaso sanguíneo en conexión en serie.*

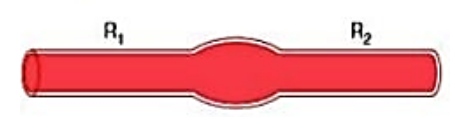

*Nota.* Conexión en serie por el *Tratado de Fisiología Medica. España: ISBN.* Tomado de Hall, 2011.

$$
R_T = R_1 + R_2 + R_3 + R_4 + \dots + R_n \ (PRU)
$$

Siendo:  $R_T = Resitencia total en serie$ 

 $Rn = N$ úmero de resistencia en serie

# *Ecuación 5*

*Ecuación de la Resistencia en serie*

*Paralelo* Presenta menor resistencia y se encuentran en los capilares *(ver la* 

*figura 37)*, y se calcula con la ecuación 6.

**Figura 37.** 

*Vaso sanguíneo en conexión en paralelo.*

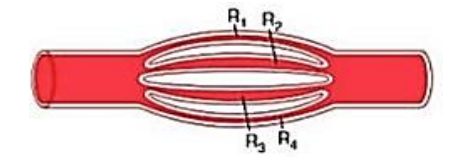

*Nota.* Conexión en paralelo por el *Tratado de Fisiología Medica. España: ISBN.* Tomado de Hall, 2011.

$$
R_T = \frac{1}{R_1} + \frac{1}{R_2} + \frac{1}{R_3} + \frac{1}{R_4} + \dots + \frac{1}{R_N} (PRU)
$$

Siendo:  $R_T$  = Resitencia total en paralelo

 $R_N = N$ úmero de resistencia en paralelo

*Ecuación 6*

*Ecuación de la Resistencia en paralelo*

### **Interrelaciones entre la Presión, Flujo y Resistencia Sanguínea.**

El flujo que atraviesa un vaso sanguíneo está determinado por dos factores (ver la

ecuación 7):

- Gradiente de presión.
- El impedimento que al flujo sanguíneo encuentra a su paso (Resistencia).

$$
F = \frac{\Delta P}{R}
$$

Siendo:  $F = Flujo$  Sanguineo

 $\Delta P =$  Diferencia de presión

 $R = Resistencia$ 

*Ecuación 7*

Al observar la ecuación formada se lleva a una conclusión que el cálculo del flujo se asemeja a la Ley de Ohm, por lo tanto, se puede decir que:"*El flujo sanguíneo es directamente proporcional a la diferencia de presiones e inversamente proporcional a la resistencia que hay en contra del flujo".*

#### **Modos de Control**

Un bucle de control por retroalimentación (ver la figura 38) se compone de un proceso, el sistema de medición de la variable controlada, el sistema de control y el elemento final de control. Cada uno de estos elementos tiene su propia dinámica, que vendrá descrita por una función de transferencia (Jimenez & Perez).

### **Figura 38.**

*Diagrama de bloques de un lazo de control realimentado.*

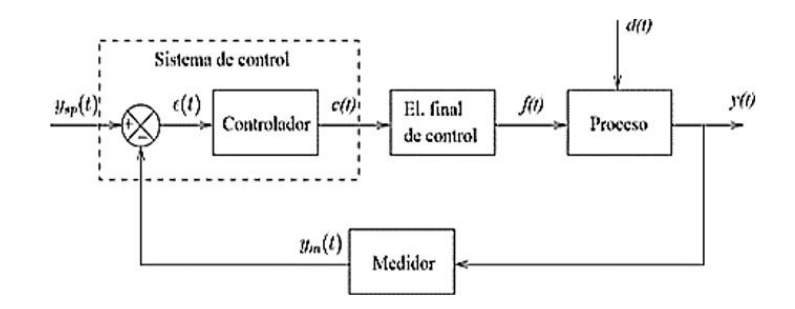

*Nota.* Lazo cerrado de control. Tomado de Jiménez, D., & Pérez, J. (s.f.).

#### *Controlador Proporcional*

En el caso del controlador proporcional (P), la ley de control está dada por la ecuación

8:

$$
u(t) = Kp * e(t)
$$

Siendo:  $Kp =$  Ganancia Proporcional del controlador

# *Ecuación 8*

*Ecuación del controlador proporcional*

La acción de control es simplemente proporcional al error de control dando como resultado la figura 39, donde a mayor sea el valor Kp menor será el error de estado estacionario.

Este tipo de controlador P no puede trabajar solo.

### **Figura 39.**

*Forma de onda control proporcional.* 

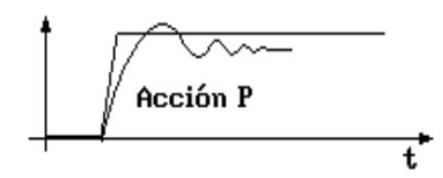

*Nota.* Controlador P. Tomado de Jiménez, D., & Pérez, J. (s.f.).

### *Controlador Proporcional Integral*

La combinación de la acción proporcional y la acción integral conjuntamente da como

resultado al control proporcional integral (PI), como se muestra en la ecuación 9:

$$
u(t) = Kp * e(t) + \frac{Kp}{Ti} * \int_{0}^{t} e(t) * dt
$$

Siendo:  $Ti = Tiempo$  integral

 $Kp =$  Ganancia proporcional

### *Ecuación 9*

*Ecuación del controlador proporcional integral*

Se genera una señal resultante (ver la figura 40) donde el controlador PI decrementa el tiempo de subida, pero incrementa tanto el sobre impulso y el error de estado (Jimenez & Perez).

Industrialmente se utiliza el control (PI).

#### **Figura 40.** *Forma de onda control proporcional integral.*

*Forma de onda control proporcional integral.*

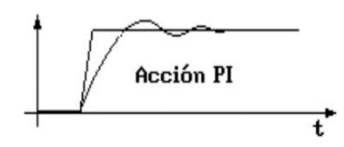

*Nota.* Controlador PI. Tomado de Jiménez, D., & Pérez, J. (s.f.).

#### *Controlador Proporcional Derivativo.*

Es la combinación de la acción proporcional y la acción derivativa conjuntamente da como resultado al control proporcional derivativo (PD), como se muestra en la ecuación 10:

$$
u(t) = Kp * e(t) + Kp * \frac{d e(t)}{t}
$$

Siendo:  $Td = Tiempo$  derivativo

 $Kp =$  Ganancia proporcional

#### *Ecuación 10*

*Ecuación del controlador proporcional derivativo.*
Se genera una señal resultante (ver la figura 41) donde el controlador PD reduce el sobreimpulso y el tiempo de estabilización, pero vuelve a aparecer el error de control estacionario (Jimenez & Perez).

 El controlador PD nunca trabajo solo, porque es eficaz en cortos periodos transitorios y no llega a estabilizarse.

# **Figura 41.**

*Forma de onda control proporcional derivativo.*

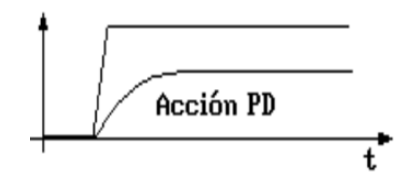

*Nota.* Controlador PD. Tomado de Jiménez, D., & Pérez, J. (s.f.).

## *Controlador Proporcional Integral Derivativo PID.*

Es la combinación de la acción proporcional, la acción integral y la derivativa conjuntamente da resultante al control proporcional integral derivativa (PID) como se muestra en la ecuación 11:

$$
u(t) = Kp * e(t) + \frac{Kp}{Ti} * \int_{0}^{t} e(t) * dt + Kp * \frac{d e(t)}{t}
$$

Siendo:  $Td = Tiempo$  derivativo

$$
Ti = Tiempo \ integral
$$

### *Ecuación 11*

*Ecuación del controlador proporcional integral derivativo.*

Se genera una señal resultante (ver la figura 42) donde el controlador PID reduce el sobreimpulso y el tiempo de estabilización, elimina el error de control estacionario (Jimenez & Perez).

#### **Figura 42.**

*Forma de onda control proporcional integral derivativo.*

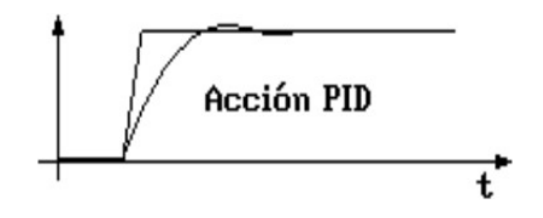

*Nota.* Controlador PID. Tomado de Jiménez, D., & Pérez, J. (s.f.).

#### **Sensores de Caudal**

Los sensores de caudal nos permiten contabilizar la transferencia de materia entre diversas partes del proceso, además son indispensables en la industria para optimizar los recursos de producción. (Festo\_Sensores de Caudal, s.f.).

Existe varios tipos de sensores de caudal:

### **a) Flujómetro de área variable.**

Flujómetro más utilizado debido a su bajo costo, simplicidad con salida eléctrica a

pulsos de 75 % de alimentación aplicada con un  $\pm$  0.8 a  $\pm$  0.75 de exactitud.

#### **b) Flujómetro de pistón y resorte.**

Flujómetro que utiliza un orificio anular formado por un pistón y un cono son más utilizados en flujos sumamente viscosos como el petróleo y sus derivados con salida eléctrica y una exactitud de  $\pm$  0.7 a  $\pm$  0.75 de exactitud.

#### **c) Flujómetro ultrasónico.**

Flujómetro utilizado en líquidos y mezclas contaminadas como aguas residuales este tipo de flujómetro utiliza el desplazamiento de frecuencia (efecto Doppler) con salida eléctrica tipo oscilador con una exactitud de  $\pm$  0.7.

#### **d) Flujómetro de turbina.**

Flujómetro que consiste de un rotor de múltiples palas más preciso y puede utilizarse para fluidos limpios y viscosos de hasta 100 cSt con salida eléctrica de onda cuadrada con una precisión de 0,5 % del valor médico y con una exactitud de  $\pm$  0.2.

#### **e) Flujómetro de impulsor.**

Flujómetro que posee iguales características de un rotor de múltiples palas con la diferencia que es más utilizado en agua y líquidos no muy viscosos de avance rápido con salida eléctrica sinusoidal y cuadrada con una exactitud de  $\pm$  0.2 del valor medido.

#### **f) Flujómetro de desplazamiento positivo.**

Flujómetro mayormente utilizado para flujos muy turbulentos y sumamente viscosos con salida eléctrica analógica con  $\pm$  0.5 de exactitud.

#### **g) Caudalímetros de vórtice**

Flujómetro que posee una baja sensibilidad y mayor vida útil, un sensor totalmente aceptado por los usuarios ya que maneja fluidos laminados como turbulentos con salida eléctrica estandarizada con una exactitud de  $\pm$  0.2.

### **h) Flujómetro de efecto Coriolis**

Flujómetro que posee uno o más tubos para realizar la medición mediante oscilaciones utilizado para caudales masivos con una viscosidad considerable no mayor a la viscosidad del agua perfecto para agua residuales con una precisión de 0.05 %.

### **Internet de las cosas - IoT**

El internet de las cosas (con sus siglas en inglés IoT) se puede definir como un conjunto de dispositivos y aplicaciones que están conectados a una red, la cual permite obtener datos y él envió de señales que controlen una variable en un proceso (Karen Rose, 2015).

- IoT aprueba enviar y recibir datos.
- IoT permite controlar elementos inteligentes de forma remota, recibir alertas y actualizaciones de estado.
- IoT conecta dispositivos que puedan medir parámetros físicos o controlarlo, así como las aplicaciones y tratamiento de datos inteligentes relativos a los mismos.

# **Arquitectura del IoT**

La arquitectura del sistema IoT, como se muestra en la figura 43, contiene cuatro etapas:

# *1) FASE 1: Dispositivos de E/S*

En esta etapa se indaga sobre la selección de los sensores y actuadores, que cumplan

con los requerimientos necesarios para el proceso.

# *2) FASE 2: Acondicionamiento de señales*

Mediante un sistema de acondicionamiento de señal se procede con la recepción de los datos de la salida del sensor para ser procesados en una tarjeta de desarrollo.

Además, mediante otro sistema de acondicionamiento desde una salida de la tarjeta de desarrollo se procede a controlar un actuador.

### *3) FASE 3: Preprocesamiento*

Los datos provenientes del sensor son recolectados por la tarjeta de desarrollo para su preprocesamiento, una vez que los datos sean coherentes y entendibles, se procederá a ser enviados por un protocolo adecuado para conectar con la plataforma IoT.

# *4) FASE 4: Plataforma IoT*

Una plataforma IoT son potentes sistemas informáticos para analizar, gestionar y almacenar los datos de forma segura en su centro de datos corporativo o en la nube (Jahnke, 2020).

# **Figura 43.**

*Arquitectura del IoT.*

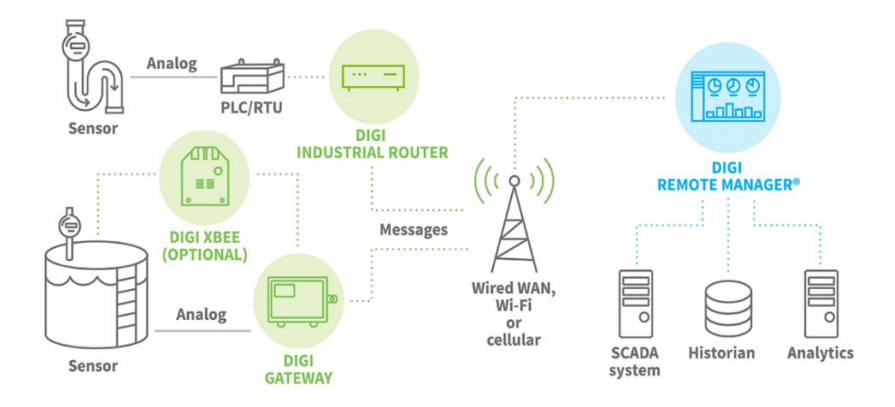

*Nota.* Arquitectura IoT de *las 4 etapas de la arquitectura del IoT*. Tomado de Jahnke, 2020.

Existen varias arquitecturas del IoT, a continuación, se detallará aquellas que son relevantes en proyectos de investigación:

## *Arquitectura basada en cloud & fog*

El término cloud & fog surge, asociadas a la computación en la nube, y tiene por finalidad consiste en acercar parte de los servicios proporcionados por esta nube (principalmente capacidad de procesamiento y almacenamiento) a los dispositivos, como se muestra en la figura 44 (García, 2017).

- Cloud se basa en el procesamiento jerárquico siendo: superior las aplicaciones e inferior los dispositivos, sus datos se mantienen en la nube.
- Fog se basa en el procesamiento local, es decir sus datos se mantienen en el dispositivo.

# **Figura 44.** *Arquitectura basada en cloud & fog.*

*Arquitectura basada en cloud & fog.*

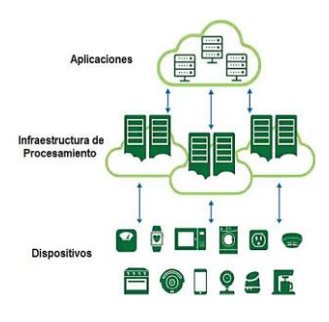

*Nota.* Arquitectura de cloud & fog por *IoT: Dispositivos, tecnologíasde transporte y aplicaciones.* Tomado de García, 2017.

# *Arquitectura basada en Cloud computing*

Esta arquitectura brinda una solución para tener los servicios, procesos, almacenaje y las aplicaciones requeridas por el usuario en la nube, como se muestra en la figura 45, p. Ej., Redes, servidores, almacenamiento, aplicaciones y servicios ( $i$ Qué es cloud computing?, 2017).

 Cloud computing brinda servicios a través de Internet con niveles de seguridad anti-**Hacking** 

# **Figura 45.** *Arquitectura basada en cloud computing.*

*Arquitectura basada en cloud computing*

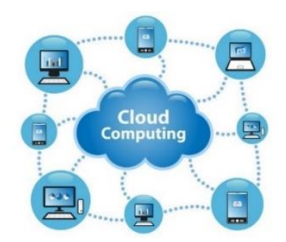

*Nota.* Arquitectura de cloud computing. Tomado de ¿Qué es cloud computing?, 2017.

# *Arquitectura basada en Fog computing*

Arquitectura basada en Fog, es decir sus datos se mantienen en el dispositivo,

mejorando su rapidez y diseño físico en procesamiento y almacenamiento, como se indica en la

figura 46 (Ionos, 2019).

# *Figura 46.*

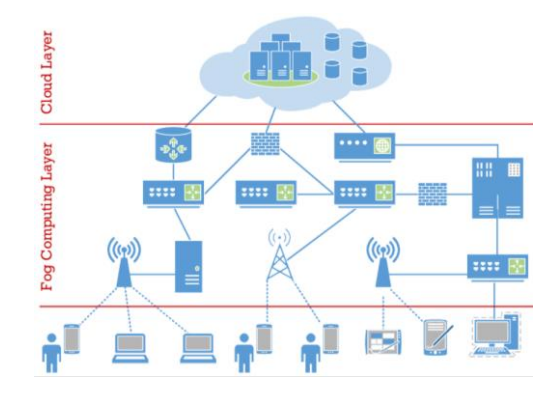

*Arquitectura basada en fog computing*

*Nota. Arquitectura de fog computing.* Tomado de Ionos,2019.

# *Arquitectura basada en Social IoT*

Social IoT (Internet social de las cosas con sus siglas en SIoT) crea nodos de amistad con los dispositivos conectados creando una convergencia de redes sociales e IoT, como se indica en la figura 47 (Social IoT, 2019).

La arquitectura Social IoT se compone de:

- *Nivel destinado:* corto alcance para la adquisición de datos.
- *Nivel de red:* los datos son enviados por distintas redes.
- *Nivel de aplicación:* permite la comunicación entre dispositivos de diferentes fábricas.

# **Figura 47.** *Arquitectura basada en Social IoT.*

*Arquitectura basada en Social IoT.*

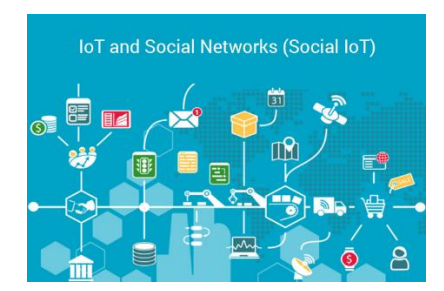

*Nota. Arquitectura de Social IoT.* Tomado de Social IoT, 2019.

# **Protocolos de comunicación IoT**

Los protocolos de comunicación IoT son los que posibilitan que la comunicación efectiva

entre los dispositivos, redes de sensores y sistemas de gestión.

Entre los protocolos para IoT los más importantes son:

#### *HTTP (REST/JSON)*

Es un protocolo cliente/servidor de transferencia de hipertexto (con sus siglas en inglés HTTP) de código abierto con numerosas librerías, efectivo para enviar datos constantes como por ejemplo de un sensor. (Grossoni, 2007).

# *OPC UA*

El OPC Arquitectura Unificada (con sus siglas en inglés OPC UA) es un protocolo de comunicación bidireccional firmados y encriptación de estándar industrial que consigue potenciar IoT, ya que comunica datos entre sensores y controladores de transporte; en los sistemas de automatización, control de fabricación y procesos en las empresas (Interconecta tu fábrica; IoT y OPC UA para la Industria 4.0., 2020).

## *MQTT*

Es un protocolo sencillo y ligero que actúa sobre el protocolo de control de transmisión (con sus siglas en inglés TCP) es un servicio publicador/suscriptor (con sus siglas en inglés pub-sub) este tipo de infraestructuras los clientes se conectan con un servidor central con distintas medidas de seguridad que podemos adoptar para proteger las comunicaciones (Llamas, 2021).

#### *CoAP*

Es un protocolo de aplicación restringida (con siglas en inglés CoAP) que se encuentra en el nivel de capa de aplicación del modelo OSI y permitiendo que los dispositivos se comuniquen a través de internet y redes compactadas en el IoT (Bassi, 2021).

#### *DDS*

Servicio de distribución de datos (con sus siglas en inglés DDS) es un protocolo estándar abierto y descentralizado más veloz, que se focaliza en sistemas de tiempo-real, que se adaptan al control del tráfico aéreo, gestión de redes inteligentes, vehículos autónomos, robótica, sistemas de transporte, generación de electricidad, etc. (Vargas, 2015).

## *AMQP*

Protocolo avanzado de colas de mensajes (con sus siglas en inglés AMQP) es de estándar abierto que funciona a nivel de capa de aplicación. Sus características definen la creación de mensajes, multiplataforma utilizando agentes, bibliotecas y marcos heterogéneos y exactitud para entregar los mensajes a los consumidores (Introducción a AMQP, 2021).

### **Plataformas de comunicación IoT**

Las plataformas IoT son potentes sistemas informáticos para analizar, gestionar y almacenar los datos de forma segura en su centro de datos corporativo o en la nube (Barbara IoT, 2019).

Existen diferentes plataformas IoT open source que incluyen:

- *a) Hardware:* Dispositivos (sensores y actuadores).
- *b) Software:* Encargado del procesamiento de los datos.
- *c) Conectividad:* Facilita la transmisión de datos y órdenes desde el hardware a la nube.
- *d) Interfaz de acceso:* Posibilita la interacción entre usuarios y sistemas IoT.

Las plataformas IoT más relevantes son:

#### *Xively*

# **Introducción**

Es una plataforma propiedad de Google, posee una gran capacidad de almacenamiento y totalmente gestionados además con las ventajas de conectar, procesar, almacenar y analizar datos tanto en el dispositivo como en la nube (Solo electronicos, 2018).

### **Hardware compatible con Xively.**

El hardware es compatible con varias tarjetas de desarrollo como Arduino (UNO, Leonardo, Due, Ethernet, Mega), Raspberry Pi, TSmarT, Simple Links, entre otros.

# **API Xively**

Es una interfaz para leer y escribir datos al servicio de cloud Xively y está basado en los principios de REST (estructura escalable) que permite que las cosas se comuniquen a través del protocolo de transferencia de hipertexto y se adopta fácilmente para que las aplicaciones IoT proporcionen comunicación de un dispositivo hacia un servidor.

El API Xively entregara códigos de estado HTTP apropiados para cada solicitud, mostrados en la tabla 11 (Muelas, 2020).

## **Tabla 11.** *Parámetros de petición de API Xively .*

*Parámetros de petición de API Xively .* 

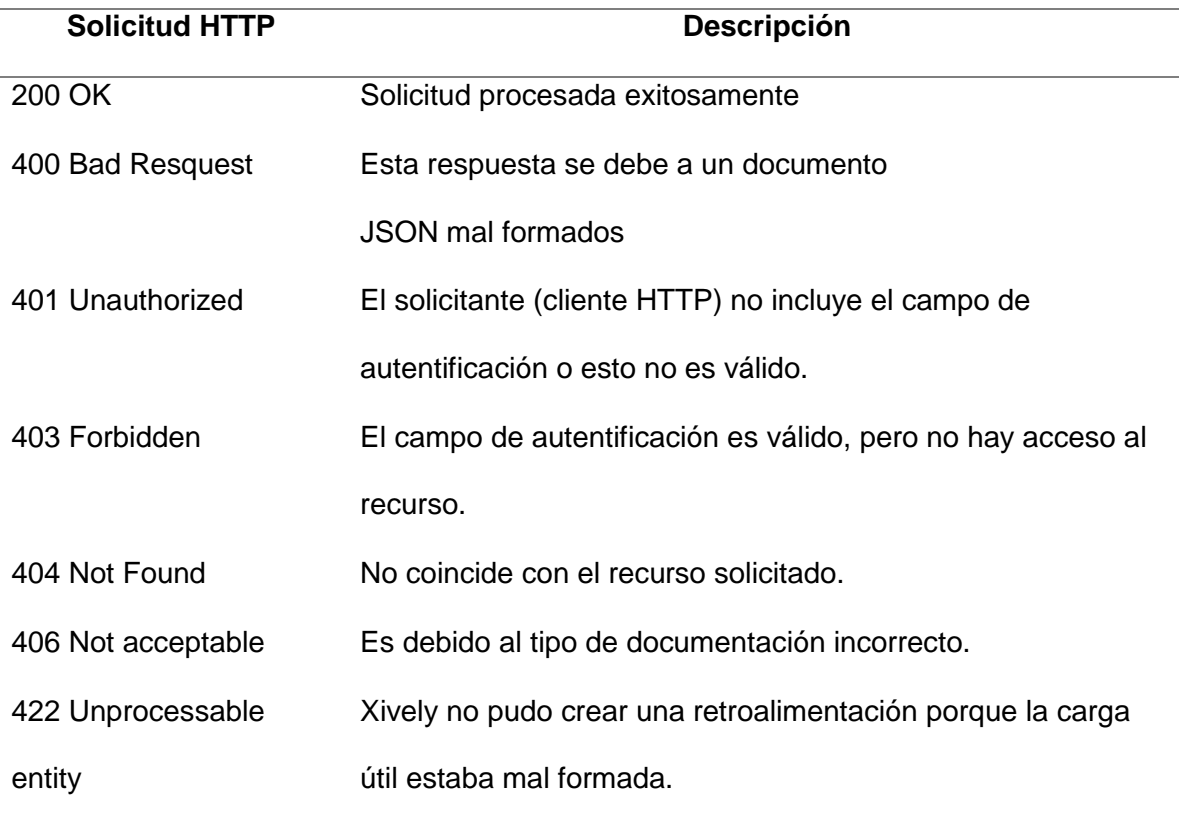

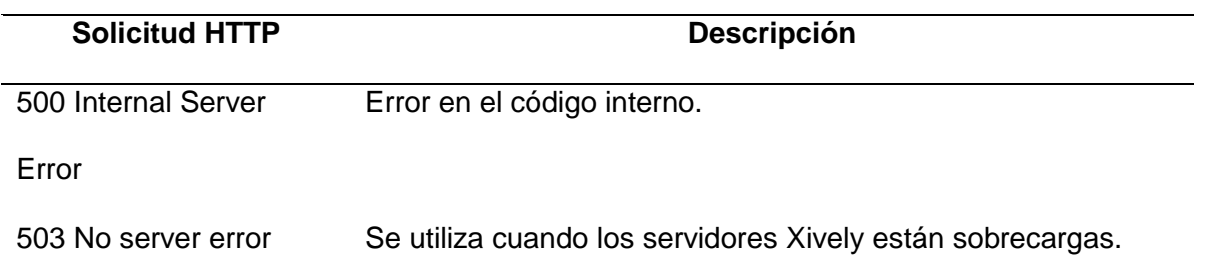

*Nota.* Parámetros de petición de API Xively de *Integración de Redes Telemáticas.* Tomado de Muelas, 2020.

## *Thingspeak*

### **Introducción**

Es una plataforma IoT abierta y de código libre que permite agregar, visualizar datos en vivo, enviar alertas y analizar flujos de datos en vivo en la nube. Puede enviar datos a ThingSpeak desde sus dispositivos, crear visualizaciones instantáneas de datos en vivo y enviar alertas utilizando servicios web como Twitter y Twilio (ThingSpeak, 2020).

# **Hardware compatible para Thingspeak.**

La aplicación admite tarjetas electrónicas seleccionadas como Arduino (Ethernet y Mega), Raspberry Pi, Electric Imp, Free Tonics, Netduino, Xbee Wireless Networks.

### **API Thingspeak**

Es una interfaz que permite el intercambio de información entre los dispositivos físicos que pueden leer y escribir a un canal ThingSpeak mediante peticiones HTTP a la API de ThingSpeak, indicadas en la tabla 12 y en plataformas de terceros como Twitter, Prowl y Twilio" (ThingSpeak for IoT Projects, 2021).

### **Tabla 12**. *Parámetros de petición de API Thingspeak.*

*Parámetros de petición de API Thingspeak.* 

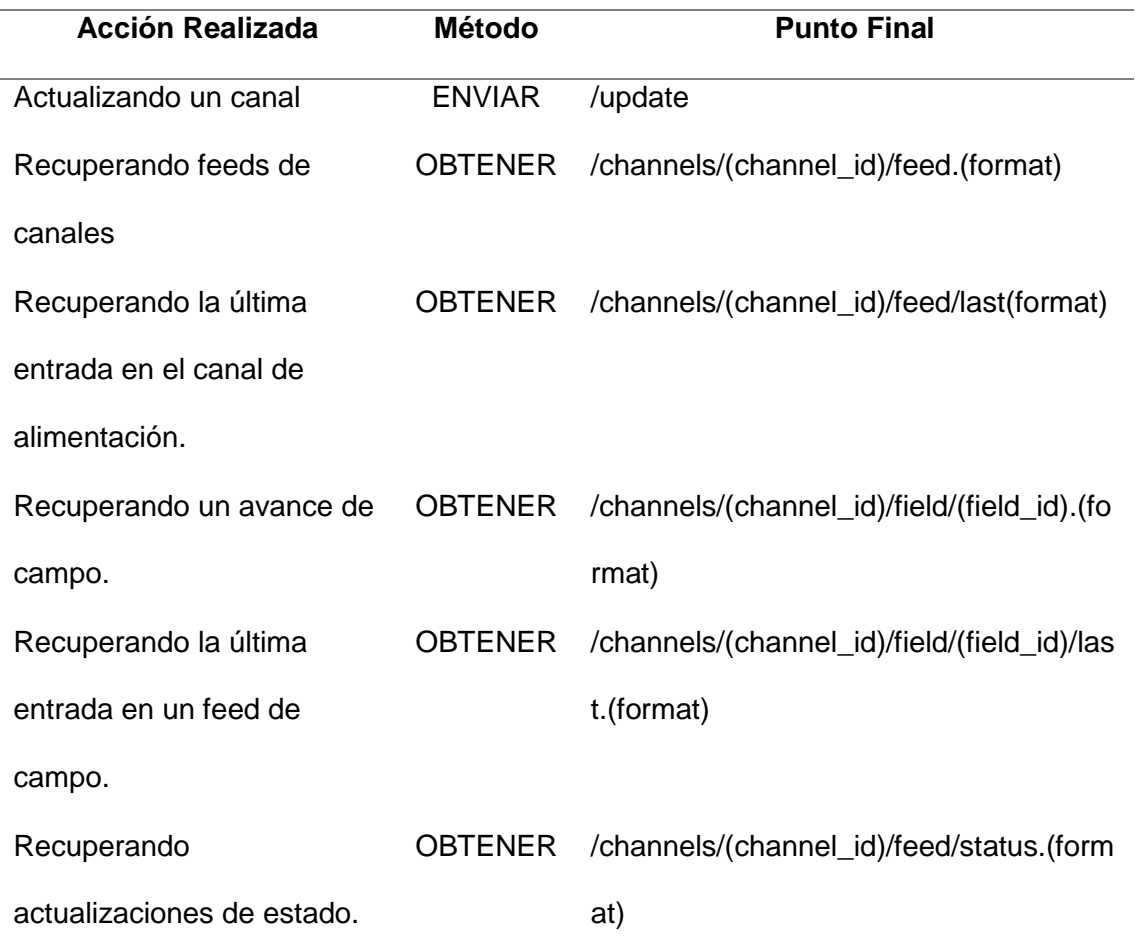

*Nota.* Parámetros de petición de API Thingspeak. Tomado de ThingSpeak for IoT Projects, 2021.

## *Carriots*

### **Introducción**

Es una plataforma de alojamiento y desarrollo de aplicaciones especialmente diseñada para proyectos relacionados con el Internet de las Cosas (IoT), proporciona un entorno de desarrollo simple, con una interfaz de programación de aplicaciones (con siglas en inglés API) robustas y alojamiento sin preocupaciones, puede acelerar el desarrollo de sus aplicaciones y

aprovechar la escalabilidad simple a medida que crece la aplicación y el número de sus dispositivos (Nettrotter, 2021).

- Plataforma de desarrollo y alojamiento de aplicaciones están en la nube con una cuenta gratuita capaz de administrar hasta 10 dispositivos.
- Gestión de múltiples proyectos simplificada con una arquitectura de 7 niveles para crear proyectos para diferentes clientes y crear tantas aplicaciones como necesite.

# **Hardware compatible para Carriots***.*

El hardware compatible con varias tarjetas de desarrollo seleccionadas como: Arduino, Raspberry Pi. Beagle Bone, Fez Cerbuino, Cubieboard, Nanode, Electric Imp.

# **API Carriots**

Es una interfaz de desarrollo sencillo, robusta con un lenguaje de programación ágil y dinámico diseñado para la Plataforma Java con determinadas características inspiradas en lenguajes como Python, Ruby o Smalltalk. (API, 2021).

La siguiente tabla (ver la tabla 13) especifican los parámetros de las peticiones HTTP para la gestión de los recursos de la plataforma:

# **Tabla 13.** *Parámetros de petición de API Carriots.*

*Parámetros de petición de API Carriots.* 

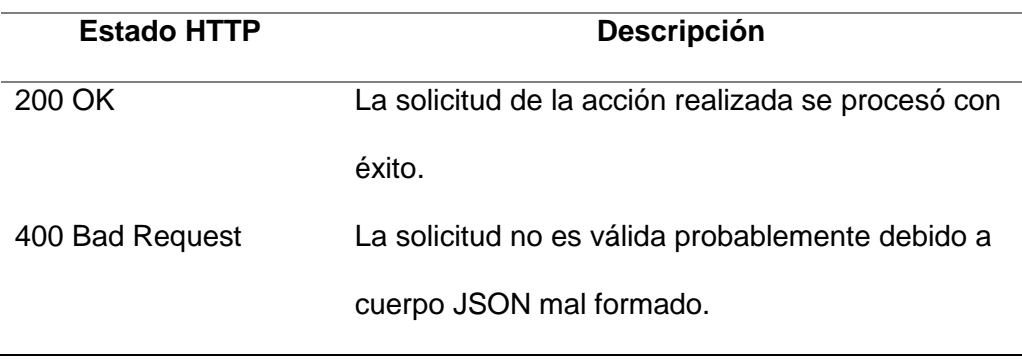

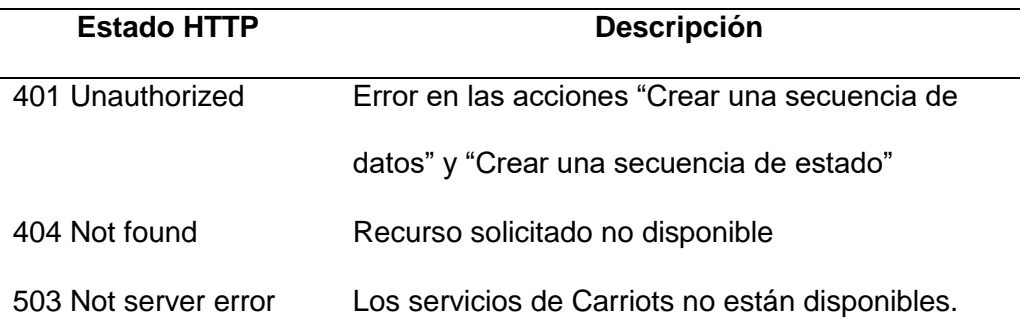

*Nota.* Parámetros de petición de API Carriots de *API Carriots.* Tomado de API, 2021.

#### *Unibots*

## **Introducción**

Es una plataforma IoT simple, instantánea y conveniente que permite a las empresas crear una poderosa herramienta de negocios con los datos de los sensores en conocimiento práctico y aplicable (UniBot, 2021).

#### **Hardware compatible para Unibots.**

El hardware compatible son tarjetas de desarrollo seleccionadas como Android, Spark.io, Tessel, etc.

### **API Unibots**

Es una interfaz permite enviar datos mediante Email/SMS y configurar eventos para que la API reaccione en tiempo real según el valor de los datos utilizando el protocolo HTTP, indicado en la tabla 15. En el apartado de visualización, permite crear paneles mediante un editor gráfico y sencillo (Unibots, 2021).

# **Tabla 14.** *Formatos disponibles para enviar información.*

*Formatos disponibles para enviar información.*

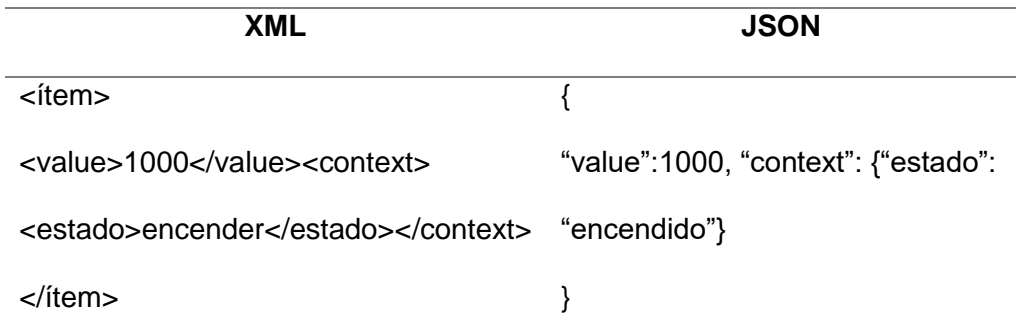

*Nota.* Formatos para enviar información. Tomado de Unibots,2021.

## *Nodo – Red*

### **Introducción**

Node-RED es herramienta de desarrollo abierto, robusta y de fácil aprendizaje basada en programación visual (ver la figura 59) que fue creada por las máquinas de negocios internacionales (con siglas en inglés IBM) para conectar dispositivos de hardware, APIs y servicios en línea en tiempo real para soluciones IoT e Industria 4.0 (PickData\_Node-Red, 2020).

En Node-RED, existen dos tipos de nodos:

### **a) Nodos de inyección**

Los nodos de inyección realizan un comando o ejecutan una operación y proporcionan valores relevantes de parámetros.

### **b) Nodos de función**

Los nodos de función requieren de una o varias entradas y abarcan programación.

### **Entorno de ejecución**

Es un entorno de código abierto, multiplataforma, que permite crear toda clase de herramientas de lado servidor y aplicaciones en JavaScript, trabaja en tiempo de ejecución, es decir cuando existe su instancia. (PickData\_Node-Red, 2020).

# **Figura 48.** *Diagrama de flujo en Node - Red.*

*Entorno de ejecución de Node - Red.*

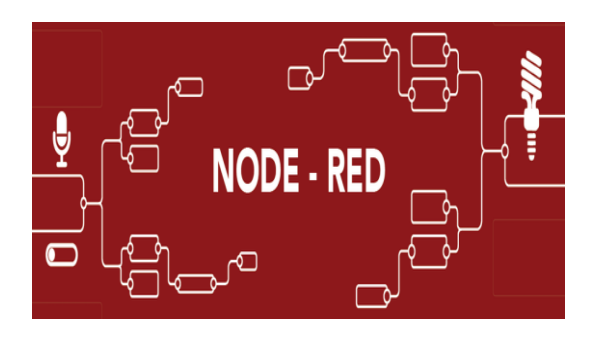

*Nota.* Entorno de ejecución de Node-Red. Tomado de PickData\_Node-Red,2020.

Los flujos creados en Node - Red se almacenan con el nombre deseado con la extensión .JSON que puede ser difundido fácilmente (SANCHO, 2020).

La barra de nodos está compuesta por tres grupos de nodos (ver la figura 49) que se detallaran a continuación:

# *Nodos básicos:*

Realizan un comando o ejecutan una sola operación o proporcionan valores relevantes de parámetros.

Solo un puerto de salida.

# *Nodos de envoltura:*

- Unidos por un puerto o puertos de salida.
- Un puerto de entrada.
- Uno o más puertos de salida.
- Realizan acciones más completas.

### *Nodos objeto***:**

- Son nodos de envoltura que poseen una secuencia en su ejecución.
- Posee prioridad en la entrega de datos.

# **Figura 49.** *Panel del Nodo – Red.*

*Panel del Nodo – Red.*

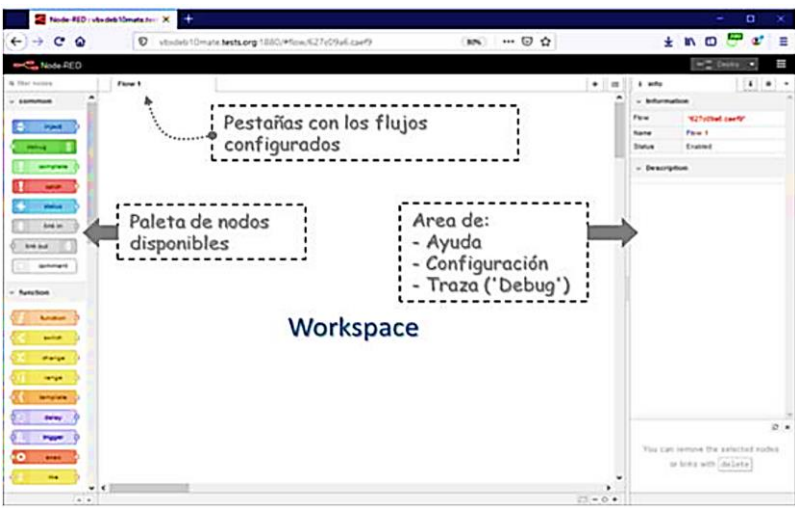

*Nota.* Panel de flujos de Node-Red de *Techedge*. Tomado de Sancho, 2020.

En el cuadro de mando se observa el trabajo realizado, mostrando los grupos creados

con sus respectivas variables y valores, se muestra en la figura 50.

### **Figura 50.** *Cuadro de mandos.*

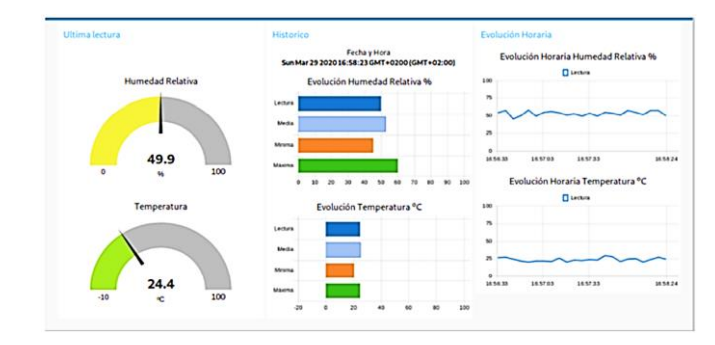

*Panel – Cuadro de mandos.*

*Nota. Cuadro de mandos* de Node-Red de *Techedge*. Tomado de Sancho, 2020.

#### **Hardware compatible para Node – Red.**

Es compatible con dispositivos de bajo costo como: Arduino, Raspberry Pi o Beagelbone Black y ESP-32, etc.

#### **API Node – Red**

Es una interfaz basada en flujo, construida alrededor de JavaScript. Se puede crear aplicaciones utilizando "nodos" en una interfaz de arrastrar y soltar para controlar el flujo de datos hacia y desde una variedad de fuentes, desde dispositivos IoT hasta API y servicios en línea (Johnson, 2017).

Cuando se combina con api Server, que crea API de oData (y otros protocolos REST) para más de 80 RBBM (capacidad de excepción) locales, NoSQL, Big Data y fuentes de servicios basadas en la nube, puede crear fácilmente flujos que funcionen con datos de fuentes como SQL Server, Salesforce.com, Google BigQuery y más.

API Node-Red proporciona un conjunto de módulo de nodo (ver tabla 15) que implementan diferentes partes de la aplicación.

# **Tabla 15.** *Formatos disponibles el módulo Node – Red.*

*Formatos disponibles el módulo Node – Red.* 

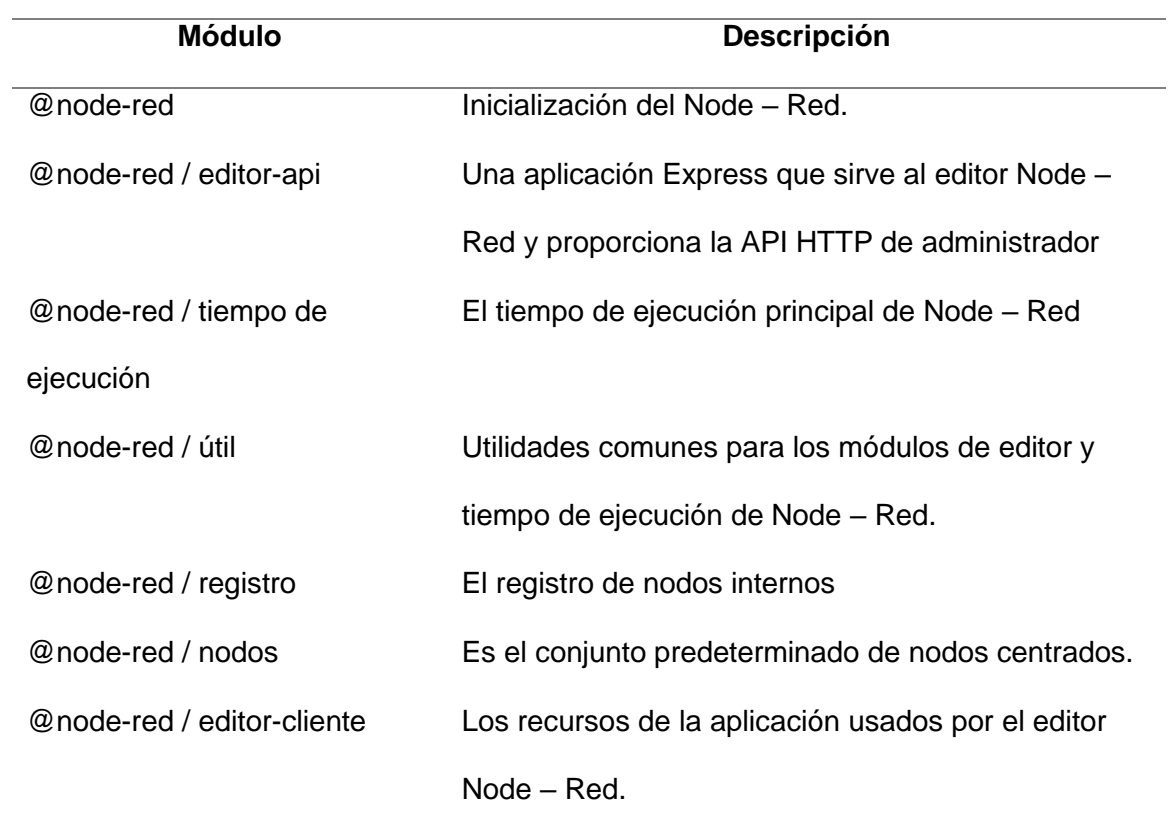

*Nota.* Formatos disponibles el módulo Node – Red de *Cdata*. Tomado de Johnson, 2017.

## **API de almacenamiento de Node - Red**

Es una extensión de la API de Node – Red donde se almacena datos al momento de inicializar Node – Red,

La información almacenada por la API incluye:

- Nombre, credenciales del flujo.
- Los ajustes y cambios realizados.
- El uso de la biblioteca de nodos

Para el almacenamiento de datos de tipo documento utiliza el Disco local C del

computador creando una carpeta y colocando en ese lugar al archivo.

### **API HTTP de administrador del Node - Red**

Es otra interfaz extensión de Node – Red administrada de forma remota el tiempo de ejecución mediante líneas de comandos, indicados en la tabla 16.

### **Tabla 16.** *Formatos disponibles el módulo Node – Red.*

*Líneas de mandos para el módulo Node – Red.* 

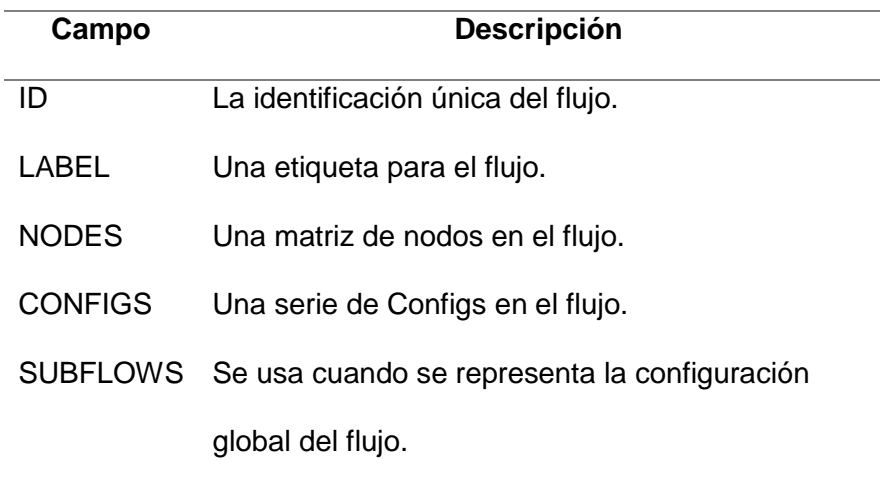

*Nota.* Líneas de mandos para el módulo Node – Red de *Cdata*. Tomado de Johnson, 2017.

## **Tarjeta de desarrollo ESP-32 con características IoT Introducción**

El módulo ESP-32 creado y desarrollado por Espressif Systems, una serie de microcontroladores de bajo costo y de bajo consumo con sistema en chip con Wi-Fi y Bluetooth de modo dual integrados, es un avance para los ingenieros de automatización que no quieren verse envueltos en los matices de la radiofrecuencia (RF) y el diseño inalámbrico. Su bajo consumo de energía, sus múltiples entornos de desarrollo de código abierto y sus bibliotecas la hacen perfectamente adecuada para desarrolladores de aplicaciones IoT (Beningo, 2020).

# $Figure 51.$

*Esp-32 con sus presentaciones en chip compacto y su en tarjeta de desarrollo.*

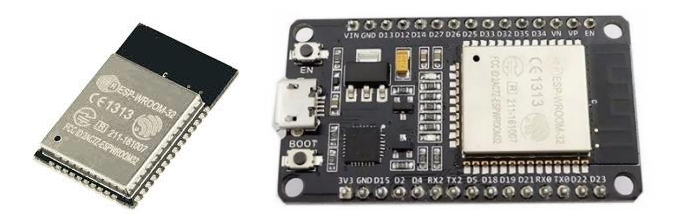

*Nota.* Esp-32 con sus presentaciones de *Digi-Key*. Tomado de Beningo,2020.

Existen varios modelos (ver la tabla 17), que se han ido desarrollando con el pasar del tiempo, a continuación, se indicará los modelos y sus principales características:

# **Tabla 17.** *Características de versiones del ESP-32.*

*Características de versiones del ESP-32.* 

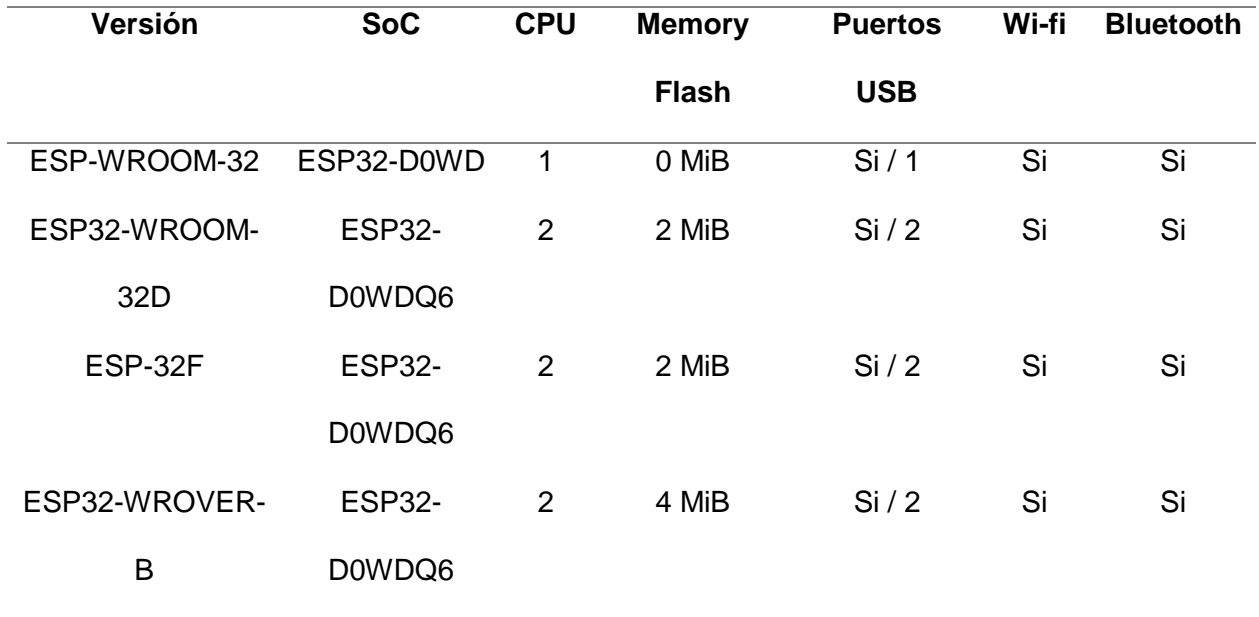

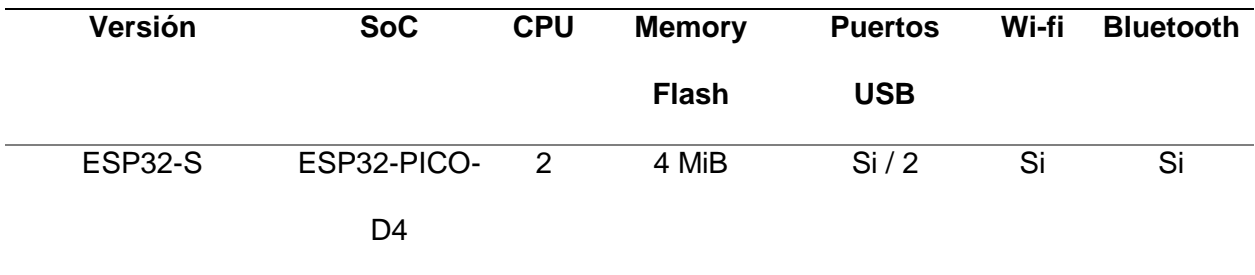

*Nota. S*istema en chip (con siglas en inglés SoC) y memoria flash empotrada (con sus siglas en inglés MiB). Tomando de Valle, 2021.

# **Definición**

ESP-32 es un potente módulo que trabaja a 5 μA ideal para desarrollar productos alimentados por batería, como se muestra en la figura 52.

- La integración de Bluetooth, Bluetooth LE nos permite desarrollar aplicaciones de corta distancia, conectado con un dispositivo celular.
- El uso Wi-Fi permite una comunicación de mediano alcance y conectarse a una red con conexión a Internet para aplicaciones IoT (ESP-WROOM-32D, s.f.).

# **Figura 52.** *Esp-32 en chip compacto.*

*Esp-32 en chip compacto.*

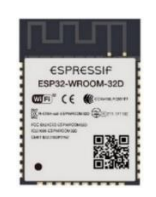

*Nota.* ESP-32. Tomado de ESP-WROOM-32D, s.f.

Los chips ESP-32 cuentan con dos microprocesadores de bajo consumo Tensilica Xtensa de 32 bits LX6, mejorando la eficiencia energética del propio chip y haciendo una gestión mucho más eficiente de sus recursos (Altronics, 2020) .

# **Capítulo III**

# **Sistema de Control de Caudal**

# **Diagrama P&ID**

Un P&ID (con siglas en inglés Piping and Instrumentation Diagram/Drawing) son

aquellos diagramas que permiten al operador un conocimiento gráfico del funcionamiento de

una planta. (Sierra, 2011).

Un P&ID es importante para la identificación de instrumentos denomino "Etiqueta" con

siglas en inglés "Tag" del instrumento, el cual consiste en un arreglo de letras.

# **P&ID del Sistema de Control de Caudal.**

El diseño del diagrama de tubería e instrumentación (P&ID), se muestra en la figura 53:

# **Figura 53.**

*Diagrama de Tubería e instrumentación (P&ID) del módulo didáctico.*

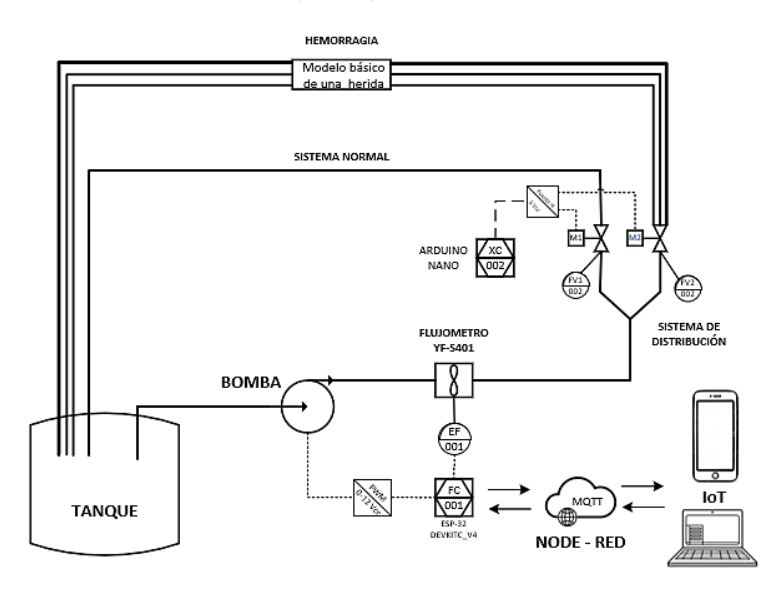

El módulo didáctico consta de un tanque contenedor: en el cual se realiza la medición y control de caudal.

- La tarjeta de desarrollo ESP-32 DevKitC-V4 que se encarga de realizar el control de caudal y de la comunicación IoT, además una tarjeta Arduino nano se encarga en la parte del sistema de distribución accionando los motores dando movimiento a las válvulas.
- La bomba es el elemento principal de control, conecta al tanque alimentando todo el proceso.
- Por medio de dos electrovávulas adaptado al modelo basico de una herida, el operador escoge el tipo de sistema mediante un pulsador cambiando entre un sistema normal (sin hemorragia) o hemorragia.
- Para medir caudal, se utiliza un flujómetro tipo turbina (YF-S401), conectada a la ESP-32 DevKitC-V4.
- Para el registro de datos se tiene la opcion:
	- 1. En el cuadro de mandos desarrollado en Node -Red posee la opción WRITE, la cual crea un archivo .csv en el disco C en la carpeta DATOS\_NODE\_RED una vez que es activada.

### **Diseño del controlador PID**

Se escogió un controlador PID para este proyecto, por las características de estabilidad y mínimo error de estado estacionario, como se indica en el capítulo 2 en la sección 2.5.4 . El diseño de controladores PID difiere del problema de diseño general porque se restringe la complejidad del controlador.

 Se puede diseñar un controlador para un modelo complejo y aproximarlo con un controlador PID.

El modelo del proceso obtenido mediante un modelo de primer orden más tiempo muerto (ver la ecuación 12) aplicando el siguiente procedimiento:

- 1. El proyecto esté compuesto por un interruptor virtual (cuadro de mando de Node Red), el mismo permite que el proceso trabaje de modo manual y automática, seleccionando el modo manual.
- 2. Colocando un Set-Point de 5 L/min y comenzando desde 0 en la variable de control (CV) posteriormente dando valores tipo escalón se obtiene la evolución de la variable de proceso (PV), los valores obtenidos mediante este procedimiento, son almacenado en archivo en Excel y guardado en la carpeta creada (Nodo -Red), ubicada en disco local C.
- 3. Con estos valores obtenidos (3465 valores) se procedió a la utilización de la ident de Matlab, exportando los valores como entrada del proceso (CV) y como salida (PV), definiendo que se iniciara desde 0 con un tiempo de muestreo de 0,1.
- 4. Una vez definido los valores de PV y CV se proceden a obtener su función de transferencia (ver la ecuación 12) con una similitud del 85.6 %.
- 5. Con la función de transferencia y sus valores de Kp, T y L, se procede a aplicar las ecuaciones de sintonía del controlador PID Lambda robusto obteniendo los valores que se muestran en la tabla 11.

$$
G(s) = \frac{1.2979 \, e^{-0.02s}}{1 + 22.896 \, s}
$$

Siendo:  $Kp = 1.2979$ 

 $T = 22.896$ 

 $L = 0.02$ 

### *Ecuación 12*

*Modelo del proceso del módulo didáctico.*

Para sintonización del controlado PID se empleó el método de sintonización Lambda de tipo robusto, por ser un método de sintonización suave donde el sobreimpulso es nulo, el tiempo de estabilización es corto dependiendo del proceso, además ayuda a preservar la vida útil del elemento de control final. Los valores obtenidos aplicando las formula de K, Ti, Td del método lambda, son mostradas en la tabla 18.

#### **Tabla 18.** *Valores del controlador PID Lambda .*

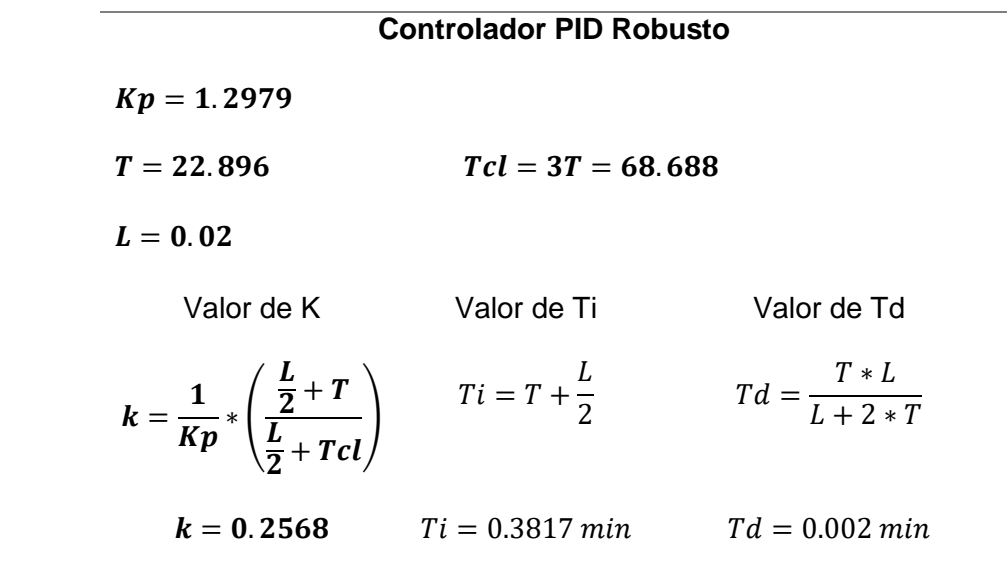

*Valores del controlador PID Lambda.* 

*Nota.* Cálculo del controlador PID Lambda.

## **Implementación**  *Cálculos realizados aplicando hemodinámica*

#### **Sistema normal (sin hemorragia)**

Considerando a un individuo sano tiene un volumen de eyección de 70 ml con una

frecuencia cardiaca de 72 latidos / min, por lo tanto, genera aproximadamente 5 000 ml / min.

$$
Gc = V_E * F_C
$$

$$
Gc = 70 ml * 72 \frac{latidos}{min} = 5040 ml/min
$$
  

$$
Gc = 5040 ml/min \approx 5000 ml/min \approx 5 lt/min
$$

El sistema de control de caudal, nos brinda la aplicación de las leyes de sistema circulatorio, como se indica en el capítulo 2 en la sección 2.4.1, donde por la acción del controlador se mantiene un flujo, la velocidad contante en el sistema de normal presentando los siguientes parámetros:

Gasto cardiaco

$$
Gc = 5 \frac{lt}{min}
$$

Velocidad sanguínea

Tomando en cuenta que el sistema normal está formado por una manguera simulando una arteria subclavia, con la superficie transversal de 20 cm<sup>2</sup>.

$$
Vs = \frac{Gc}{S}
$$

$$
Vs = \frac{5000 \, cm^3/min}{20 \, cm^2} = 250 \, cm/min
$$

$$
Vs = 4.17 \, \text{cm}/\text{seg}
$$

• Presión sanguínea

Por ser un sistema normal, de una persona sana sin presencia de hemorragias la presión arterial sistémica es:

$$
Presión Arterial Sistémica = 100 mmHg
$$

• Resistencia

Para la diferencia de presión se tomará que es un sistema cerrado siendo: P1= presión arterial sistémica es de 100 mm Hg y P2 = la presión arterial de la aurícula izquierda = 2 mmHg.

$$
Rs = \frac{\Delta P}{Gc}
$$

$$
Rs = \frac{(100 \text{ mmH}g - 2 \text{ mmH}g)}{83.33 \text{ ml/s}}
$$

$$
Rs = \frac{98 \text{ mmH}g}{83.33 \text{ ml/s}}
$$

$$
Rs = 1.1760 \text{ PRU}
$$

#### **Sistema de hemorragia**

En una hemorragia grave la presión arterial sistólica puede bajar a menos de 100 mmHg , manteniendo un volumen de eyección de 70 ml pero con un aumento en la frecuencia cardíaca a más de 100 latidos por minuto. Obtenemos los siguientes parámetros:

Gasto cardiaco

$$
Gc = V_E * F_C
$$
  

$$
Gc = 70 ml * 100 \frac{latidos}{min} = 7000 ml/min
$$
  

$$
Gc = 7 \frac{lt/min}{min}
$$

Velocidad sanguínea

Tomando en cuenta que en una hemorragia está formado por una manguera simulando un corte en la arteria subclavia, con la superficie transversal de 20 cm<sup>2</sup>.

$$
Vs = \frac{Gc}{S}
$$

$$
Vs = \frac{7000 \, \text{cm}^3 / \text{min}}{20 \, \text{cm}^2} = 350 \, \text{cm} / \text{min}
$$
\n
$$
Vs = 5.83 \, \text{cm} / \text{seg}
$$

• Presión sanguínea

Al ser una hemorragia, la presión arterial sistémica baja considerablemente a:

Presión Arterial Sistémica = 80 mmHg

Resistencia

Para la diferencia de presión se tomará en cuenta que por el corte la hemorragia produce una caída de presiones entonces tenemos que: P1= presión arterial sistémica es de 80 mm Hg y P2 = la presión arterial de la aurícula izquierda = 2 mmHg.

$$
Rs = \frac{\Delta P}{Gc}
$$

$$
Rs = \frac{(80 \text{ mmH}g - 2 \text{ mmH}g)}{116.667 \text{ m}l/s}
$$

$$
Rs = \frac{78 \, mmHg}{116.667 \, \frac{ml}{s}
$$

$$
Rs = 0.6685 \, PRU
$$

Para las pruebas se tomará como Set-Point los 5 L/min ya que es la cantidad máxima de sangre que posee el ser humano, mientras que los 7 L/min obtenido con los cálculos realizados nos permite saber que una hemorragia es una causa de muerte, ya que la pérdida de sangre es tan rápida que el individuo perdería la vida en menos de 3 min.

## **ESP-32-DevKitC V4**

Es una placa de desarrollo basada en el chip ESP-32 de dos núcleos producida por Systems Espressif, con una frecuencia del reloj es ajustable de 80 MHz a 240 MHz, como se muestra en la figura 54. La mayoría de los pines de E/S (entradas/salidas) se dividen en ambos lados para facilitar el diseño de la placa (Systems, 2020).

# **Figura 54.** *Tarjeta de desarrollo ESP-32-DevKitc V4.*

*Tarjeta de desarrollo ESP-32-DevKitc V4.*

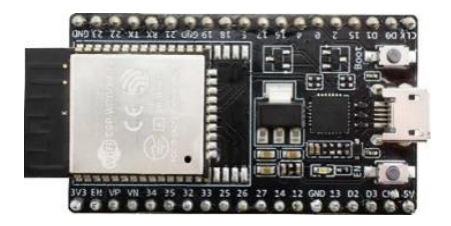

*Nota. T*arjeta de desarrollo ESP-32DevKitC-4V. Tomado de Altronics,2020.

# *Especificaciones*

# **Especificaciones técnicas**

Las especificaciones técnicas de ESP-32-DevKitC V4 son indicadas en la tabla 19:

# **Tabla 19.** *Especificaciones de la tarjeta de desarrollo ESP-32-DevKitc V4.*

*Especificaciones de la tarjeta de desarrollo ESP-32-DevKitc V4.*

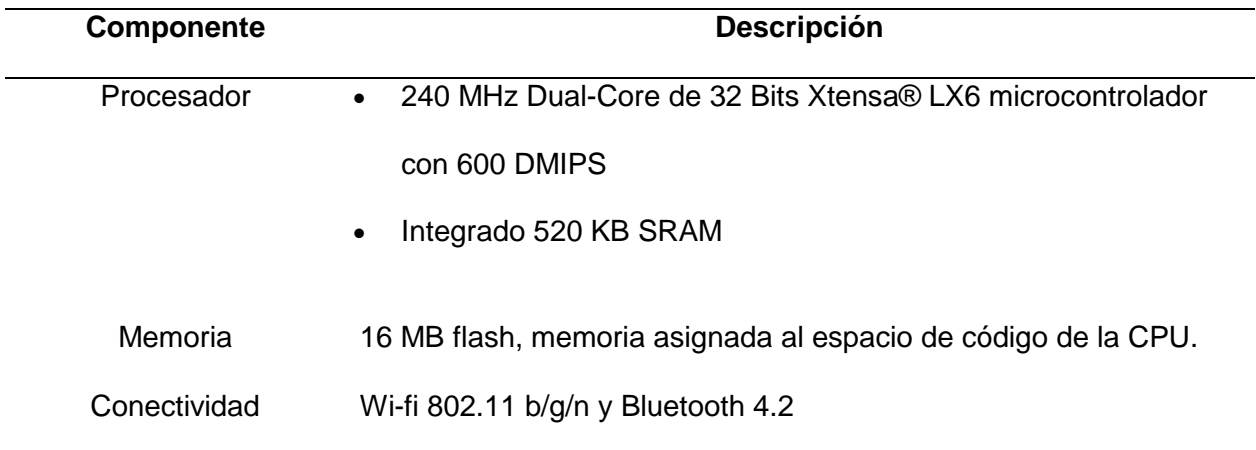

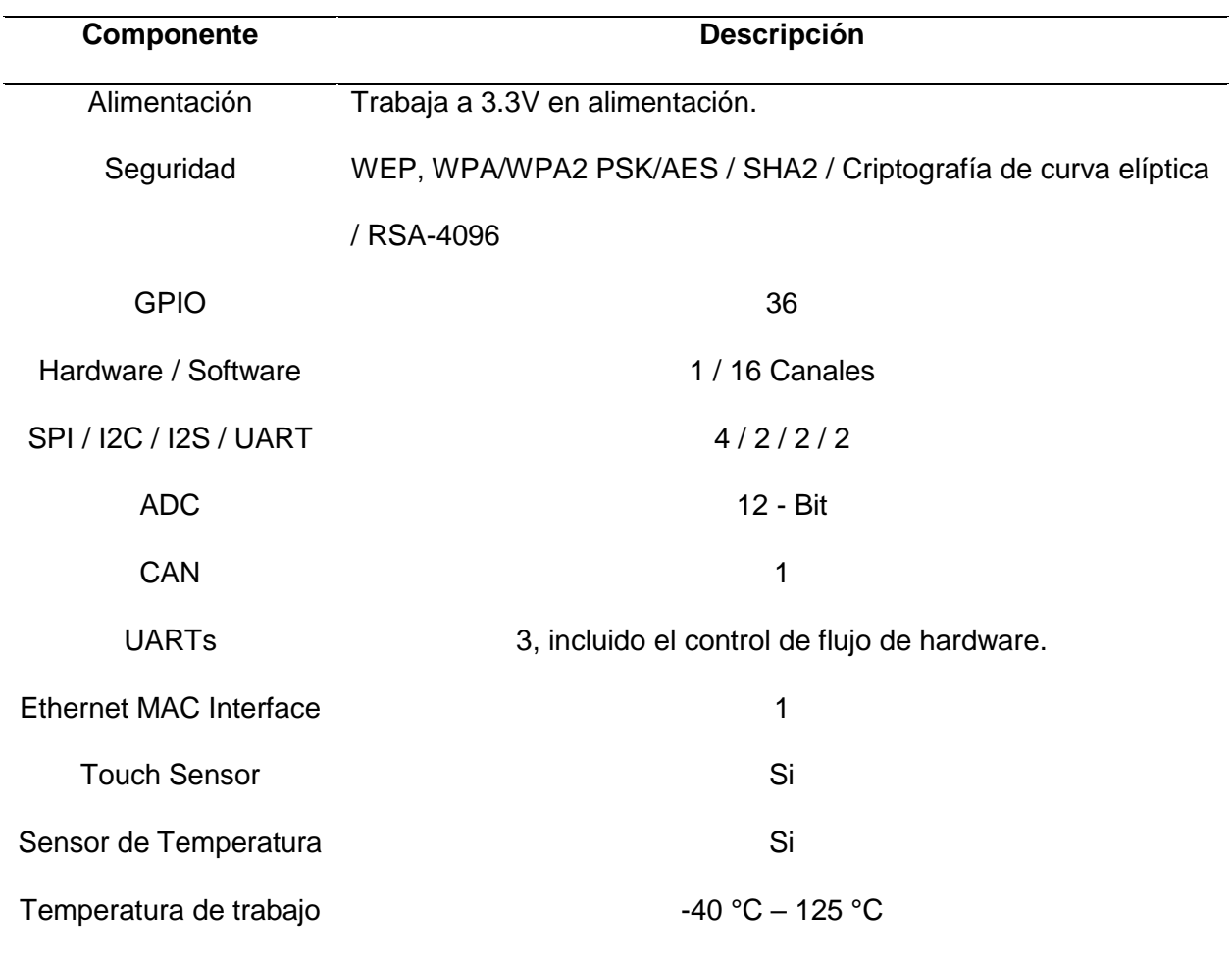

*Nota.* Especificaciones técnicas de la tarjeta de desarrollo ESP-32DevKitC-4V. Tomado de Altronics,2020.

**Especificaciones físicas**

# *1. Procesador Dual-Core de 32 Bits Xtensa® LX6*

Xtensa® LX6 posee dos núcleos de 32 bits operando a 240 MHz que pueden trabajar en forma cooperativa o independiente (multi-tareas), mostrado en la figura 55 (Firtec, 2022).

# **Figura 55.** *Procesador Dual-Core de 32 Bits Xtensa® LX6.*

*Procesador Dual-Core de 32 Bits Xtensa® LX6.*

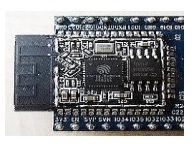

*Nota. ESP-32 desmantelada para mostrar al procesador Dual-Core de 32 Bits Xtensa® LX6.*Tomado de Firtec,2022.

# *2. Chip CP2102*

Es el medio de comunicación que permite la compatibilidad entre la computadora y la ESP-32 se muestra en la figura 56 (CP2102 CONVERSOR USB A SERIAL TTL, 2020).

Da conectividad serial a computadores que no disponen de puerto serial COM.

# **Figura 56.**

*Chip CP2102.*

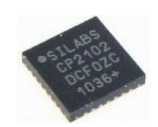

*Nota.* CP2102 módulo de comunicación*.* Tomado de CP2102 CONVERSOR USB A SERIAL TTL, 2020.

# *3. Alimentación*

La tarjeta de desarrollo ESP-32-DevKitC V4 y el Procesador Dual-Core de 32 Bits Xtensa® LX6 trabaja a 3.3Vcc.

 Se recomienda colocar un capacitor de 100uF en paralelo con la fuente de alimentación para filtrar los picos de corriente (Altronics, 2020).

Los pines de entradas/salidas (GPIO) trabajan a 3.3V por lo que para la conexión a sistemas de 5V es necesario utilizar conversores de nivel como: Conversor de nivel (con sus siglas en inglés LDO) 5 -3.3V o Conversor de nivel bidireccional 8CH - TXS0108E, mostrado en la figura 57.

# **Figura 57.** *Conversor de nivel (con sus siglas en inglés LDO) 5V a 3.3V.*

*Conversor de nivel (con sus siglas en inglés LDO) 5V a 3.3V.*

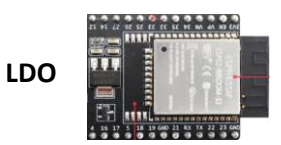

*Nota.* Conversor de nivel de 5Vcc a 3.3 Vcc Tomado de Altronics,2020.

# *4. Descripción de pines GPIO*

La ESP-32-DevKitC V4 cuenta con GPIO de 36 pines (ver la figura 58), el cual permite el contacto tanto con sensores y con actuadores (ESP32-DevKits, 2021). ESP-32-DevKitc V4 cuenta con un gran número de periféricos similares a los que cuentan las placas Arduino.

### **Figura 58.** *Distribución de pines GPIO de la ESP-32-DevKitc V4.*

*Distribución de pines GPIO de la ESP-32-DevKitc V4.*

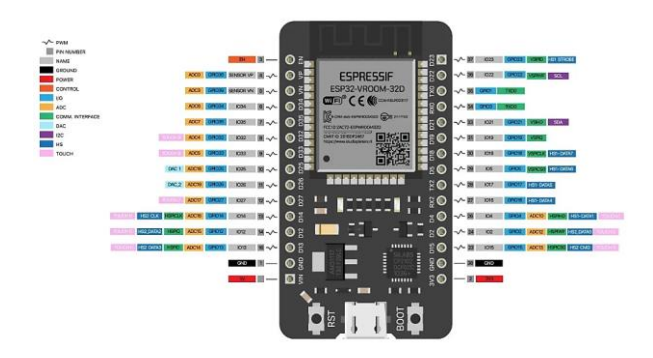

*Nota.* Distribución de pines de la ESP-32-DevKitc V4. Tomado de ESP32-DevKits, 2021.

Los pines GPIO tienen funciones específicas (algunos comparten funciones) y se pueden agrupar de la siguiente manera:

- Tomate (1): Alimentación a 3.3V.
- Rojo (1): Alimentación a 5V.
- Negro (1): Negro o GND.
- Amarillo (15): ADC
- Celeste (2): DAC
- Gris (20): Pines I/O.
- Azul (9): Comunicación mediante el protocolo I2C para comunicarse con periféricos.
- Verde (2): Destinados a conexión para UART para puerto serie convencional.
- Rosado (9): Sensor Touch.
- Morado (2): Comunicación mediante el protocolo SPI para comunicarse con periféricos.

#### **Selección del Sensor de Caudal**

El sensor seleccionado para el presente trabajo es el flujómetro de turbina, siendo el sensor más sobresaliente de la lista presentada en el capítulo 2 sección 2.6, ya que permite medir flujos laminares y turbulentos con la característica de ser muy exacto con una disposición de repetitividad con líquidos constantes y de poca viscosidad (< 100 cSt).

## *Sensor YF – S401*

El sensor de flujo mide la velocidad de un líquido que fluye a través de él. El sensor de flujo de agua YF-S401 (ver la figura 59) consta de un cuerpo de válvula de plástico, rotor de flujo y sensor de efecto hall (YF-S401 Series Flow Sensors).

$$
F=(98*Q)
$$

Siendo:  $F = Flujo$ 

 $Q = L/min$ 

 $98 =$  Valor calculado mediante:
# 98  $= \frac{5880 \,^{_{\rm pulSOS}}}{60 \,^{_{\rm seg}}}=$  98 Hz señal cuadrada

# *Ecuación 13*

*Ecuación para el cálculo del flujo.*

**Figura 59.** 

*Sensor YF – S401.*

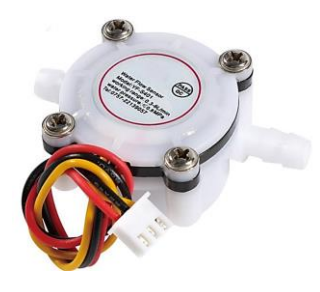

*Nota. Sensor YF – S401 modelo 3507.* Tomado de YF-S401 Series Flow Sensors.

Características del sensor YF - S401:

- a) Por lo general fácil de instalar, se utiliza en el extremo de entrada para detectar la cantidad de flujo.
- b) Estructura ligera y compacta, aprobado con normas ROHS (la resolución RoHS2 2011/65 / UE, que restringe el uso de plomo y otras sustancias potencialmente peligrosas incluyendo cadmio, mercurio y cromo VI, contenido en productos eléctricos y electrónicos para el uso en la industria alimenticia y farmacéutica)
- c) Cuando el líquido fluye a través del sensor, un rotor magnético girará y la velocidad de rotación variará con la tasa de flujo.
- d) El sensor de efecto hall emitirá una señal de ancho de pulso.

Características técnicas del sensor YF – S401:

- Voltaje de trabajo: 5 Vcc a 24Vcc  $(\pm 10\%)$
- Corriente de trabajo: 15 mA.
- Voltaje de salida: 4,7 Vcc (5 Vcc).
- Rango de trabajo:  $0,3 6$  L/min  $(\pm 5\%)$ .
- Temperatura de operación: < 80 °C
- **Temperatura del líquido: < 120 °C** Máx
- Viscosidad del líquido: < 0,05 Poiseuille (Pascal\*segundo (Pa\*s)).
- Presión de trabajo: ≤ 0,8 MPa.
- Diámetro de la entrada y salida del sensor: 1/4" (1.27 cm).
- Cables de conexión: Negro = GND

 $ROJO = 5$  Vcc a 24 Vcc

AMARILLO = Salida en pulsos.

Relación de pulsos/min a litro: 5880 pulsos/min equivalen a 1000 mL (1 L), como se

muestra en la ecuación 13.

#### **Estructura del Módulo Didáctico**

El desarrollo de la estructura del módulo se realiza en aluminio por ser ligera y de fácil manipulación, que contribuirá con la educación en primeros auxilios referente al control de hemorragias, el diseño es propio, su construcción metálica es en seco (sin soldadura), el módulo didáctico cuenta con una bandeja de cristal para coadyuvar con trabajo del control de hemorragias donde se encontrara el modelo de una herida (extremidad) completando los requisitos básicos del proyecto.

Tanto la cubierta y su estructura, como los bastidores y revestimiento exterior de los paneles que conforman el habitáculo, serán de aluminio, como se muestra en figura 60.

#### **Figura 59.**

*Vista isométrica derecha del módulo didáctico.*

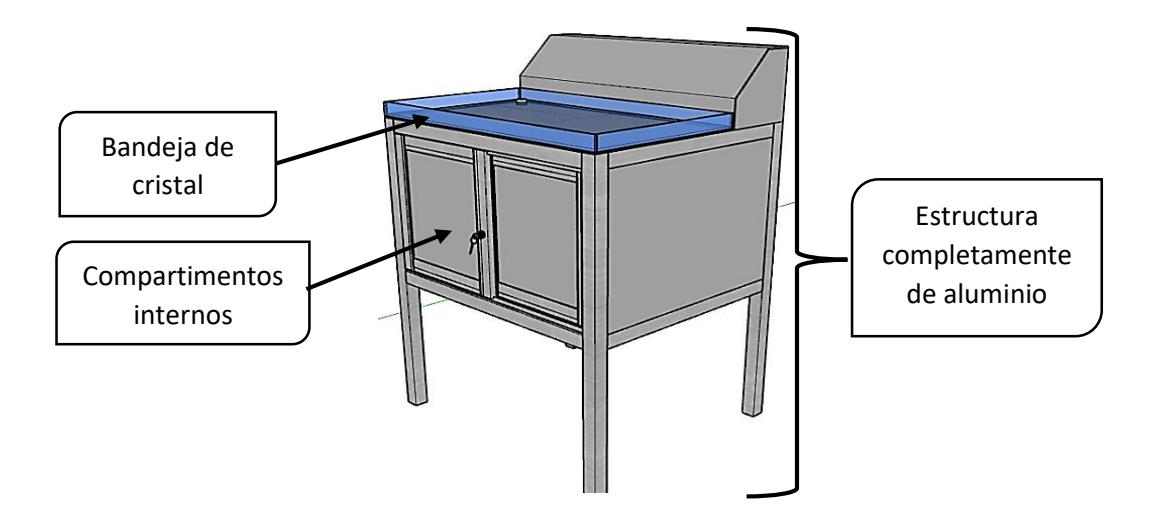

# **Circuitos y conexiones.**

Los componentes implementados en Módulo didáctico se dividen de la siguiente manera:

# **Figura 60.** *Circuito y conexiones del módulo didáctico.*

*Circuito y conexiones del módulo didáctico.*

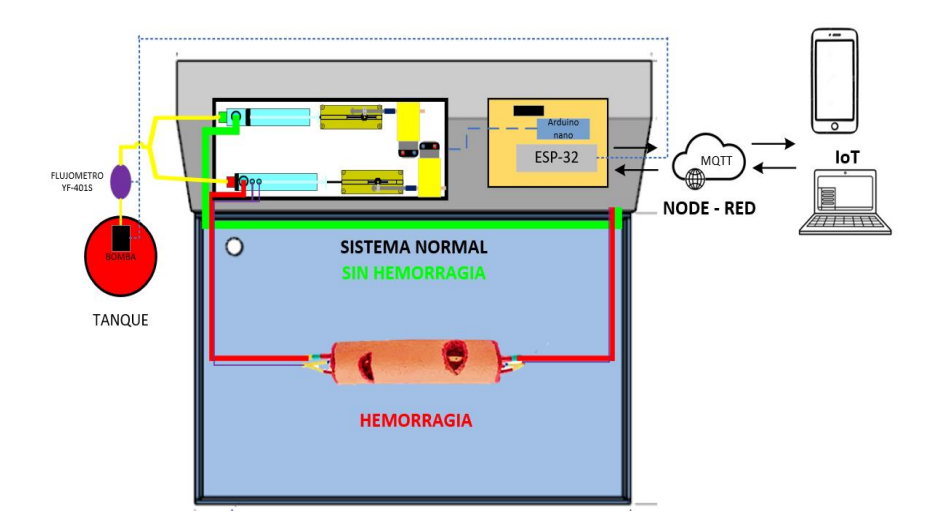

# *a) Circuitos*

Los circuitos del módulo didáctico en general es la implementación una placa de baquelita donde se encuentran montados las tarjetas ESP-32 DevKitC\_V4 encargada del control de caudal y la comunicación IoT mientras que la tarjeta Arduino nano ayuda en el sistema de distribución enviando una señal al puente H (CI L293D) el mismo que activa a los motores (M1 y M2) mediante un pulsador.

# *b) Conexiones*

Las conexiones Módulo didáctico tiene como base el uso de manguera de silicona de ¼ para simular el árbol arterial y manguera de silicona de <sup>1</sup> /<sup>8</sup> para la simulación del árbol venoso logrando conectar todo el sistema desde la salida de bomba pasando por el sistema de distribución (sistema normal - hemorragia) y de retorno al tanque.

#### **Sistema de automatización del módulo didáctico.**

Para el sistema de distribución de la sangre falsa se utilizó una tarjeta Arduino nano (ver la figura 62) para su automatización en cual consta un sistema de puente "H" para el accionamiento de motores los cuales mueven al sistema dividiendo el flujo en un sistema normal (sin hemorragia) y a otro en sistema con hemorragia (conectado el modelo de una herida).

#### **Figura 61.** *Tarjeta Arduino nano.*

*Tarjeta Arduino nano.*

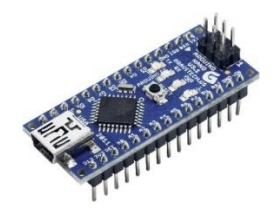

Nota. Tarjeta de desarrollo Arduino nano. Tomado de Damián, 2020.

El sistema de distribución (ver la figura 63) que consta de dos jeringas de 20 mL adaptadas a un sistema de tornillo el cual es accionado por 2 motores reductores los mismo que trabajan de forma inversa mientras uno abre una válvula 1 (jeringa 1) que da paso al sistema normal, la otra cierra la válvula 2 (jeringa 2) de la hemorragia y para su automatización de utilizo un Arduino nano el cual mediante un pulsador presente en el panel del módulo didáctico cambia de sistemas enviando una señal a una puente H para el movimiento de los motores.

#### **Figura 62.** *Sistema de Distribución.*

*Sistema de Distribución.*

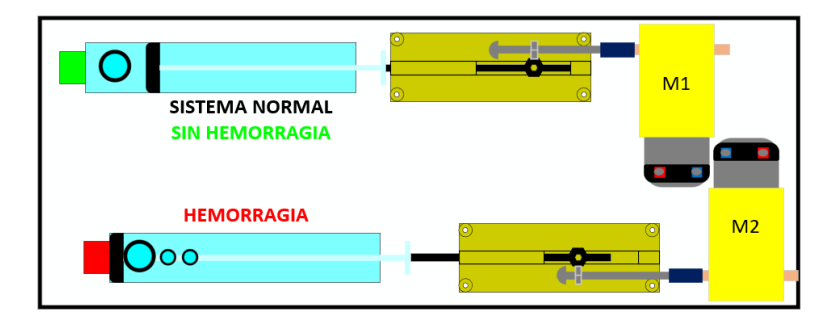

#### **Sistema de control de caudal**

Se toma los datos del sensor de caudal tipo turbina y utiliza un sensor de efecto hall para su salida se implementó un contador y aplicando su conversión propia del sensor que 5880 vueltas representa un 1 L/min se obtuvo el valor del caudal que circula por el sistema, a su vez se añadió un PWM con salida para el control del motor de la bomba la cual se procedió a declarar una frecuencia de 5000 Hz, se elige el canal 0 para generar la señal y se establece una resolución de 8 bits , como se muestra en la figura 64.

Para el controlador PID se implementó una librería propia de Arduino que nos permite colocar una entrada, las constantes del controlador y su salida.

#### **Figura 63***.*

*Sistema de control de caudal.*

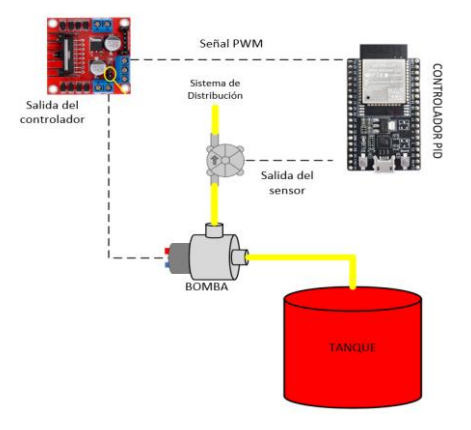

# **Capítulo IV**

#### **Diseño de comunicaciones**

#### **Node – Red**

Para enviar los datos desde el ESP-32 DevKitC V4 hacia la plataforma Node – red como se indica en el capítulo 2 en la sección 2.9.5, se debe realizar varios pasos:

# **Instalación de PubSubClient**

La librería PubSubClient sirve para publicar mensajes y suscribirnos a un topic o varios para recibir mensajes desde el IDE de Arduino, basado en protocolo MQTT, como se indica en el capítulo 2 en la sección 2.8.3, donde el ESP-32 DevKitC V4 se encarga de Publicar y suscribir en la plataforma (Hernández, 2021).

# **Instalación de Node – Red**

Node-red es un programa preinstalado en el sistema operativo Windows, para su activación y actualización a la versión actual, se debe realizar los siguientes pasos indicados en el siguiente link:

#### *<https://nodered.org/docs/getting-started/>*

Una vez terminado el proceso de instalación y actualización, se debe reiniciar la *node.js command prompt* y escribir el comando: *node − red*

Una vez iniciada el Node – Red, mediante la dirección IP local: 127.0.0.1/1880 del Broker se puede acceder a la plataforma para poder comenzar a programa, en su pantalla principal consta de las herramientas descritas en la figura 65.

#### **Figura 64.**

*Node-red inicializado.*

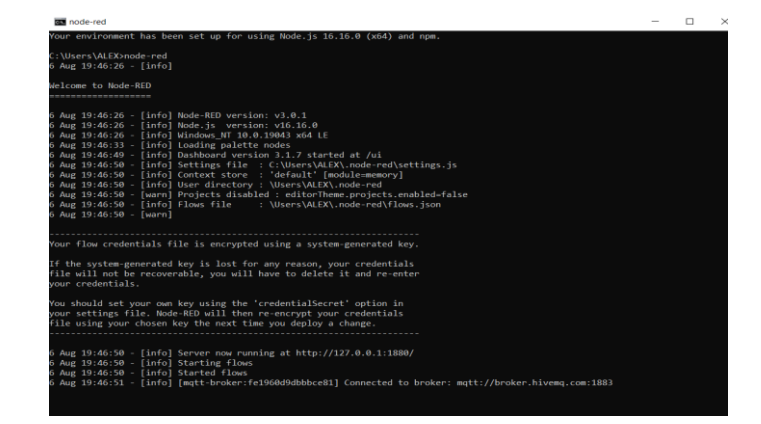

*Nota.* **IP Broker: 127.0.0.1:1880**, siendo una IP local donde se guardarán los datos donde se inicializo Node-Red.

#### *Panel de flujo.*

En este proyecto se aplicó las etapas de la arquitectura de IoT, como se indica en el capítulo 2 en la sección 2.7.1, en el que los datos fluyen desde la ESP-32-DevKitC-4V a través de una red y, finalmente, a un centro de datos corporativo o a la nube para su registro y análisis, como se muestra en la figura 66.

# *Figura 65.*

#### *Panel de flujo creado.*

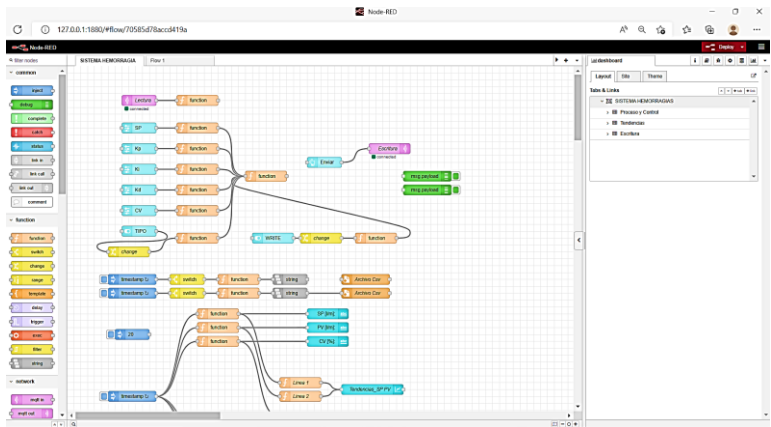

En el flujo realizado, existen dos tipos de nodos:

#### *a) Nodos de inyección*

LECTURA: recibe los datos enviados por la ESP-32-DevKitC-4V como los valores de Set-Point, PV, CV y K, Ti, Td del controlador colocados por defecto en la programación.

ESCRITURA: envía los datos de modificación del Set-Point; valores de Kp, Ti, Td; del modo automático o manual (TIPO) y del registro de datos (WRITE).

#### *b) Nodos de función*

Los nodos de función, por el contrario, tienen el trabajo de separar los datos que recibe el nodo LECTURA para luego almacenarlos para ser presentado en las tendencias y en la pantalla del cuadro de mandos, logrando tener en visualización los valores que el sistema de control de caudal.

#### *Cuadro de mandos*

El cuadro de mando desarrollado (ver la figura 67) posee 3 grupos: siendo el primer grupo donde se visualiza el Set-Point, PV,CV y los valores del controlador Kp, Ti y Td enviados por la ESP-32-DevKitC-4V que se encuentran definidos en la programación, en el segundo

grupo se muestran las tendencia siendo la tendencia de procesos (Set-Point y PV) y la tendencia de control (CV) y en tercer grupo se presentan sliders para cambiar los valores de Set – Point, Kp, Ti y Td además de los selectores TIPO (modo manual o automático) y WRITE (para registrar los datos ) y para que los valores modificados lleguen a la ESP-32 se debe pulsas ENVIAR.

 Para su visualización en diferentes dispositivos Smart con acceso a la red se lo realiza mediante una IP estática dada por la plataforma AWS.

# **Figura 66.** *Cuadro de mandos creado.*

*Cuadro de mandos creado.*

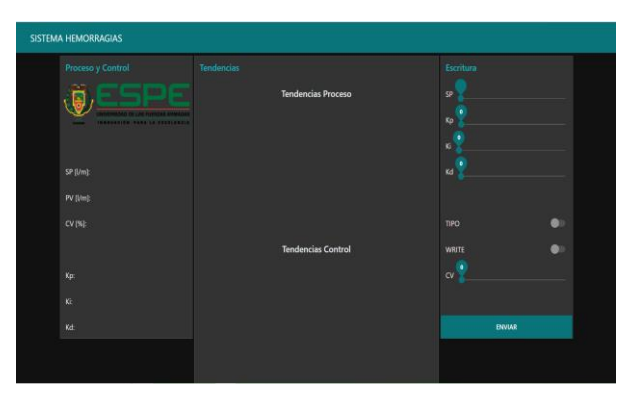

# **Función WRITE**

Al cambiar de posición WRITE se comienza a guardar los datos desde el momento de

su activación y deja de guardarlos al desactivarlo.

- Los datos se guardan en una carpeta llamada DATOS-NODERED (ver la figura 68).
- Se crea un archivo.csv con los datos de Set-Point y PV para su posterior análisis.

#### *Figura 67. Carpeta creada para el almacenamiento de datos.*

*Carpeta creada para el almacenamiento de datos.*

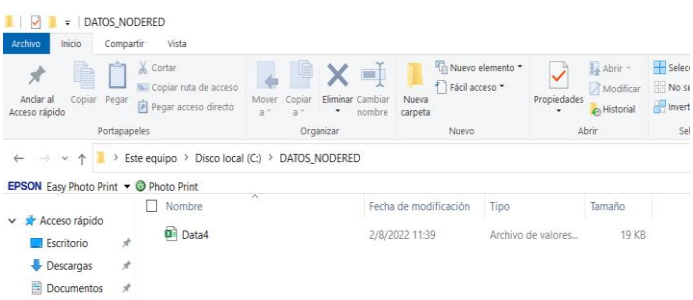

# **WEB SERVICE AMAZON (AWS)**

En la plataforma AWS se procede a crear una cuenta como primera sesión inicializada la misma plataforma es gratuita por 720 horas, dando como limitaciones 5 dispositivos conectados, no hay niveles de seguridad, como se indica en la figura 69. Por lo cual se realizó los siguientes pasos para crear una IP estática para la visualización en diferentes dispositivos con acceso a la red:

1) Elegir el sistema operativo para instalar Node-Red (LINUX versión gratuita).

- 2) Instalación de Node-Red
- 3) Cargar el flujo creado en Node-Red realizado de modo local.
- 4) Realizar un lanzamiento público del flujo en Node Red es donde se asigna una IP estática, mientras la instancia exista se podrá visualizar el cuadro de mandos.

Dando como IP estática: **44.209.204.180:1880/ui**

5) El lanzamiento no tiene acceso a seguridad hasta finalizar las 720 horas de gratuidad.

# *Figura 68.*

*Panel AWS .*

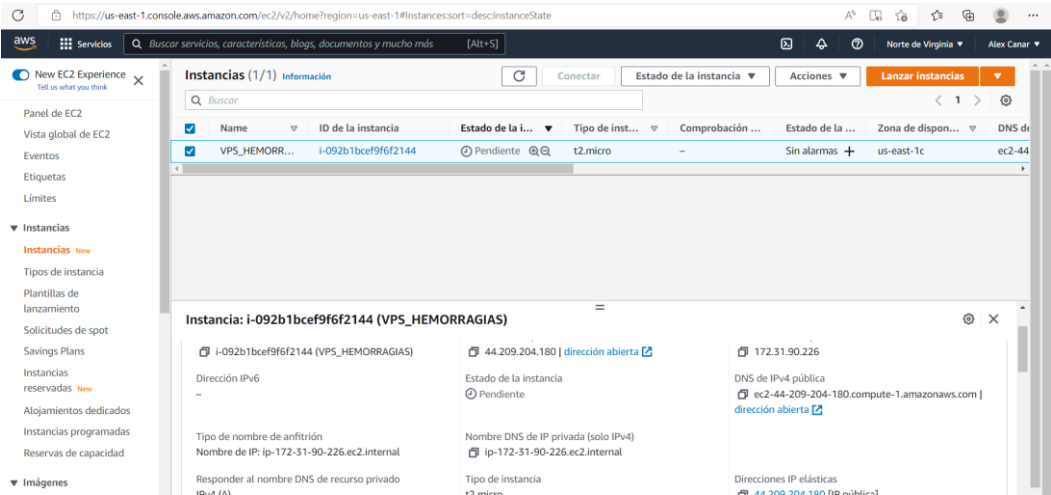

#### **Capítulo V**

# **Pruebas y análisis de resultados del módulo didáctico de evaluación y registro de los métodos de control de hemorragias.**

Para el desarrollo de las pruebas se debe considerar varios requisitos antes de realizar la toma de datos tanto en la preparación del personal como del módulo elaborado.

Las consideraciones que se debe tomar en cuenta son las siguientes:

Antes del encendido del módulo didáctico:

- 1) El manipulador del módulo didáctico debe tener fiel conocimiento de su funcionamiento (ya que posee sentido y dirección).
- 2) El líquido para simular la sangre posee propiedades de ser dulce entonces hay que tener precauciones que no exista alguna fuga.
- 3) Colocar el módulo de la herida sobre la mesa y proceder a conectar los canales correspondientes del sistema arterial y venoso (guiarse por la señal de colores ver la indicación presente en la puerta de guardado del módulo de la herida).
- 4) Utilizar el equipo de seguridad el cual consta de mandil, lentes de protección, guantes, etc.
- 5) Utilizar uno por uno los materiales que ayudan a detener una hemorragia.
- 6) Una vez cumplido con los pasos anteriores se procede a encender el módulo didáctico tomando en cuenta que la bomba sonara unos minutos hasta que la tarjeta ESP – 32 se conecte al internet y tenga completo acceso a la red.

Después de encender el módulo didáctico:

1) Se procede a la apertura del Node – Red en una computadora donde se observa sus tendencias (gráfica del proceso y grafica del comportamiento de la variable de control).

- 2) Se observa la activación un indicador luminoso de color verde el cual muestra el funcionamiento del sistema normal (sin hemorragia).
- 3) Una vez estabilizado el sistema se procede a pulsar el botón cambio presente en el panel frontal el cual procede a cambiar de sistema del normal al de hemorragia activando un indicador luminoso de color rojo el cual muestra el funcionamiento del sistema en hemorragia.
- 4) Se observará la salida de sangre en el módulo de la herida simulando una hemorragia en una extremidad superior o inferior.
- 5) En el momento de aplicar los métodos de control de hemorragias en HMI del Nodo Red mover el switch virtual llamado WRITE el cual permite el registrar los datos en un documento Excel para su respectiva evaluación y análisis (utilizar solo al momento un método de control de hemorragias y cambiar de nombre al documento para proceder con el siguiente método caso contrario desactivarlo).
- 6) Evaluar y analizar los datos obtenidos.
- 7) Una vez terminado con su uso se procederá a su limpieza tanto del módulo de la herida como del módulo didáctico y colocación de lugar de origen (puerta del módulo de la herida).
- 8) Hay que tomar en cuenta que el sistema es totalmente retroalimentado, es decir todo regresa al tanque (de la mesa del módulo regresa al tanque si y solo si la sangre artificial no haya sido contaminada caso contrario se desechada).
- 9) Finalizar al Node Red.
- 10) Colocar en sistema normal
- 11) Apagar al módulo didáctico.

# **Figura 69.** *Módulo didco de evaluación y registro de los métodos de control de hemorragias.*

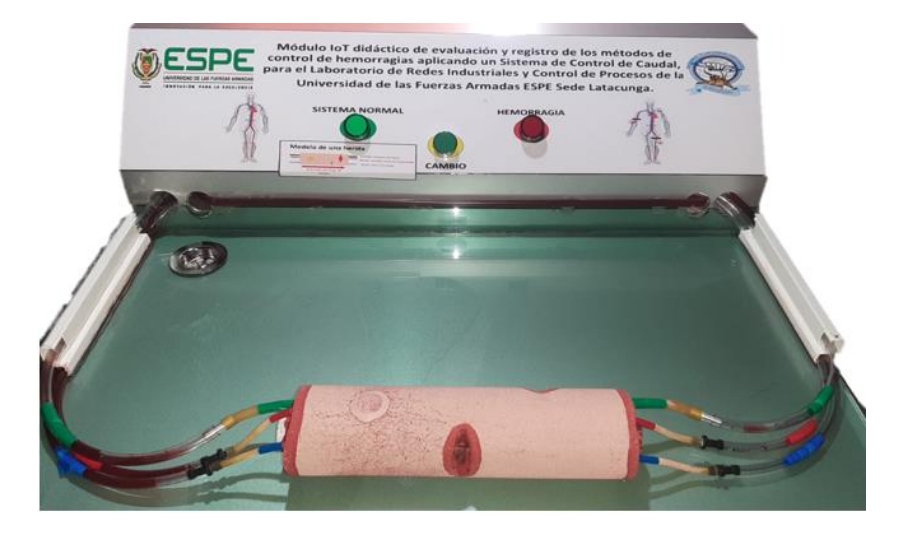

*Módulo didáctico de evaluación y registro de los métodos de control de hemorragias.*

# *Adquisición y análisis del método del uso de agentes hemostáticos (Apósitos).*

Se procedió a aplicar el método según los pasos detallados en el capítulo 2, en la sección 2.2.3.2. literal 1 donde se manifiesta el correcto procedimiento de la aplicación del método del uso de agentes hemostáticos (Apósitos), como se muestra en figura 71.

# **Figura 70.** *Método del uso de agentes hemostáticos (Apósitos).*

*Aplicación el método del uso de agentes hemostáticos (Apósitos).*

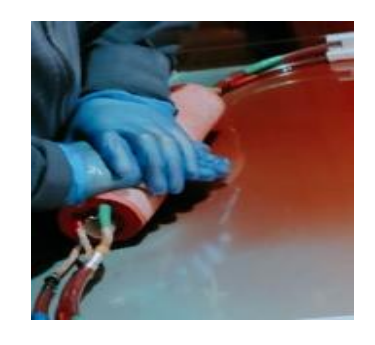

Al momento de realizar el registro se debe considerar los siguientes aspectos, detallado en la siguiente Tabla 20, donde se indica los materiales y normativas:

#### **Tabla 20.** *Método del uso de agentes hemostáticos (Apósitos).*

*Descripción de elementos necesarios para método del uso de agentes hemostáticos (Apósitos).*

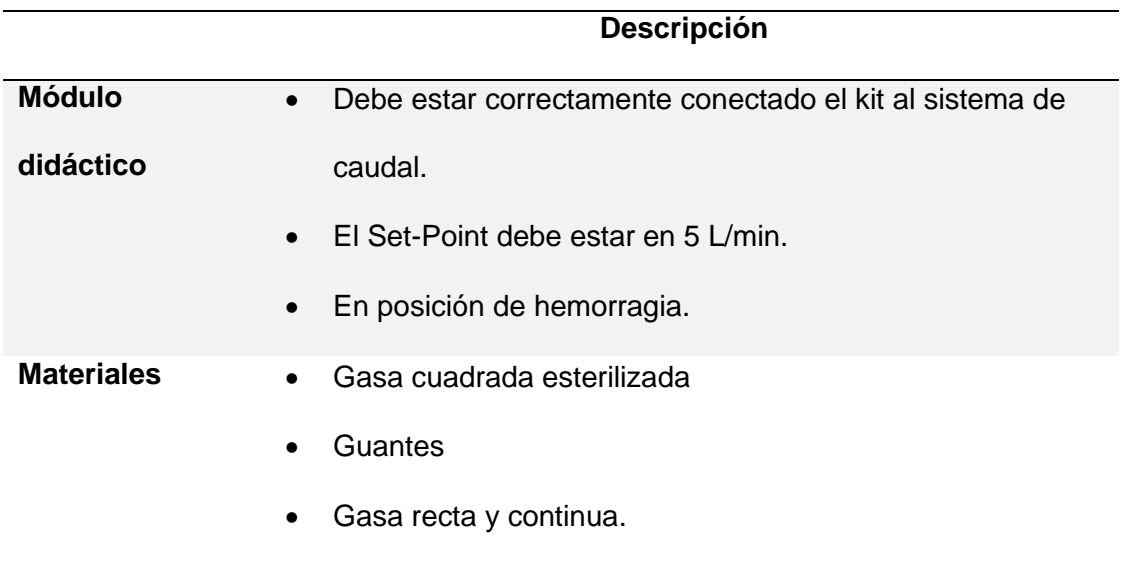

El método del uso de agentes hemostáticos (Apósitos) se recomendable utilizar una o cuatro gasas cuadradas para cubrir la herida que presente mayor sangrado, primeramente, limpiando la herida con cuidado que no haya agente contaminante en la herida, una vez verificado procedemos a colocar las gasas y presionar la herida con las manos aplicando una presión considerando evitar dañar o provocar que la herida crezca.

#### *Registro y análisis del método del uso de agentes hemostáticos (Apósitos).*

Se procedió a la aplicación del método obteniendo la siguiente figura 72:

#### **Figura 71.**

*Gráfica obtenida del método del uso de agentes hemostáticos (Apósitos).*

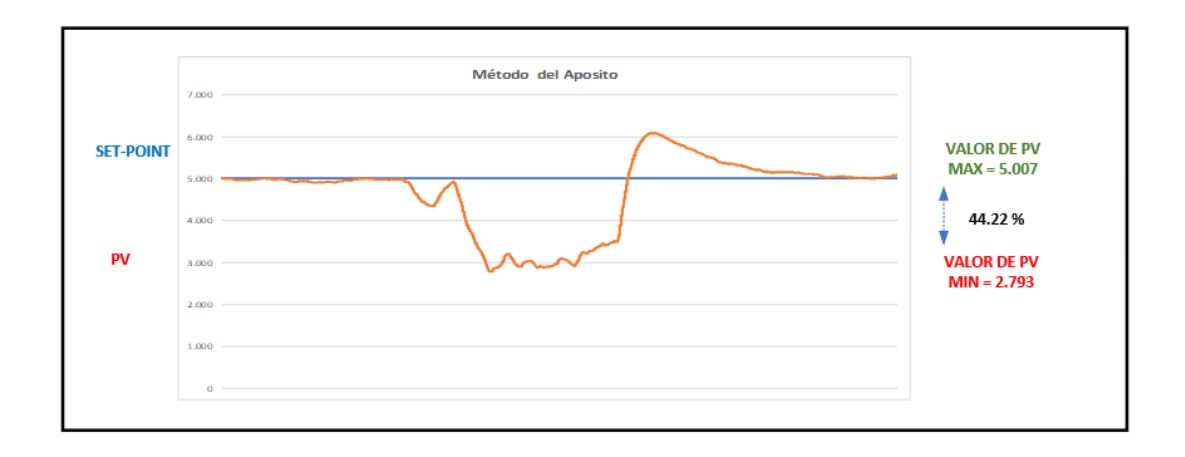

Para el análisis se procedió a comparar los datos investigados del curso de Stop the Bleend que se muestran en la tabla 21:

# Tabla 21.

*Análisis del método del uso de agentes hemostáticos (Apósitos).*

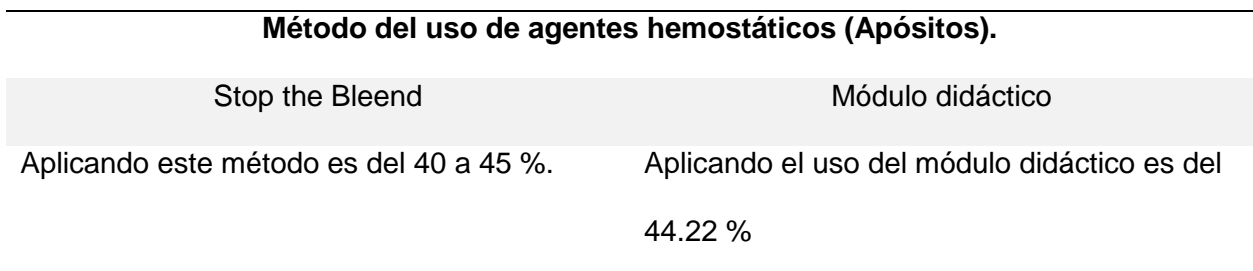

Se concluye que el módulo didáctico con para la aplicación del método de uso de agentes hemostáticos (Apósitos) se totalmente funcional ya nos proporcional una similitud de 95 %.

#### *Adquisición y análisis del método de empaquetamiento.*

Se procedió a aplicar el método según los pasos detallados en el capítulo 2, en la sección 2.2.3.2. literal 2 donde se manifiesta el correcto procedimiento de la aplicación del método de empaquetamiento, como se muestra en la figura 73.

# **Figura 72.**

Al momento de realizar el registro se debe considerar los siguientes aspectos, detallado en la siguiente tabla 22:

# **Tabla 22.** *Descripción de elementos necesarios para método de empaquetamiento.*

*Descripción de elementos necesarios para método de empaquetamiento.*

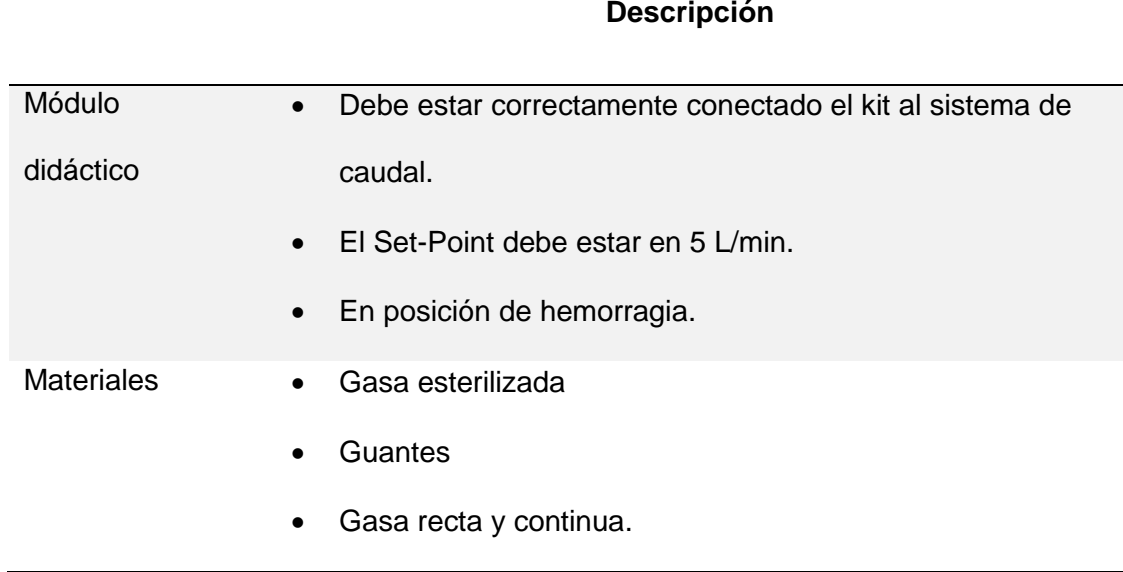

El método de empaquetamiento se recomienda utilizar la gasa recta y continua para cubrir la herida que presente mayor sangrado, primeramente, limpiando la herida con cuidado

# *Aplicación el método de empaquetamiento*

que no haya agente contaminante en la herida, una vez verificado procedemos a insertar la gasa hasta cubrir en su totalidad a la herida y presionar la herida con las manos aplicando una presión considerando evitar dañar o provocar que la herida crezca.

# *Registro y análisis del método de empaquetamiento.*

Se procedió a la aplicación del método obteniendo la siguiente figura 74:

# **Figura 73.**

*Gráfica obtenida del método de empaquetamiento.*

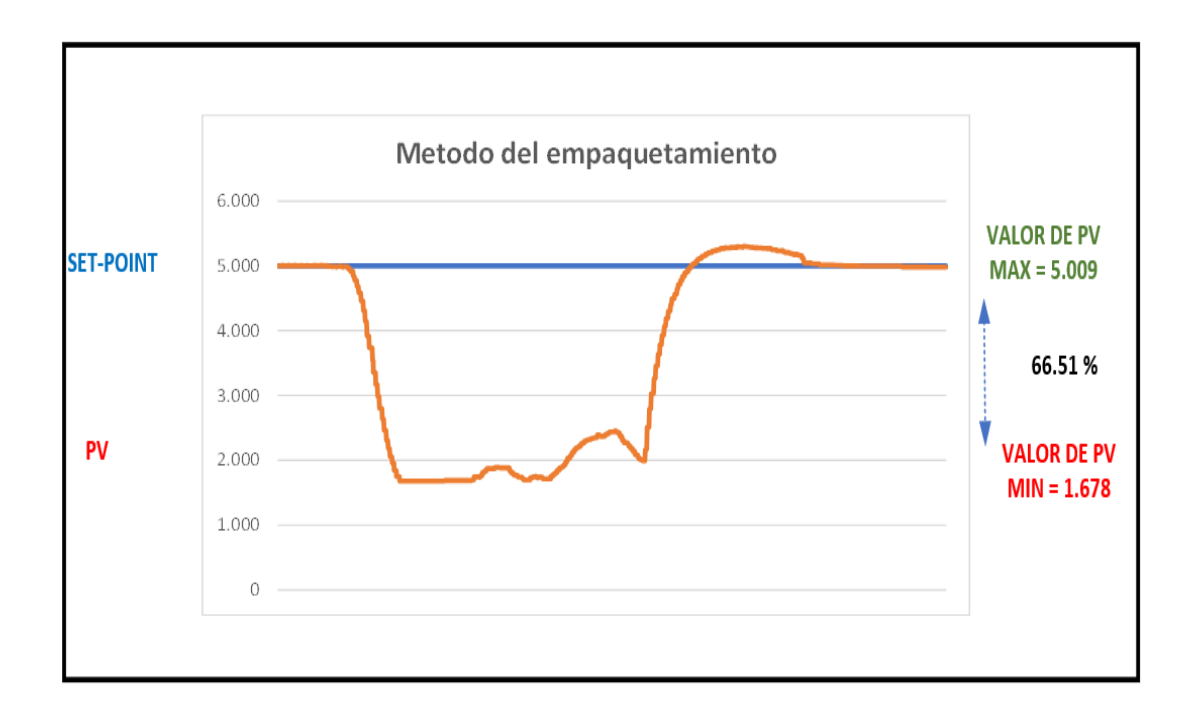

Para el análisis se procedió a comparar los datos investigados del curso de Stop the Bleend que se indica en tabla 23:

#### **Tabla 23.**

*Análisis del método del uso de empaquetamiento.*

#### **Método de empaquetamiento.**

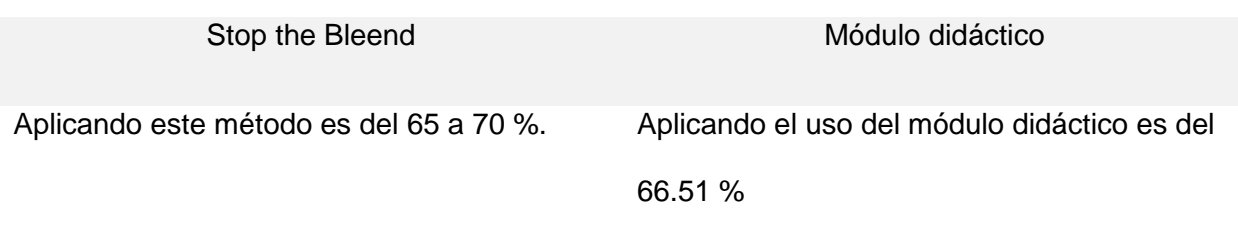

Se concluye que el módulo didáctico con para la aplicación del método de empaquetamiento es totalmente funcional ya nos proporcional una similitud de 95 %.

# *Adquisición y análisis del método del torniquete tipo improvisado.*

Se procedió a aplicar el método según los pasos detallados en el capítulo 2, en la sección 2.2.3.2. literal 3 donde se manifiesta el correcto procedimiento de la aplicación del método del torniquete tipo improvisado, como se muestra en la figura 75.

# **Figura 74.**

*Aplicación de método del torniquete tipo improvisado.*

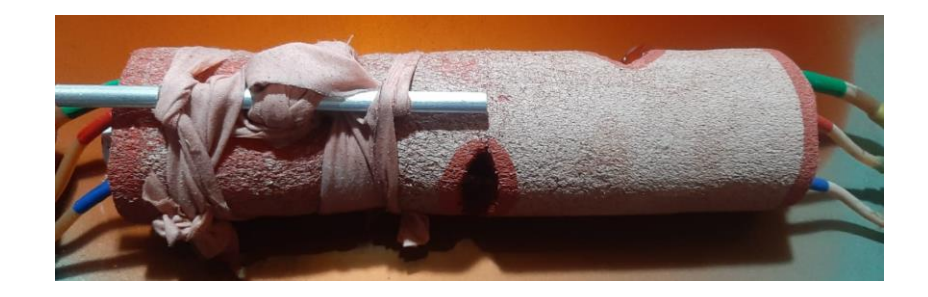

*Al momento de realizar el registro se debe considerar los siguientes aspectos, detallado en la siguiente Tabla 24, donde se indica los materiales y normativas:*

#### **Tabla 24.** Descripción de elementos necesarios para método del torniquete tipo improvisado.

*Descripción de elementos necesarios para método* del torniquete tipo improvisado*.*

#### **Descripción**

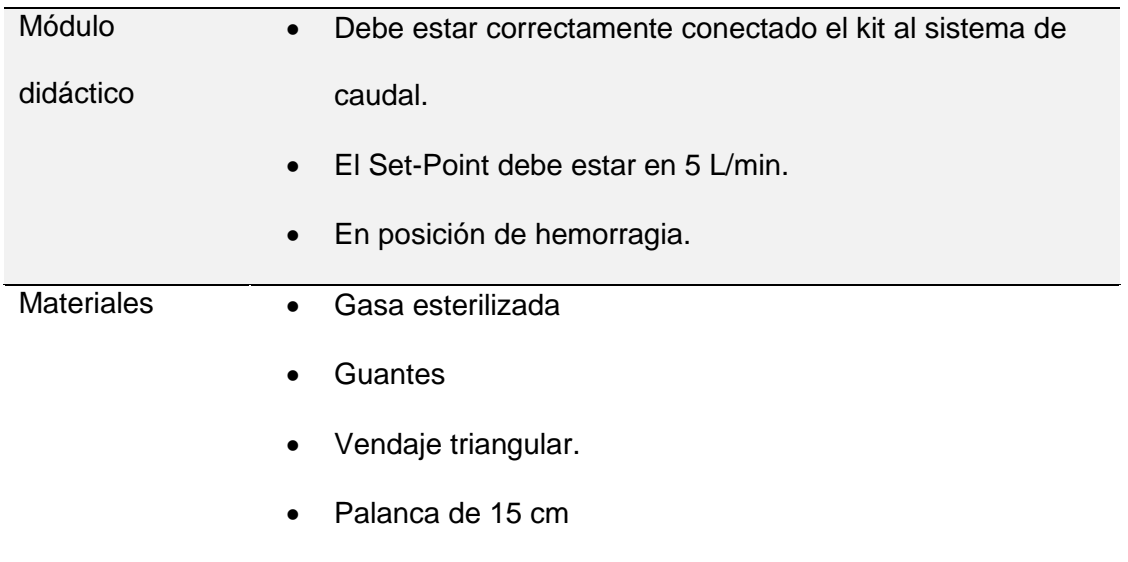

El método del torniquete tipo improvisado se recomienda utilizar el vendaje triangular para envolver y colocar 5 cm antes cubriendo a todas las heridas que presenten sangrado, primeramente, colocando en lugar seco y seguro al herido y procediendo a envolver y ajustar con una palanca improvisada (palo resistente) de 15 cm aproximadamente y dar 3 a 5 vueltas provocando que la circulación se bloque por completo luego de ser colocado se debe asegurarlo bien para que no se afloje y también de ser colocado la fecha y hora de aplicación.

# *Registro y análisis del método del torniquete tipo improvisado.*

Se procedió a la aplicación del método obteniendo la siguiente figura 76:

# **Figura 75.**

*Gráfica obtenida del método del torniquete tipo improvisado.*

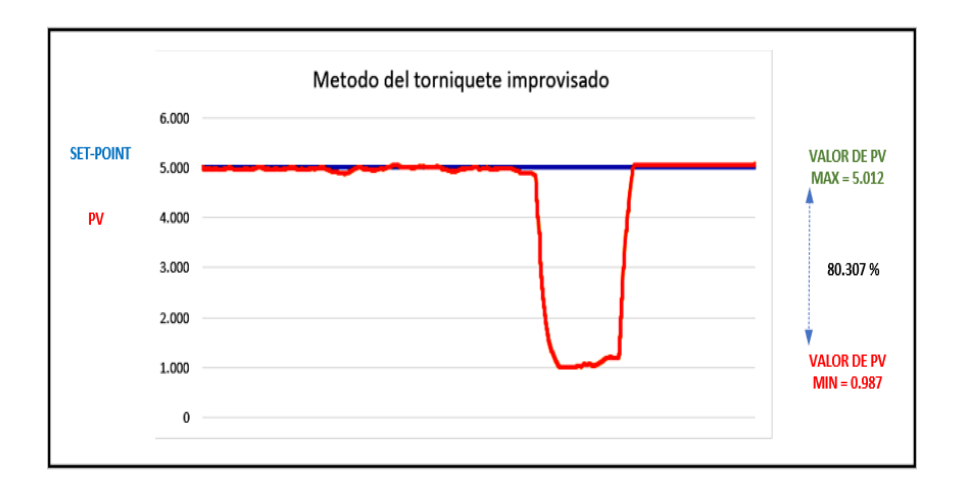

Para el análisis se procedió a comparar los datos investigados del curso de Stop the Bleend que se indica en la tabla 25:

#### Tabla 25.

*Análisis del método* del torniquete tipo improvisado*.*

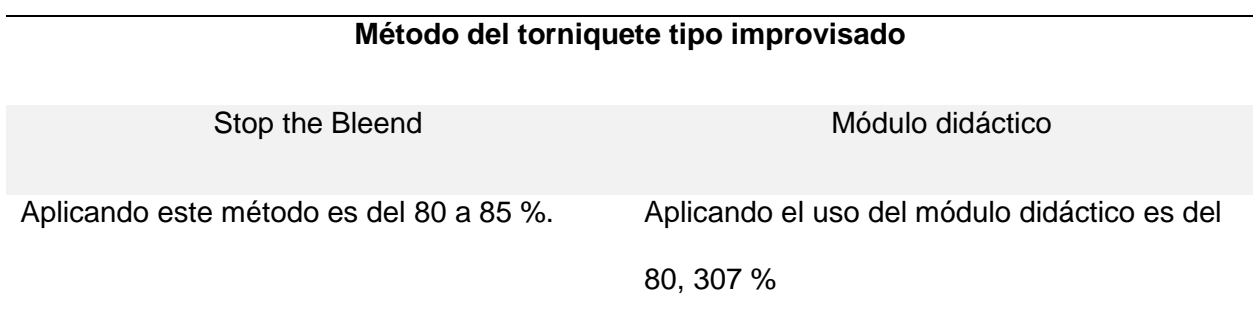

Se concluye que el módulo didáctico con para la aplicación del método del torniquete tipo improvisado se totalmente funcional ya nos proporcional una similitud de 94 %.

# *Adquisición y análisis del método del torniquete tipo CAT.*

Se procedió a aplicar el método según los pasos detallados en el capítulo 2, en la sección 2.2.3.2. literal 1 donde se manifiesta el correcto procedimiento de la aplicación del método del torniquete tipo CAT, como se muestra en la figura 77.

# **Figura 76.** *Método del torniquete tipo CAT.*

*Método del torniquete tipo CAT.*

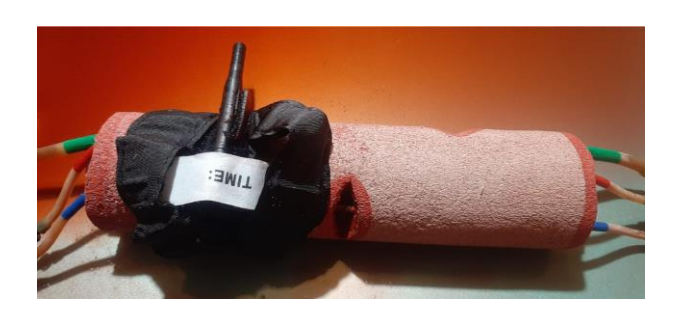

Al momento de realizar el registro se debe considerar los siguientes aspectos, detallado en la siguiente Tabla 26, donde se indica los materiales y normativas:

# **Tabla 26.** *Descripción de elementos necesarios para método del torniquete del torniquete tipo CAT.*

*Descripción de elementos necesarios para método* del torniquete del torniquete tipo CAT*.*

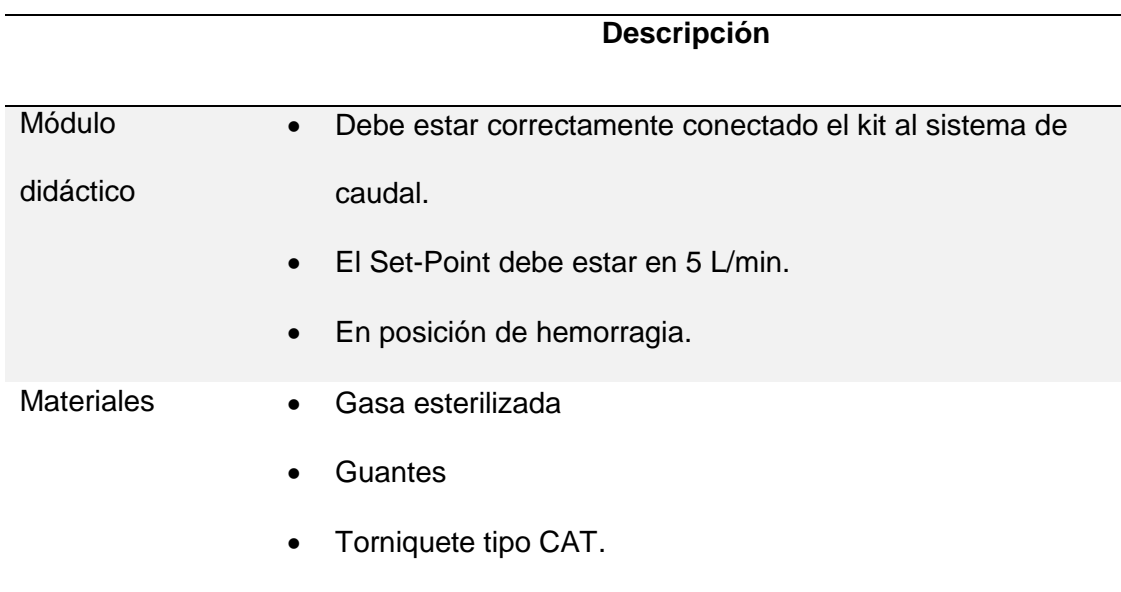

El método del torniquete tipo CAT se recomienda utilizar el torniquete tipo CAT para envolver y colocar 5 cm antes cubriendo a todas las heridas que presenten sangrado, primeramente, colocando en lugar seco y seguro al herido y procediendo a envolver y ajustar con la palanca propia de este tipo de torniquete y dar 3 a 5 vueltas provocando que la circulación se bloque por completo luego de ser colocado se debe asegurarlo bien para que no se afloje y también de ser colocado la fecha y hora de aplicación.

# *Registro y análisis del método del torniquete tipo CAT.*

Se procedió a la aplicación del método obteniendo la siguiente figura 78:

# **Figura 77.** *Grafica obtenida del método del torniquete tipo CAT.*

*Gráfica obtenida del método del torniquete tipo CAT.*

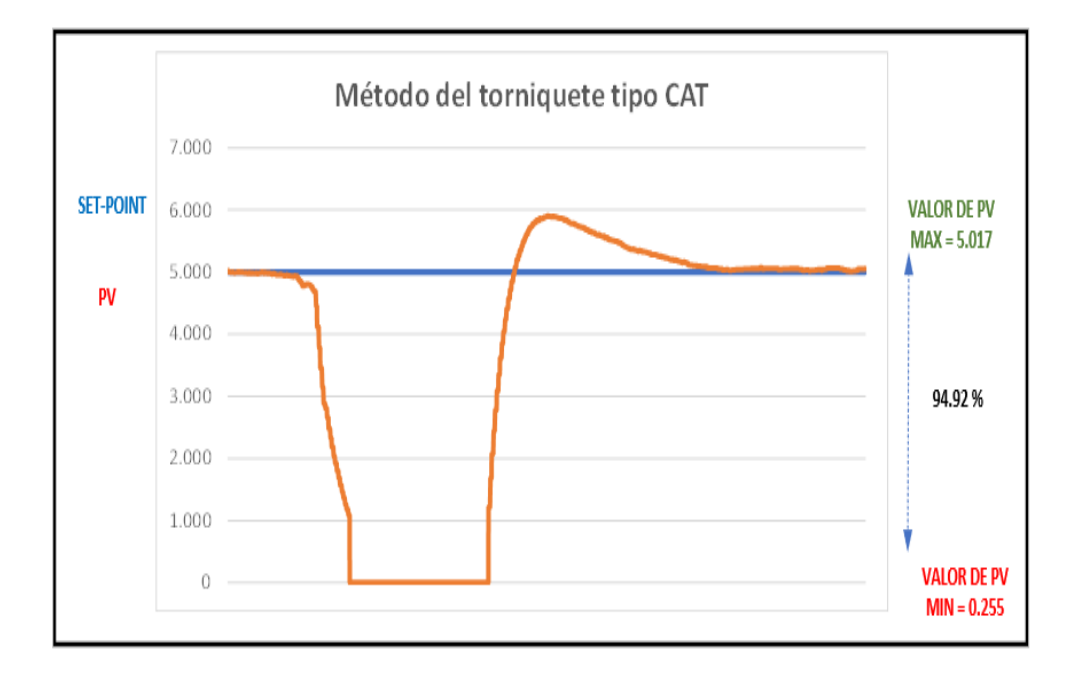

Para el análisis se procedió a comparar los datos investigados del curso de Stop the Bleend que se indica en la tabla 27:

# **Tabla 27.** *Análisis del método del torniquete tipo CAT.*

*Análisis del método* del torniquete tipo CAT*.*

# **Método del torniquete tipo CAT**

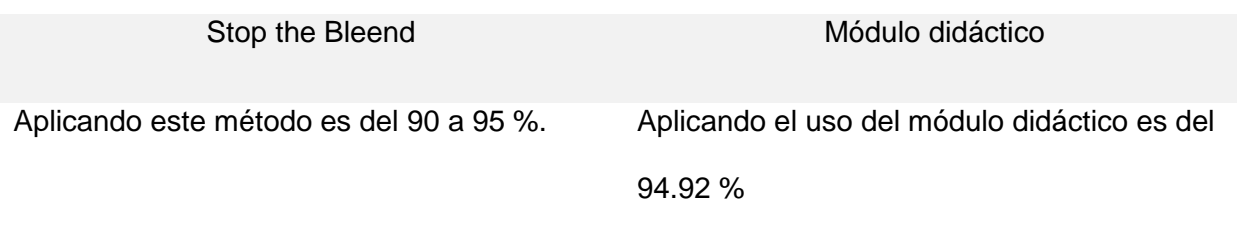

Se concluye que el módulo didáctico con para la aplicación del método del torniquete tipo improvisado se totalmente funcional ya nos proporcional una similitud de 96 % comparación de los datos de investigación del curso desarrollado de Stop the Bleend con los datos obtenidos con el uso del módulo didáctico.

# *Tabla de comparación de los métodos de control de hemorragias.*

La siguiente tabla comparativa (ver la tabla 28)se realizó tomando en cuenta los datos, aplicación de método.

# **Tabla 28.** *Análisis de los datos obtenido de los métodos de control de hemorragias.*

*Análisis de los datos obtenido de los métodos de control de hemorragias.*

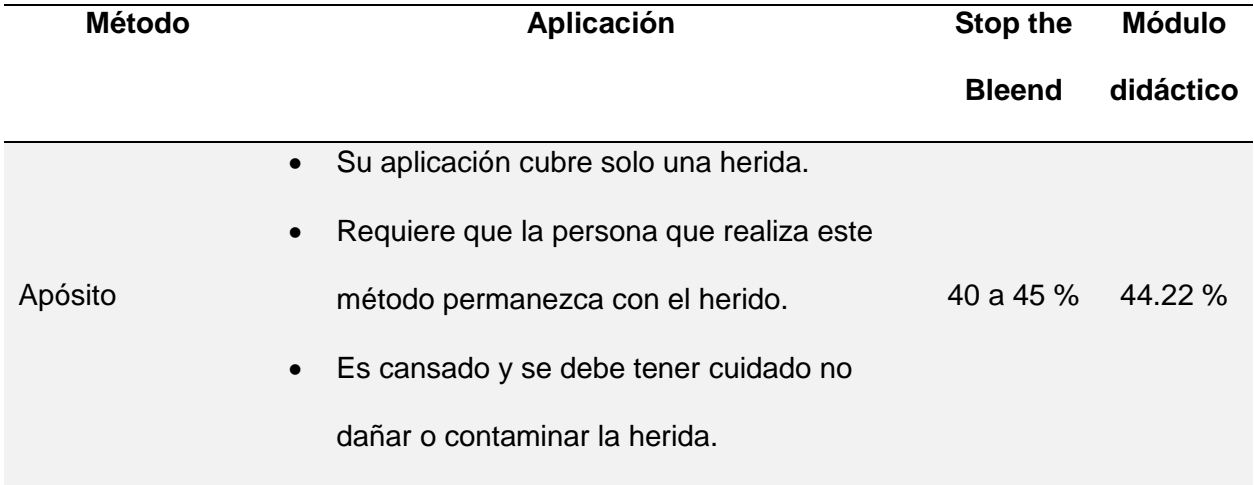

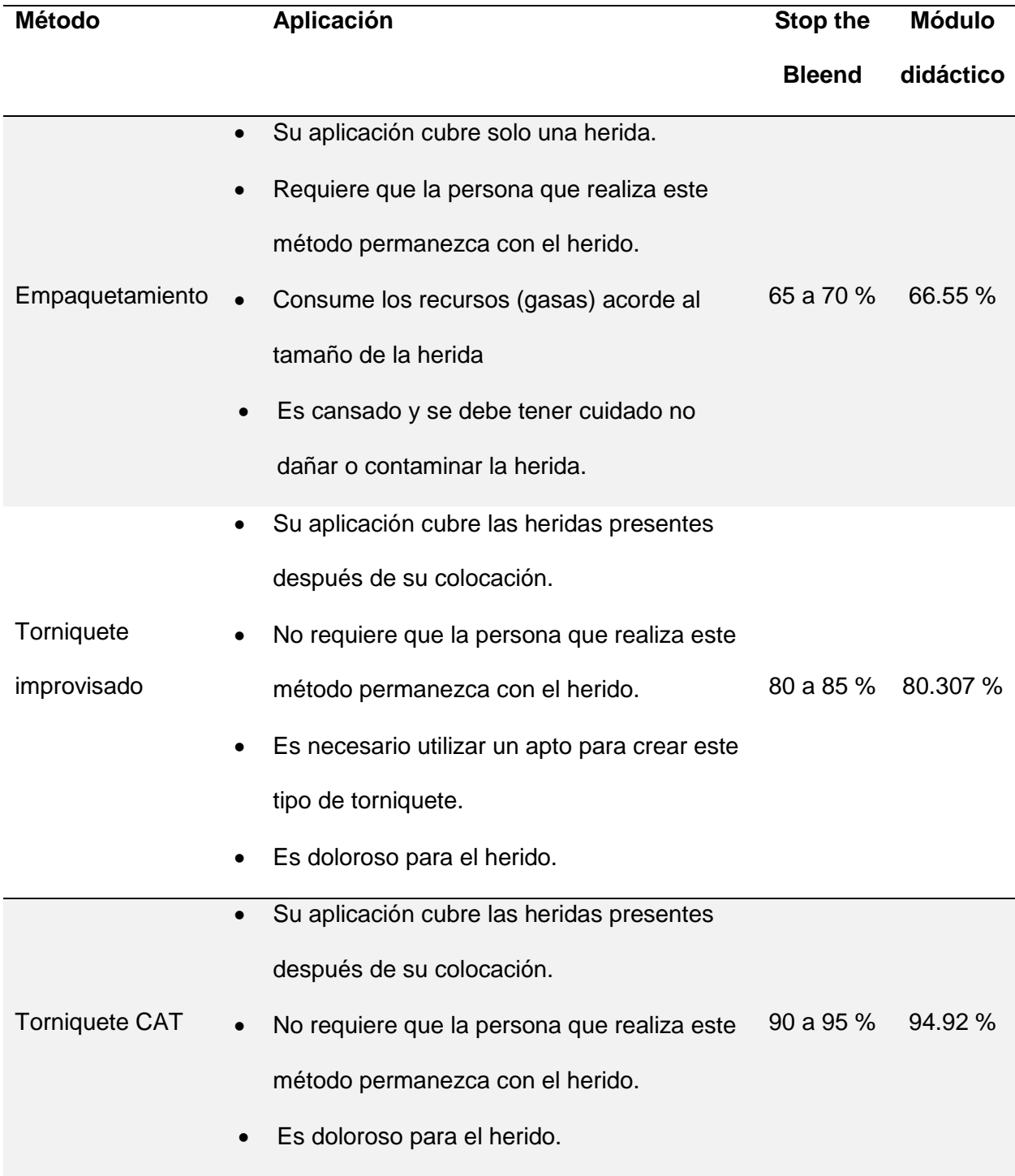

Como resultado de la evaluación realizado de los métodos de control de hemorragias tenemos que el método del torniquete tipo CAT es el método más eficiente para el control de un sangrada dando como resultado ser el método que se debe aplicar en presencia de una hemorragia.

#### **Capítulo VI**

#### **Conclusiones y recomendaciones**

#### *Conclusiones*

Se implementó satisfactoriamente un sistema de control de caudal para la evaluación de los métodos de control de hemorragias, compuesto por varias etapas: sistema de control de caudal, sistema de distribución, comunicación IoT y adicionales. Este sistema posee un módulo IoT compuesto por una tarjeta ESP-32-DevkitC-V4 que tiene integrado un dispositivo Wi – Fi que a su vez envía los datos a la plataforma IoT Node – Red, mediante el protocolo MQTT, que se basa en el método de publicar y suscribir y una tarjeta Arduino, la cual automatiza el sistema de distribución mediante un pulsador que cambia de un sistema normal (sin hemorragia) a hemorragia.

Es fundamental tener conocimientos de los tipos y causas de hemorragias y la forma correcta de actuar frente a una hemorragia externa, para una adecuada interpretación y aplicación del método más eficiente para el control del sangrado ayudando así a prolongar la vida de una persona que ha sufrido un accidente y como consecuencia una hemorragia externa.

Para la adaptación de kit de enteramiento de control de hemorragias se diseñó un sistema de distribución cumpliendo así el acople exacto del sistema de control de caudal y del kit, que proporciono el funcionamiento requerido para la evaluación de los métodos de control de caudal.

La aplicación IoT es primordial para que en varios dispositivos estén interconectados de acuerdo a una IP estática donde se observa de las tendencias, control, y la opción del registro de los métodos de control de hemorragias.

Una forma de verificar el funcionamiento del módulo didáctico es el desarrollo de pruebas de acuerdo a la teoría del curso paro de hemorragias (con su significado en ingles stop the bleend) asociada a la asignatura de Instrumentación Biomédica, además, de comentarios de un especialista respecto a primeros auxilios.

El módulo posee un diseño de no desperdicio, y fácil manipulación ya que posee un vidrio resistente en forma de contenedor con una desagüé direccionado al tanque de almacenamiento el cual permite el retorno de líquido que simula a la sangre siempre y cuando esta no se encuentre contaminada.

#### *Recomendaciones*

Es necesario puntualizar que el uso y manipulación de Módulo didáctico debe ser realizado por una persona que conozco fielmente su funcionamiento ya que una mala acción provocaría la toma errónea del registro de datos de los métodos de control de hemorragias.

Para la difusión de la IP estática dada por AWS es solamente para 5 usuarios ya que la cuenta creada es gratuita y posee limitaciones y si se conectan más de los indicado provoca retardo en la comunicación de los datos de la tarjeta ESP-32 con su comunicación con Nodo – Red y se debe reiniciar a la tarjeta.

El Kit de entrenamiento de control de hemorragias solo puede ser adquirido por una persona que haya cumplido con el curso y certificado en Stop the Bleend ya que es utilizado para enseñanza de paramédicos para desastres, miembros de fuerzas especiales sea policía, ejercito y marina.

Ya que el líquido utilizado me proporciona un aproximado a la estructura de la sangre su composición y preparación es dulce, por lo cual una vez terminado el uso del módulo didáctico se lo debe limpiar en su totalidad con agua solamente evitando que ingrese al tanque de almacenamiento.

#### **Bibliografía**

- *¿Qué es cloud computing?* (2017). Obtenido de ¿Qué es cloud computing?: https://cloud.google.com/learn/what-is-cloudcomputing?hl=es#:~:text=Definici%C3%B3n%20de%20cloud%20computing,%C3%BAni camente%20por%20los%20que%20usen.
- AC, R. (2020). Módulo didáctico para controlar nivel y caudal de agua, mediante sistema SCADA, PLC y algoritmo PID. *Investigaciones en Energia, Medio Ambiente y Tecnologia*, 35-42.
- Aitana, A. P. (2018). *Manejo de la hemorragia externa en la asistencia prehospitalaria en accidentes de tráfico.* Obtenido de Manejo de la hemorragia externa en la asistencia prehospitalaria en accidentes de tráfico.: https://zaguan.unizar.es/record/89243?ln=es

*Altronics*. (2020). Obtenido de Altronics: https://altronics.cl/tarjeta-esp32-microusb

- API, T. (2021). *API Carriots*. Obtenido de API Carriots: http://api.tstsistemas.es/group\_t\_s\_m\_a\_r\_t\_\_c\_a\_r\_r\_i\_o\_t\_s.html
- Arantegui, J. (2011). Control de Procesos. España, Lleida.
- *ArduinoQue.* (30 de Octubre de 2021). Obtenido de ArduinoQue: https://arduinoque.com/arduino/proyecto-cerradura-electronica-con-arduino/
- Asimov, I. (24 de Enero de 2016). *Genoma.* Obtenido de Genoma: http://www.genomasur.com/BCH/BCH\_libro/capitulo\_13.htm
- *Avelectronics*. (2021). Obtenido de Avelectronics: https://avelectronics.cc/producto/tarjeta-dedesarrollo-esp32-wifi-bluetooth/

*Barbara IoT*. (16 de Abril de 2019). Obtenido de Barbara IoT:

https://barbaraiot.com/blog/plataformas-iot-que-son-y-como-pueden-beneficiar-a-tuempresa/#:~:text=Las%20plataformas%20IoT%20son%20el,comunicarse%20y%20crea r%20informaci%C3%B3n%20valiosa.

Bassi, A. (01 de Julio de 2021). *Introducción a CoAP*. Obtenido de Introducción a CoAP: https://www.gotoiot.com/pages/articles/coap\_intro/index.html#:~:text=lenguajes%20de% 20programaci%C3%B3n.-

,%C2%BFQu%C3%A9%20es%20CoAP%3F,que%20puedan%20comunicarse%20sobr e%20internet.

Beningo, J. (21 de Enero de 2020). *Digi-Key*. Obtenido de Digi-Key: https://www.digikey.com/es/articles/how-to-select-and-use-the-right-esp32-wi-fibluetooth-module

*Biblioteca Nacional de Medicina*. (2 de Abril de 2021). Obtenido de Biblioteca Nacional de Medicina: https://medlineplus.gov/spanish/firstaid.html

Bosque, S. D. (9 de Mayo de 2021). *Diario de Sevilla.* Obtenido de Diario de Sevilla: https://www.diariodesevilla.es/salud/investigacion-tecnologia/Tipos-hemorragias-comoactuar-ante-cada-una\_0\_1681932403.html

Castillo, D. D. (Junio de 2015). *Hemorragias poco usuales en pacientes con hemofilia.* Obtenido de Hemorragias poco usuales en pacientes con hemofilia: http://scielo.sld.cu/scielo.php?script=sci\_arttext&pid=S0864-02892015000200011

catastrófico, T. p. (31 de Agosto de 2021). *PADI*. Obtenido de PADI: https://prosblog.padi.com/es/tecnicas-para-controlar-el-sangradocatastrofico/#:~:text=Torniquetes%20improvisados%3A&text=Al%20igual%20que%20co n%20un,circunferencial%20alrededor%20de%20la%20extremidad.

- Control, S. d. (s.f.). *Sistemas de control: Definición, tipos y función.* Obtenido de Sistemas de control: Definición, tipos y función: https://siaguanta.com/c-tecnologia/sistemas-decontrol/
- *CP2102 CONVERSOR USB A SERIAL TTL*. (2020). Obtenido de CP2102 CONVERSOR USB A SERIAL TTL: https://naylampmechatronics.com/conversores-ttl/79-Módulo-cp2102 conversor-usb-a-serial-ttl.html
- Damián, J. (4 de Marzo de 2020). *Arduino Nano Pinout y características*. Obtenido de Arduino Nano Pinout y características: https://www.electrogeekshop.com/arduino-nano-pinout-ycaracteristicas/
- Doyle, G. S., & Taillac, P. P. (2008). Los torniquetes: una revisión de sus indicaciones actuales con propuestas para la ampliación de su uso en el contexto prehospitalario. *elsevier*, 368 - 382.
- *Enfermeria en ciudadanos criticos pediatricos y neonatales .* (10 de Octubre de 2016). Obtenido de Enfermeria en ciudadanos criticos pediatricos y neonatales : https://ajibarra.org/D/post/hemorragias/
- Enriquez, S., & Acevedo, R. (2015). *MANUAL PRÁCTICO DE PRIMEROS AUXILIOS.* Octubre: 16.
- Escalante, D. (15 de Julio de 2006). *BCH - Genomasur*. Obtenido de BCH Genomasur: http://www.genomasur.com/BCH/BCH\_libro/capitulo\_13.htm
- *ESP32-DevKits*. (2021). Obtenido de ESP32-DevKits: https://docs.espressif.com/projects/espidf/en/latest/esp32/hw-reference/esp32/user-guide-devkits-r-v1.1.html

*ESP-WROOM-32D*. (s.f.). Obtenido de ESP-WROOM-32D:

https://naylampmechatronics.com/espressif-esp/382-Módulo-esp-wroom-32-esp32 wifi.html

*Festo\_Sensores de Caudal*. (s.f.). Obtenido de Festo\_Sensores de Caudal:

https://www.festo.com/mx/es/c/productos/automatizacion-industrial/sensores/sensoresde-caudal-

id\_pim132/#:~:text=Los%20sensores%20de%20caudal%20miden%20el%20caudal%20 de,la%20magnitud%20f%C3%ADsica%20medida%20a%20una%20se%C3%B1al%20el %C3%A9ctrica.

*Firtec*. (2022). Obtenido de Firtec: https://firtec.com.ar/cms/sobre-nosotros/10-notastecnicas/51-tensilica-xtensa-lx6

García, A. J. (17 de Junio de 2017). *IoT: Dispositivos, tecnologías de transporte y aplicaciones.* Obtenido de IoT: Dispositivos, tecnologíasde transporte y aplicaciones.: http://openaccess.uoc.edu/webapps/o2/bitstream/10609/64286/3/agonzalezgarcia0TFM 0617memoria.pdf

- Gimenez, M. (20 de Julio de 2020). *Amazon Web Services (AWS): ¿qué es y qué ofrece?* Obtenido de Amazon Web Services (AWS): ¿qué es y qué ofrece?: https://www.hiberus.com/crecemos-contigo/amazon-web-services-aws-que-es-y-queofrece/
- Girodmedical, M. D. (27 de Julio de 2018). *Girodmedical*. Obtenido de Girodmedical: https://www.girodmedical.es/blog\_es/como-colocar-un-torniquete-le-explicamos-en-5 pasos/
- Glave, G. G. (n.d). Ingenieria Biomedica. *Scielo*, 5-9.

Gonzales, J. A. (16 de Noviembre de 2011). *ADQUISICIÓN Y TRATAMIENTO DE SEÑALES BIOELÉCTRICAS UTILIZANDO TECNOLOGÍAS WEB.* Obtenido de ADQUISICIÓN Y TRATAMIENTO DE SEÑALES BIOELÉCTRICAS UTILIZANDO TECNOLOGÍAS WEB: https://tesis.ipn.mx/bitstream/handle/123456789/23671/Adquisici%C3%B3n%20y%20Tr atamiento.pdf?sequence=1&isAllowed=y

Grossoni, M. (2007). *Trainning centrer en bienestar emocional.* Obtenido de Trainning centrer en bienestar emocional: https://www.startuptrainning.com/protocolos-de-comunicacionen-el-iot/

Hall, G. &. (2011). *Tratado de Fisiologia Médica.* Espana: ISBN.

Hernández, L. d. (12 de Enero de 2021). *Guía de introducción a MQTT con ESP8266 y Raspberry Pi.* Obtenido de Guía de introducción a MQTT con ESP8266 y Raspberry Pi: https://programarfacil.com/esp8266/mqtt-esp8266-raspberry-pi/

*IES Medical*. (2021). Obtenido de IES Medical: https://www.iesmedical.es/producto/torniquetecat-gen-

7/#:~:text=El%20C%2DA%2DT%20es%20el%20torniquete,los%20pacientes%20con%2 0heridas%20traum%C3%A1ticas.

*Ingeniería Biomédica.* (s.f.). Obtenido de Ingeniería Biomédica:

https://www.ingenieriabiomedica.org/queesingenieriabiomedica

*Interconecta tu fábrica; IoT y OPC UA para la Industria 4.0.* (19 de Junio de 2020). Obtenido de Interconecta tu fábrica; IoT y OPC UA para la Industria 4.0.: https://binoovo.com/blog/2020/06/19/interconecta-tu-fabrica-iot-y-opc-ua-para-laindustria-4-0/

*Introducción a AMQP*. (22 de Julio de 2021). Obtenido de Introducción a AMQP: https://www.gotoiot.com/pages/articles/amqp\_intro/index.html

*Ionos.* (05 de Mayo de 2019). Obtenido de Ionos:

https://www.ionos.es/digitalguide/servidores/know-how/fog-computing/

Jahnke, A. (31 de Julio de 2020). *Las 4 etapas de la arquitectura del IoT*. Obtenido de Las 4 etapas de la arquitectura del IoT: https://es.digi.com/blog/post/the-4-stages-of-iotarchitecture#:~:text=La%20arquitectura%20del%20sistema%20IoT,su%20procesamient o%2C%20an%C3%A1lisis%20y%20almacenamiento.

Jimenez, D., & Perez, J. (s.f.). *DISEÑO E IMPLEMENTACIÓN DE UN MÓDULO DIDÁCTICO PARA EL .* Obtenido de DISEÑO E IMPLEMENTACIÓN DE UN MÓDULO DIDÁCTICO PARA EL : http://repositorio.espe.edu.ec/bitstream/21000/8193/1/AC-ESPEL-ENI-0318.pdf

Johnson, J. (23 de Mayo de 2017). *Cdata*. Obtenido de Cdata:

https://www.cdata.com/blog/data\_connectivity/20170523-api-server-nodered?utm\_source=google&utm\_medium=cpc&utm\_campaign=CData\_-\_Search\_-\_Branding\_-\_DSA&utm\_content=Branding\_- \_DSA&utm\_term=|&kw=&cpn=2023385644&gclid=Cj0KCQjw-

pCVBhCFARIsAGMxhAd\_ClYrcIgSgy1z

Junquera, R. (2019). *CIRCULACIÓN SISTÉMICA O MAYOR*. Obtenido de CIRCULACIÓN SISTÉMICA O MAYOR: https://www.fisioterapia-online.com/glosario/circulacionsistemica-o-mayor

Karen Rose, S. E. (2015). *Internet de las Cosas - Una breve reseña*. Obtenido de Internet de las Cosas - Una breve reseña: https://www.internetsociety.org/es/resources/doc/2015/iot-overview/

- Kiosh, A. (21 de Marzo de 2022). *SHUTTERSTOCK*. Obtenido de SHUTTERSTOCK: https://www.shutterstock.com/es/image-photo/internal-hemorrhage-after-intravenousinjection-632350700
- Llamas, L. (11 de Julio de 2021). *¿QUÉ ES MQTT? SU IMPORTANCIA COMO PROTOCOLO IOT*. Obtenido de ¿QUÉ ES MQTT? SU IMPORTANCIA COMO PROTOCOLO IOT: https://www.luisllamas.es/que-es-mqtt-su-importancia-como-protocolo-iot/
- Lopez, J. B. (16 de Enero de 2017). *UnComo*. Obtenido de UnComo: https://www.mundodeportivo.com/uncomo/salud/articulo/hemorragia-externa-comoactuar-causas-y-remedios-36660.html
- Martinez, A. (s.f.). *Conceptos - Definiciones*. Obtenido de Conceptos Definiciones: https://conceptodefinicion.de/medicina/
- Mayab, A. (s.f.). *Ingeniería Biomédica: ¿qué es y cuál es su campo de trabajo?* Obtenido de Ingeniería Biomédica: ¿qué es y cuál es su campo de trabajo?: https://merida.anahuac.mx/licenciaturas/blog/ingenieria-biomedica-que-es-y-cual-es-sucampo-de-trabajo

Medina, A. (2003). *Manual Practico de Primeros Auxilios e Inyectables.* Peru: EDIGRABER.

Mexicana, C. R. (s.f.). *Cruz Roja Mexicana*. Obtenido de Cruz Roja Mexicana: https://www.cruzrojamexicana.org.mx/search/content/Hemorragias

Morillo, Z. (2019). UN RARO CASO DE HEMORRAGIAS INTERNAS. *Ciencia y Salud*.

Muelas, C. G. (07 de Julio de 2020). *Integración de Redes Telemáticas*. Obtenido de Integración de Redes Telemáticas: http://openaccess.uoc.edu/webapps/o2/bitstream/10609/40187/6/cgmuelasTFC0115m

Navarra, C. d. (13 de Marzo de 2017). *CINFASALUD*. Obtenido de CINFASALUD: https://cinfasalud.cinfa.com/p/hemorragias/

*Nettrotter*. (2021). Obtenido de Nettrotter: https://www.nettrotter.io/en/carriotsplatform#:~:text=Carriots%20is%20an%20application%20hosting,few%20lines%20of%2 0Groovy%20code.

*Noticias UPC.* (13 de Octubre de 2021). Obtenido de

https://noticias.upc.edu.pe/2021/10/13/ingenieria-biomedica-carrera-avancestecnologicos-mejorar-salud-pais/

*PickData\_Node-Red*. (11 de Mayo de 2020). Obtenido de PickData\_Node-Red: https://www.pickdata.net/es/noticias/node-red-programacion-visual-iot?gclid=Cj0KCQjwpCVBhCFARIsAGMxhAeWD-3v8xBay5jsIDt4QTobWkMecJoxuOIo1LX3kAj-t6V08x-ARxIaAoUOEALw\_wcB

Publica, M. d. (15 de Mayo de 2020). *Manual MSD.* Obtenido de Manual MSD: https://www.msdmanuals.com/es-ec/hogar/trastornos-de-la-sangre/anemia/anemiadebida-a-hemorragiaabundante#:~:text=Cuando%20la%20p%C3%A9rdida%20de%20sangre,cansancio%20 y%20ahogo%2C%20y%20palidecen.

*QuercusLab*. (2016). Obtenido de QuercusLab en Español: https://quercuslab.es/pinzas/676 pinza-hemostatica-kelly-recta.html

Quito, C. R. (11 de Febrero de 2016). *Cruz Roja - Quito.* Obtenido de Primeros Auxilios: https://www.cruzrojainstituto.edu.ec/pab-2/

Rivera, D. K. (Abril de 2017). *PRIMEROS AUXILIOS EN HERIDAS.* Obtenido de PRIMEROS AUXILIOS EN HERIDAS: http://www.medicina.ues.edu.sv/habilidadesydestrezas/documentospdf1/Pri%20Aux%20 HyH%20Que%20EC%20presentacion%20Web.pdf

SANCHO, P. (20 de Abril de 2020). *Techedge*. Obtenido de Nodo - Red\_Techedge: https://www.techedgegroup.com/es/blog/fundamenos-node-red

Sierra, J. C. (2011). *TUTORIAL NORMA ISA S5.1 Y DIAGRAMAS P&ID*. Obtenido de TUTORIAL NORMA ISA S5.1 Y DIAGRAMAS P&ID: https://repositorio.utb.edu.co/bitstream/handle/20.500.12585/995/0062398.pdf?sequenc e=1&isAllowed=y

Smith, D. D. (s.f.). *LA VOZ, Las 10 mejores profesiones en el campo de la medicina*. Obtenido de LA VOZ, Las 10 mejores profesiones en el campo de la medicina: https://pyme.lavoztx.com/las-diez-primeras-carreras-en-el-campo-de-la-medicina-6929.html

*Social IoT.* (18 de Enero de 2019). Obtenido de Social IoT: https://www.social-iot.org/

- *Solo electronicos*. (19 de Abril de 2018). Obtenido de Solo electronicos: https://soloelectronicos.com/tag/xively/
- *System Identification Toolbox.* (s.f.). Obtenido de System Identification Toolbox: https://la.mathworks.com/products/sysid.html
- Systems, E. (2020). *Guía de introducción a ESP32-DevKitc V4*. Obtenido de Guía de introducción a ESP32-DevKitc V4: https://docs.espressif.com/projects/espidf/en/latest/esp32/hw-reference/esp32/get-started-devkitc.html
- Teknon, C. M. (s.f.). *TEKNON.* Obtenido de TEKNON: //www.teknon.es/es/preguntasfrecuentes/cuantos-lintros-sangre-cuerp
- *The Apprentice Doctor*. (s.f.). Obtenido de The Apprentice Doctor: https://www.theapprenticedoctor.com/
- *ThingSpeak*. (2020). Obtenido de ThingSpeak: https://www.mathworks.com/help/thingspeak/

*ThingSpeak for IoT Projects*. (2021). Obtenido de ThingSpeak for IoT Projects: https://thingspeak.com/

- Thompson, G. (10 de Enero de 2022). *Cigna*. Obtenido de Cigna: https://www.cigna.com/esus/individuals-families/health-wellness/hw/presin-arterial-sistlica-y-diastlica-sts15325
- *Tipos de* . (14 de Junio de 2014). Obtenido de Tipos de heridas: https://tiposde.info/tipos-deheridas/
- *Tuteorica*. (05 de Enero de 2021). Obtenido de Tuteorica: https://tuteorica.com/galeria/hemorragia/
- *UniBot*. (2021). Obtenido de UniBot: https://unibot.ai/
- *Unibots*. (2021). Obtenido de Unibots: https://unibots.in/
- Valle, L. d. (2021). *ESP32*. Obtenido de ESP32: https://programarfacil.com/esp8266/esp32/
- Vargas, H. (15 de Octubre de 2015). *Codigo IoT*. Obtenido de Codigo IoT: https://www.codigoiot.com/base-de-conocimiento/dds/

Vega, R. (21 de Octubre de 2015). *6 CARACTERÍSTICAS CLAVE DEL INTERNET DE LAS COSAS.* Obtenido de 6 CARACTERÍSTICAS CLAVE DEL INTERNET DE LAS COSAS: https://ricveal.com/blog/6-caracteristicas-clave-del-internet-de-las-cosas

Villacrez, C. F. (14 de Diciembre de 2019). *Aria*. Obtenido de Aria: https://1aria.com/entrada/hemoptisis-manejo-y-tratamiento

*YF-S401 Series Flow Sensors.* (s.f.). Obtenido de YF-S401 Series Flow Sensors: www.robotics.org.za

*Zona Tactica*. (30 de Abril de 2021). Obtenido de Zona Tactica:

https://www.zonatactica.es/blog/tipos-de-torniquetes/

**Anexos**